# Fondamenti di Matematica

Lezioni

Pierluigi Contucci, ...

# Contents

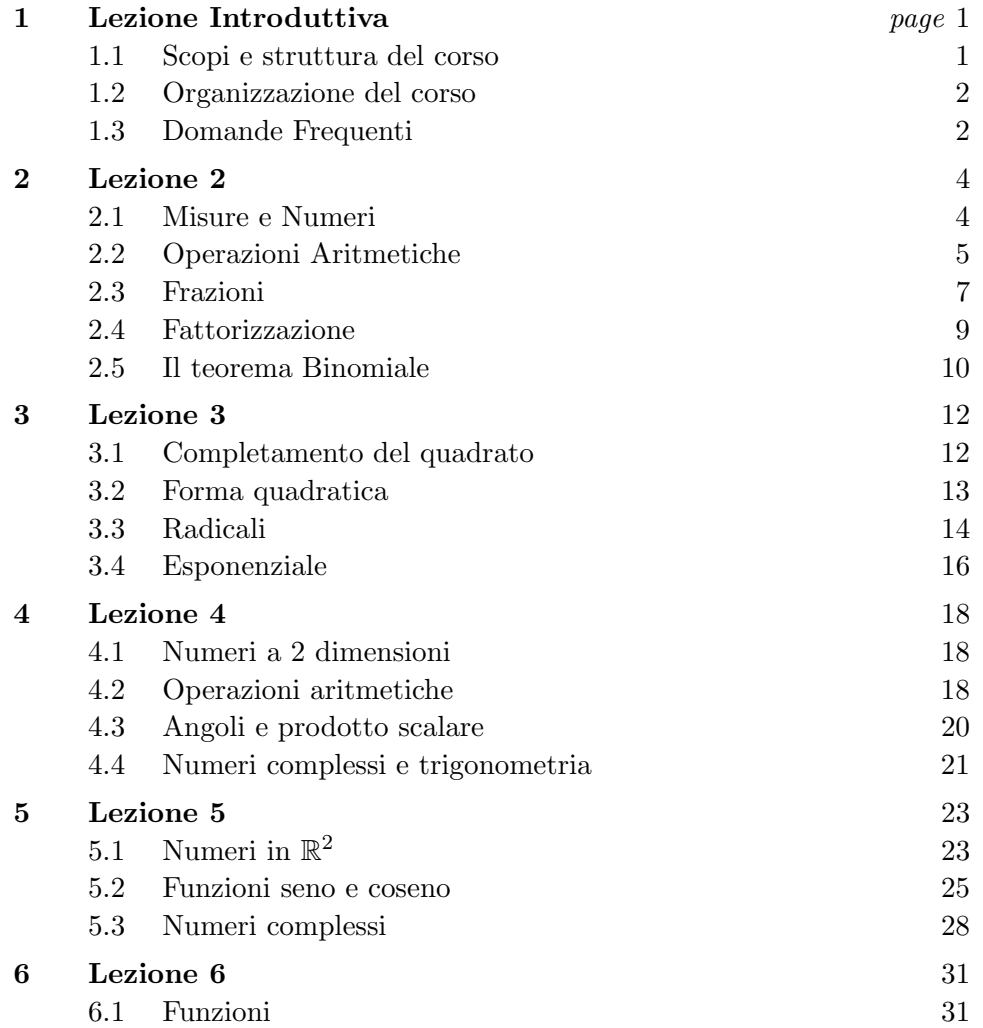

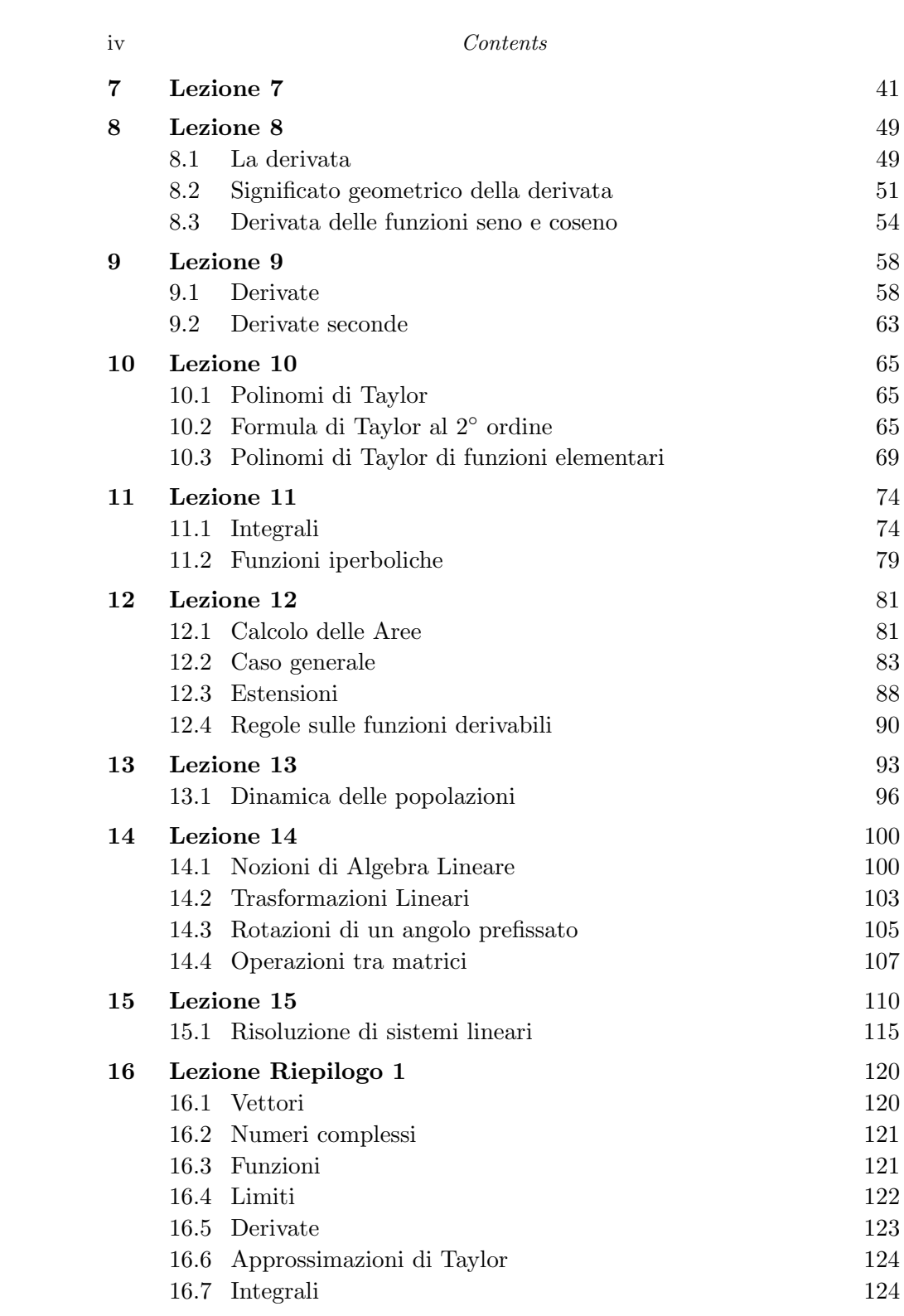

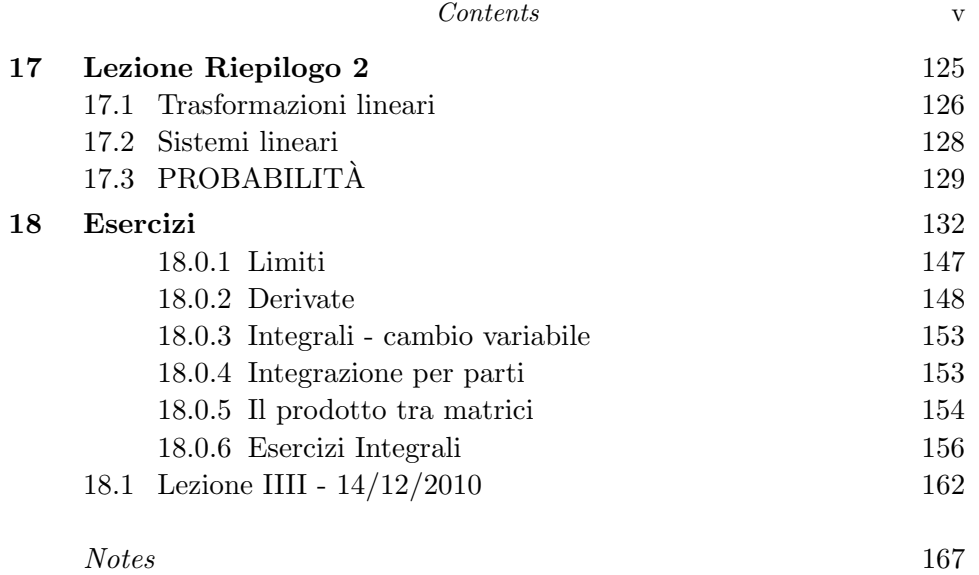

# Lezione Introduttiva

#### 1.1 Scopi e struttura del corso

Il corso di Fondamenti di Matematica ha lo scopo di fornire quel bagaglio di conoscenze matematiche necessarie alla pratica scientifica moderna nello studio delle scienze biologiche. Esso si articolerà in lezioni basate su

- esempi,
- esercizi ,
- illustrazioni di esperimenti probabilistici al calcolatore.

Il corso è composto di due parti integrate:

- 1. Fondamenti di Matematica Generale dove verranno trattati argomenti quali:
	- le misure e i numeri,
	- le funzioni lineari, quadratiche e polinomiali,
	- le funzioni esponenziali e logaritmiche.
	- le funzioni periodiche,
	- i limiti, le successioni e le serie.
	- le derivate,
	- gli integrali,
	- le equazioni differenziali.
- 2. Probabilità e Statistica dove verranno trattati argomenti quali:
	- $\bullet$  gli spazi di probabilità,
	- medie e varianze,
	- le distribuzioni,
	- le leggi dei grandi numeri,
	- $\bullet$  gli esperimenti al calcolatore con la probabilità.

#### 2 Lezione Introduttiva

#### 1.2 Organizzazione del corso

- Orario di lezione (ottobre-dicembre e se necessario qualche lezione a gennaio):
	- lunedi 11-13,
	- mercoledi 11-13,
	- giovedi 14-17.
- Persone:

– Docente responsabile, Pierluigi Contucci. Studio G4 del Dipartimento di Matematica Universit di Bologna Piazza di Porta S. Donato, 5 I-40126 Bologna

- Tutore Scuola di Dottorato in Matematica che curer`a la parte di esperimenti al calcolatore: Dott.sa Micaela Fedele (fedele@dm.unibo.it)
- Tutori di Laurea Magistrale in Matematica: Dott.sa Ilaria Brunetti (ilaria.brunetti@studio.unibo.it), Dott.sa Sara Gattoni (sara.gattoni@studio.unibo.it), Dott. Andrea Zucchelli (andrea.zucchelli5@studio.unibo.it)
- Esami:
	- prova scritta sulla parte di Fondamenti con esercizi simili a quelli risolti a lezione.
	- prova orale con discussione sullo scritto, domande sulla parte di Probabilit`a ed eventuale illustrazione di esperimenti.
- Orario di ricevimento: martedi 11-13 o per appuntamento col docente (contucci@dm.unibo.it)
- Materiale didattico:
	- Appunti sintetici delle lezioni scaricabili gratuitamente dalla pagina del docente (la pagina si trova cercando in google):
	- Libro di Testo di Probabilit`a. Titolo "Probabilit`a Elementare", Autori Pierluigi Contucci e Stefano Isola, Editore Zanichelli 2008

#### 1.3 Domande Frequenti

 $\bullet$  Cosa sono i crediti e quanti crediti vale questo corso? Il corso è di 9 crediti  $(6$  per la parte di Generale e 3 di Probabilità). Un credito corrisponde a circa 8 ore frontali di lezioni (teoria, esempi, esercizi, illustrazioni al calcolatore).

- $\bullet$  Quanto devo studiare ogni giorno? La risposta è variabile con l'individuo. Se si sta attenti a lezione, si riguardano gli appunti presi a casa svolgendo gli esercizi... la regola d'oro è per ogni ora di lezione si studia un' ora a casa. Questa scelta permette di avere un carico di studio proporzionale ai crediti del corso.
- Quali conoscenze preliminari devo avere? Quelle basilari della scuola superiore! Rispolverate i libri di scuola sia per le nozioni di aritmetica che di algebra. Se non ricordate qualche nozione non esitate a frequentare l'orario di ricevimento del docente o quello dei tutori.
- $\bullet$  A cosa serve il docente? L'insegnamento è raramente efficace tranne in quei casi in cui risulta quasi superfluo (Citazione da R. Feynmann, "La legge Fisica")

Ringraziamenti L'autore desidera ringraziare i dott. V.L. Coli e M. Zoboli per la stesura degli appunti delle lezioni, i Dott. I. Brunetti, S. Gattoni e A. Zucchelli per la parte di esercizi e la dott. N. Bruno per la loro completa revisione.

#### 2.1 Misure e Numeri

Misurare una quantità, in biologia come in tutte le scienze, significa confrontarla con una grandezza di riferimento e coi suoi multipli e sottomultipli. Esempio: misuriamo la lunghezza L di un osso di dinosauro. Prendo un regolo e lo riporto accanto all'osso. Osservo che il regolo è contenuto in esso tre volte mentre la quarta volta eccede la lunghezza. Dico pertanto che nella unità prescelta

$$
3 \le L \le 4. \tag{2.1}
$$

Suddivido poi il regolo in dieci tacche equidistanti (ma potrei suddividerlo in 2 tacche o in un qualsiasi numero di sottomultipli). Misuro la parte di osso che eccedeva i tre regoli. Osservo che in essa entrano 6 decimi di regolo ma 7 decimi di regolo la eccedono. Concludo che

$$
3, 6 \le L \le 3, 7. \tag{2.2}
$$

E cosi via in terza approssimazione suddividendo i decimi di regolo in altrettante dieci parti misuro

$$
3,62 \le L \le 3,63. \tag{2.3}
$$

La misurazione fatta è precisa alla prima decimale (il 6) mentre l'errore è nella seconda cifra decimale (il 2 per difetto il 3 per eccesso). Se il regolo è il campione depositato in ogni stato europeo che si chiama metro il tavolo ha una lunghezza di 3 metri, 6 decimetri e un errore al centimetro essendo essa compresa tra i 2 e i 3 centimetri. La misurazione fatta è di spazio. Una misura di altre grandezze, per esempio di tempo, di superficie o altro è del tutto simile.

Se continuando la procedura di approssimazione trovassimo che una misura fornisce  $3,620000...$  oppure  $3,6262626262...$  diremo che la lunghezza L è

un numero razionale. Se invece la successione di decimali non si ripete mai un numero *razionale*. Se invece la successione di decimali non si ripete i<br>(non è periodica) allora la lunghezza sarebbe *irrazionale* (come  $\sqrt{2}$  o  $\pi$ ).

La reale lunghezza in generale è quindi identificata da due successioni di numeri razionali: quelli approssimanti per eccesso e quelli per difetto. Tale lunghezza è un concetto astratto ma utilissimo che corrisponde ad effettuare infinite misure. Un numero così fatto si chiama reale. I numeri reali sono l'unione di quelli razionali e di quelli irrazionali.

#### 2.2 Operazioni Aritmetiche

I numeri reali hanno le seguenti proprietà:

1. ordine totale dati  $a \in b$  con  $a \neq b$  si ha sempre

$$
a < b \tag{2.4}
$$

oppure

$$
b < a \tag{2.5}
$$

2. proprietà commutativa

$$
a + b = b + a \qquad e \qquad ab = ba \tag{2.6}
$$

3. proprietà associativa

$$
(a+b)+c = a + (b+c) \t e \t (ab)c = a(bc) \t (2.7)
$$

4. proprietà distributiva

$$
a(b+c) = ab + ac \tag{2.8}
$$

Esempi:

**a.** 
$$
(-5xy)(-3y^2) = (-5)(-3)xy^3 = 15xy^3
$$
  
\n**b.**  $3xy(2y + 7xy - 10) = 6xy^2 + 21x^2y^2 - 30xy$   
\n**c.**  $4 + 3(2x + 1) = 4 + 6x + 3 = 7 + 6x$ 

In particolare ponendo  $a = -1$  nella proprietà distributiva si ottiene:

$$
-(b+c) = -b - c \tag{2.9}
$$

Se si usa la proprietà distributiva per tre volte si ottiene:

$$
(a+b)(c+d) = (a+b)c + (a+b)d = ac + bc + ad + bd
$$
\n(2.10)

Questo significa che per moltiplicare tra loro due polinomi bisogna moltiplicare ogni termine del primo fattore per ogni termine del secondo. Nel caso in cui  $c = a e d = b$ , si ottiene:

$$
(a+b)^2 = (a+b)(a+b) = a^2 + ba + ab + b^2
$$

Da cui la formula del quadrato di un binomio:

$$
(a+b)^2 = a^2 + 2ab + b^2
$$

Similmente, si ha:

$$
(a - b)^2 = a^2 - 2ab + b^2
$$

Esempi:

a.  $(5x-2)(x-1) = 5x^2 - 5x - 2x + 2 = 5x^2 - 7x + 2$ **b.**  $(3x^2 - 1)^2 = 9x^4 - 6x^2 + 1$ c.  $2(x-1)(2x+5) - 2(x-6) = 2(2x^2+3x-5) - 2x + 12$ 

$$
(x-1)(2x+3) - 2(x-6) = 2(2x + 3x - 3) - 2x + 12
$$
  
=  $4x^2 + 6x - 10 - 2x + 12$   
=  $4x^2 + 4x + 2$ 

Esercizi: Semplifica le seguenti espressioni

1.  $-(4y)(-3x^2y)$ 2.  $(2x-1)^2$ 

2.3 Frazioni 7

3. 
$$
-(3x + 2)
$$
  
\n4.  $ab(a + b) - 2a(3ab - b^2) - a^2b$   
\n5.  $-2x(4x^2 - 2xy + y^2)$   
\n6.  $-6ab(-5a^2)$   
\n7.  $(ax^2 + x + c)(-ac)$   
\n8.  $(3x^2 - 4y)(x^2 - 4y)$   
\n9.  $(a + 2b)(a - 2b)$   
\n10.  $[(x - 2y)(x + 3y) - (2x + y)(3x - y)](-5x^2 + 5y^2)$ 

#### 2.3 Frazioni

Per addizionare due frazioni con lo stesso denominatore, si usa la proprietà distributiva:

$$
\frac{a}{b} + \frac{c}{b} = \frac{1}{b} \cdot a + \frac{1}{b} \cdot c = \frac{1}{b}(a+c) = \frac{a+c}{b}
$$

Quindi:

$$
\frac{a}{b} + \frac{c}{b} = \frac{a+c}{b}
$$

Attenzione a non incorrere nel seguente errore:

$$
\frac{a}{b+c} \neq \frac{a}{b} + \frac{a}{c}
$$

per verificare l'errore si ponga  $a = b = c = 1$ .

Per addizionare due o più frazioni con denominatore diverso, si calcola il denominatore comune:

$$
\frac{a}{b} + \frac{c}{d} = \frac{ad + bc}{bd}
$$

Per moltiplicare due frazioni si moltiplicano tra loro i numeratori e tra loro i denominatori:

$$
\frac{a}{b} \cdot \frac{c}{d} = \frac{ac}{bd}
$$

In particolare:

$$
\frac{-a}{b} = -\frac{a}{b} = \frac{a}{-b}
$$

Per dividere due frazioni, si moltiplica la prima frazione per l'inversa della

seconda frazione:

$$
\frac{\frac{a}{b}}{\frac{c}{d}} = \frac{a}{b} \cdot \frac{d}{c} = \frac{ad}{bc}
$$

Esempi:

**a.** 
$$
\frac{xy+1}{x} = \frac{xy}{x} + \frac{1}{x} = y + \frac{1}{x}
$$
  
\n**b.** 
$$
\frac{3}{x-1} + \frac{3x+1}{2x} = \frac{6x + (x-1)(3x+1)}{2x(x-1)} = \frac{6x + 3x^2 - 2x - 1}{2x^2 - 2x} = \frac{3x^2 + 4x - 1}{2x^2 - 2x}
$$
  
\n**c.** 
$$
\frac{x^3y}{z} \cdot \frac{zx}{-2y} = \frac{x^4yz}{-2yz} = -\frac{x^4}{2}
$$
  
\n**d.** 
$$
\frac{x}{y} + \frac{2}{x} = \frac{x^2 + 2y}{\frac{x}{x-5y}} = \frac{x^2 + 2y}{xy} \cdot \frac{x}{x-5y} = \frac{x^2 + 2y}{y(x-5y)} = \frac{x^2 + 2y}{xy - 5y^2}
$$

### Esercizi:

Risolvi le operazioni indicate e semplifica

1. 
$$
\frac{3x+5}{x}
$$
  
\n2. 
$$
\frac{7b-6}{3b}
$$
  
\n3. 
$$
\frac{1}{x+5} + \frac{2}{x-3}
$$
  
\n4. 
$$
(\frac{-2x}{y})(\frac{y^2}{-6x})
$$
  
\n5. 
$$
\frac{1+\frac{1}{c-1}}{1-\frac{1}{c-1}}
$$

#### 2.4 Fattorizzazione 9

#### 2.4 Fattorizzazione

Finora abbiamo utilizzato la proprietà distributiva per espandere certe espressioni algebriche. A volte è utile invertire questo processo (sempre utilizzando la proprietà distributiva) fattorizzando un'espressione in un unico prodotto. La situazione più semplice può essere un prodotto tra un monomio e un polinomio:

$$
7x(x-2) = 7x^2 - 14x
$$

#### Fattorizzazione di una forma quadratica:

Trinomio speciale: Per fattorizzare una forma quadratica del tipo  $x^2 + bx + c$ si noti che:

$$
(x+r)(x+s) = x2 + (r+s)x + rs
$$
 (2.11)

In altre parole bisogna trovare due numeri  $r e s$  tali che  $r + s = b e r s = c$ .

#### Esempio:

I due interi la cui somma è  $+1$  e il prodotto -2 sono  $+2$  e -1. Quindi

$$
x^{2} + x - 2 = x^{2} + (2 - 1)x + 2 \cdot (-1) = (x - 1)(x + 2)
$$

Alcuni quadrati speciali si possono fattorizzare usando la formula 2.10 da destra a sinistra.

$$
(a - b)(a + b) = a2 + ab - ab - b2 = a2 – b2
$$

quindi:

$$
a^2 - b^2 = (a - b)(a + b)
$$

L'analoga formula per la differenza di cubi è:

$$
a^3 - b^3 = (a - b)(a^2 + ab + b^2)
$$

Mentre per la somma di cubi si ha:

$$
a^3 + b^3 = (a+b)(a^2 - ab + b^2)
$$

Esempi:

- a.  $x^2 8x + 16 = (x 4)^2$
- **b.**  $4x^2 9 = (2x 3)(2x + 3)$
- c.  $x^3 8 = (x 2)(x^2 + 2x + 4)$

Esercizi: Scomponi le seguenti espressioni

1. 
$$
x^2 - 6x + 9
$$
  
\n2.  $x^6 + 8x^3 + 16$   
\n3.  $a^3 + 2a^2b + ab^2$   
\n4.  $x^3 + 3x^2 + 3x + 1$   
\n5.  $a^3 - 1$   
\n6.  $x^2 - 5x + 6$   
\n7.  $x^3 - 4x^2 + 5x - 2$   
\n8.  $x^3 - 2x^2 - 23x + 60$   
\n9.  $x^2 - 36$   
\n10.  $x^3 + 1$ 

#### 2.5 Il teorema Binomiale

Dalla formula del quadrato di un binomio:

$$
(a+b)^2 = a^2 + 2ab + b^2
$$

moltiplicando entrambi i membri per  $(a + b)$  si ottiene l'espressione binomiale:

$$
(a+b)^3 = a^3 + 3a^2b + 3ab^2 + b^3
$$

Ripetendo questo procedimento, si ha:

$$
(a+b)^4 = a^4 + 4a^3b + 6a^2b^2 + 4ab^3 + b^4
$$

In generale, vale il seguente teorema:

Teorema 2.1 (Formula Binomiale) Per ogni n positivo vale

$$
(a+b)^n = \sum_{k=0}^n \frac{n!}{k!(n-k)!} a^k b^{n-k}
$$
\n(2.12)

Esempi:

a.

$$
(a+b)^7 = \sum_{k=0}^7 \frac{7!}{k!(7-k)!} a^k b^{7-k}
$$
  
=  $\frac{7!}{7!} a^0 b^7 + \frac{7!}{6!} ab^6 + \frac{7!}{2!5!} a^2 b^5 + \frac{7!}{3!4!} a^3 b^4 +$   
+  $\frac{7!}{4!3!} a^4 b^3 + \frac{7!}{5!2!} a^5 b^2 \frac{7!}{6!} a^6 b + \frac{7!}{7!} a^7 b^0$   
=  $b^7 + 7ab^6 + 21a^2 b^5 + 35a^3 b^4 + 35a^4 b^3 + 21a^5 b^2 + a^6 b + a^7$   
**b.**  $\binom{5}{2} = \frac{5!}{2!(5-2)!} = \frac{5!}{2!3!} = 10$ 

Esercizi:

1. Dimostrare per esercizio che il fattore binomiale

$$
\binom{n}{k} = \frac{n!}{k!(n-k)!} \tag{2.13}
$$

soddisfa la seguente proprietà di Tartaglia

$$
\binom{n}{k} = \binom{n-1}{k-1} + \binom{n-1}{k} \,. \tag{2.14}
$$

- 2. Calcolare  $(a + b)^4$  utilizzando la formula generale (2.12).
- 3. Calcolare  $(a + b)^4$  utilizzando la formula (2.13).
- 4. Ripetere i due esercizi precedenti per  $(a + b)^5$ .

#### 3.1 Completamento del quadrato

Il completamento del quadrato è una tecnica utile per disegnare parabole o integrare funzioni razionali. Completare un quadrato significa riscrivere una forma quadratica  $ax^2 + bx + c$  nella forma  $a(x+p)^2 + q$ . Per fare ci bisogna

- 1. Mettere in evidenza a dai termini in x
- 2. Aggiugere e sottrarre il quadrato della metà del coefficiente del termine in x.

$$
ax^{2} + bx + c = a\left[x^{2} + \frac{b}{a}x\right] + c
$$
  

$$
= a\left[x^{2} + \frac{b}{a}x + \left(\frac{b}{2a}\right)^{2} - \left(\frac{b}{2a}\right)^{2}\right] + c
$$
  

$$
= a\left(x + \frac{b}{2a}\right)^{2} + \left(c - \frac{b^{2}}{4a}\right)
$$
(3.1)

Esempio:

Si vuole riscrivere  $x^2 + 2x + 5$  completando il quadrato: poichè  $a = 1$  si deve solo aggiungere e sottrarre la quantità  $\frac{b}{2a} = 1$ . In questo modo si ottiene

$$
x^{2} + 2x + 5 = (x^{2} + 2x + 1 - 1) + 5
$$
  
=  $(x + 1)^{2} + (5 - 1)$   
=  $(x + 1)^{2} + 4$ 

Esercizi: Completa il quadrato

1.  $x^2 + 9x - 10$ 2.  $3x^2 + 5x + 1$ 3.  $2x^2 + 7x + 2$ 

#### 3.2 Forma quadratica

Attraverso il completamento del quadrato si può ottenere la formula per trovare le radici o soluzioni di un'equazione di secondo grado.

Le radici di un'equazione di secondo grado  $ax^2 + bx + c = 0$  in una incognita sono: √

$$
x = \frac{-b \pm \sqrt{b^2 - 4ac}}{2a} \tag{3.2}
$$

Esempio:

Risolvere l'equazione  $2x^2 + 3x - 2 = 0$ . Con  $a = 2, b = 3$  e  $c = -2$ , la forma quadratica da le soluzioni

$$
x = \frac{-3 \pm \sqrt{9 - 4(2)(-2)}}{2(2)} = \frac{-3 \pm \sqrt{9 + 16}}{4} = \frac{-3 \pm 5}{4}
$$

La quantià  $b^2 - 4ac$  che appare nella forma quadratica si chiama discriminante e si indica con  $\Delta$ . Si distinguono i seguenti tre casi:

- 1. Se  $\Delta = b^2 4ac > 0$  l'equazione ha due radici reali
- 2. Se  $\Delta = b^2 4ac = 0$  ha due radici coincidenti
- 3. Se  $\Delta = b^2 4ac < 0$  l'equazione ha radici complesse (non reali)

Questi tre casi corrispondono al fatto che la parabola  $y = ax^2 + bx + c$ , con asse di simmetria parallelo all'asse  $y$ , interseca l'asse delle ascisse  $x$  in 2.1 o 0 punti. Se le radici sono complesse la forma quadratica  $ax^2 + bx + c$  non può essere fattorizzata e si dice irriducibile

Esempio:

 $x^2 + x + 2$  è irriducibile poichè il discriminante è minore di zero

$$
b^2 - 4ac = 1^2 - 4(1)(2) = 1 - 8 = 7
$$

#### Esercizi:

Risolvi le seguenti equazioni e determina i polinomi irriducibili

1.  $x^2 + 7x + 6 = 0$ 2.  $5x^2 + 2x + \frac{1}{5}$  $\frac{1}{5} = 0$ 3.  $-3x^2 + 17x + 6 = 0$ 4.  $\frac{x^2}{14}$  $\frac{x^2}{14} - x + \frac{7}{2}$  $\frac{1}{2} = 0$ 5.  $x^2 + x + 3 = 0$ 6.  $6x^2 - 4x + 9 = 0$ 7.  $9 - 12x + 4x^2 = 0$ 8.  $x^2 - 3x - 1 = 0$ 9.  $-x^2 + x - \frac{8}{2}$  $\frac{8}{3} = 0$ 10.  $(3x-2)^2 - (x+7)^2 = 0$ 

#### 3.3 Radicali

I radicali che più comunemente vengono in mente sono le radici quadrate. Il simbolo $\sqrt{\ }$ significa "la radice quadrata positiva di", allora

$$
x = \sqrt{a}
$$
 significa  $x^2 = a$  e  $x \ge 0$ 

Poichè  $a = x^2 \geq 0$ , allora  $\sqrt{a}$  ha senso solo quando  $a \geq 0$ . Ci sono due proprietà per lavorare con le radici quadrate:

$$
\sqrt{ab} = \sqrt{a}\sqrt{b} \qquad \qquad \sqrt{\frac{a}{b}} = \frac{\sqrt{a}}{\sqrt{b}} \qquad (3.3)
$$

Bisogna stare attenti a non incorrere nel seguente errore:

$$
\sqrt{a+b} \neq \sqrt{a} + \sqrt{b}
$$

(per verificare si ponga  $a = 9$  e  $b = 16$ )

Esempi:

**a.** 
$$
\frac{\sqrt{18}}{\sqrt{2}} = \sqrt{\frac{18}{2}} = \sqrt{9} = 3
$$
  
**b.**  $\sqrt{x^2y} = \sqrt{x^2}\sqrt{y} = |x|\sqrt{y}$ 

3.3 Radicali 15

NOTA:  $\sqrt{x^2} = |x|$  perchè  $\sqrt{\ }$  indica la radice quadrata positiva.

In generale, se  $n \n\text{è un intero positive},$ 

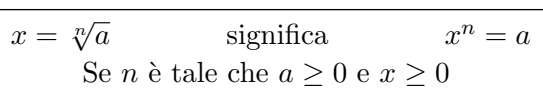

 $\sqrt[3]{-8} = -2$  perchè  $(-2)^3 = -8$ , ma  $\sqrt[4]{-8}$  e  $\sqrt[6]{-8}$  non sono definite. Le seguenti proprietà sono valide:

$$
\sqrt[n]{ab} = \sqrt[n]{a}\sqrt[n]{b} \qquad \qquad \sqrt[n]{\frac{a}{b}} = \frac{\sqrt[n]{a}}{\sqrt[n]{b}}
$$

ESEMPIO:<br>  $\sqrt[5]{x^8} = \sqrt[5]{x^5x^3} = \sqrt[5]{x^5}\sqrt[5]{x^3} = x\sqrt[5]{x^3}$ 

Per razionalizzare un numero o un denominatore che contiene un'espressione  $\alpha$  del tipo  $\sqrt{a}$  – √ b, bisogna moltiplicare il numeratore e il denominatore per √ del tipo  $\sqrt{a} - \sqrt{b}$ . Allora si ottiene dalla formula per la differenza di coniugato  $\sqrt{a} + \sqrt{b}$ . Allora si ottiene dalla formula per la differenza di quadrati:

$$
(\sqrt{a} - \sqrt{b})(\sqrt{a} + \sqrt{b}) = (\sqrt{a})^2 - (\sqrt{b})^2 = a - b
$$

√

Esempio:

Si vuole razionalizzare l'espressione  $x + 4 - 2$  $\frac{1}{x}$ .

$$
\frac{\sqrt{x+4}-2}{x} = \left(\frac{\sqrt{x+4}-2}{x}\right)\left(\frac{\sqrt{x+4}+2}{\sqrt{x+4}-2}\right) = \frac{(x+4)-4}{x(\sqrt{x+4}+2)}
$$

$$
= \frac{x}{x(\sqrt{x+4}+2)} = \frac{1}{\sqrt{x+4}+2}
$$

Esercizi: Semplifica i seguenti radicali

1. 
$$
\sqrt[3]{(a-1)^3}
$$

2. 
$$
\sqrt{\frac{25a^2}{b^4}}
$$
  
3. 
$$
\sqrt[3]{a^5} \cdot \sqrt[3]{a(2a+1)}
$$
  
4. 
$$
\sqrt[8]{a^8 - 2a^7 + a^6}
$$
  
5. 
$$
\sqrt[9]{\frac{a^3b^3}{(a-b)^6}}
$$

Esercizi: razionalizza i seguenti radicali

1. 
$$
\frac{\sqrt{x-1}-1}{x-2}
$$
  
\n2. 
$$
x - \sqrt{x^2-1}
$$
  
\n3. 
$$
\frac{\sqrt[3]{x} - \sqrt[3]{a}}{x-a}
$$
  
\n4. 
$$
x(\sqrt{x^2+1}-x)
$$
  
\n5. 
$$
\frac{\sqrt{3+x}-\sqrt{3-x}}{x}
$$

#### 3.4 Esponenziale

Sia  $a > 0$ e $n$ un intero positivo, allora per definizione

1. 
$$
a^n = \underbrace{a \cdot a \cdot \cdots \cdot a}_{n \text{ volte}}
$$
  
\n2.  $a^0 = 1$   
\n3.  $a^{-n} = \frac{1}{a^n}$   
\n4.  $a^{\frac{1}{n}} = \sqrt[n]{a}$   
\n $a^{\frac{m}{n}} = \sqrt[n]{a^m} = (\sqrt[n]{a})^m$  con *m* intero

Leggi dell'esponenziali: Siano  $a$ e $b$  due numeri positivi e siano  $r$ e $s$ numeri razionali, allora:

1. 
$$
a^r \cdot a^s = a^{r+s}
$$
  
\n2.  $\frac{a^r}{a^s} = a^{r-s}$   
\n3.  $(a^r)^s = a^{rs}$   
\n4.  $(ab)^r = a^r b^r$   
\n5.  $\left(\frac{a}{b}\right)^r = \frac{a^r}{b^r}$   $b \neq 0$ 

Esempi:

3.4 Esponenziale 17

**a.** 
$$
\frac{x^{-1} - y^{-2}}{x^{-1} + y^{-1}} = \frac{\frac{1}{x^2} - \frac{1}{y^2}}{\frac{1}{x} + \frac{1}{y}} = \frac{\frac{y^2 - x^2}{x^2 y^2}}{\frac{y + x}{xy}} = \frac{y^2 - x^2}{x^2 y^2} \cdot \frac{xy}{y + x}
$$

$$
= \frac{(y - x)(y + x)}{xy(y + x)} = \frac{y - x}{xy}
$$
**b.** 
$$
\frac{1}{\sqrt[3]{x^4}} = \frac{1}{x^{4/3}} = x^{-4/3}
$$

#### Esercizi:

Applicare le proprietà delle potenze e, se possibile, semplificare

- 1.  $3^{10} \cdot 9^8$
- 2.  $[(-x)^{-2}]^{-3}$ 3.  $\frac{1}{1}$  $\overline{(\sqrt{a})^{\frac{4}{3}}}$ 4.  $[(5+a^2)^{\frac{1}{2}}]^{1/2}$ 5.  $\left(\frac{x^3+1}{3}\right)$

$$
5. \left(\frac{x+1}{x^3-1}\right)
$$

#### 4.1 Numeri a 2 dimensioni

I numeri a due dimensioni, o a due componenti, sono quei numeri definiti da coppie ordinate di numeri reali  $(x, y)$ , con  $x, y \in \mathbb{R}$ . Questo insieme numerico viene indicato col simbolo  $\mathbb{R}^2$ , che significa  $\mathbb R$  cartesiano  $\mathbb R$ . Per convenzione, dato un sistema di riferimento cartesiano in  $\mathbb{R}^2$ , di solito l'origine viene indicata dalla lettera O e dalla coppia di zeri,  $O = (0, 0)$ .

#### 4.2 Operazioni aritmetiche

Per effettuare la somma di due coppie ordinate di numeri reali si sommano le rispettive componenti, dati  $\vec{r_1} = (x_1, y_1)$  e  $\vec{r_2} = (x_2, y_2)$ , la loro somma è

$$
\vec{r_1} + \vec{r_2} = (x_1 + x_2, y_1 + y_2) \tag{4.1}
$$

I punti di R <sup>2</sup> possono anche essere individuati da vettori aventi come punto d'applicazione l'origine e come punto finale, che individua la direzione e il verso, il punto stesso. La somma di coppie ordinate di punti diventa così una somma di vettori e viceversa.

Esempio: Siano  $\vec{r_1} = (3; 1)$  e  $\vec{r_2} = (1; 2) \in \mathbb{R}^2$  la loro somma è

 $\vec{r_1} + \vec{r_2} = (3 + 1; 1 + 2) = (4; 3)$ 

Applicando i vettori all'origine si pu`o ottenere il vettore somma utilizzando la regola del parallelogramma (come in fig. 4.1).

Come si può notare anche dalla figura, le coordinate del punto finale del vettore somma coincidono con la somma ottenuta in precedenza.

### 4

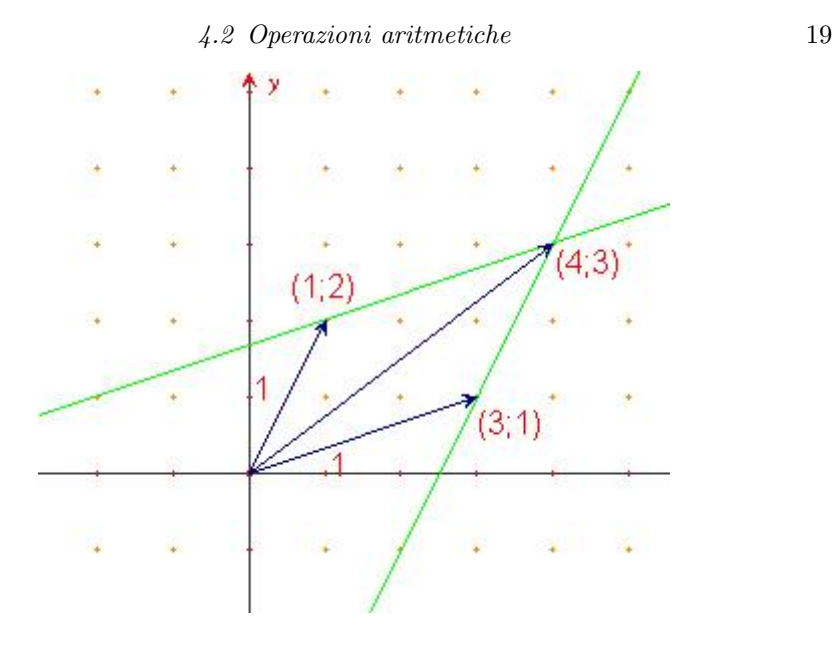

Figure 4.1 Regola del parallelogramma

#### Esercizi:

Sommare le seguenti coppie di numeri reali come somma vettoriale e con la regola del parallelogramma

1. 
$$
\vec{r_1} = (1; 2)
$$
  $\vec{r_2} = (2; -4)$   
\n2.  $\vec{r_3} = (-3; -5)$   $\vec{r_4} = (1; 1)$   
\n3.  $\vec{r_5} = (0; -1)$   $\vec{r_6} = (4; -2)$   
\n4.  $\vec{r_7} = (-2; -1)$   $\vec{r_8} = (3; 0)$ 

Per effettuare la moltiplicazione di un vettore per uno scalare si moltiplica ciascuna componente per lo scalare. Dato  $\vec{r} = (x, y)$  e uno scalare  $\alpha$  si ha:

$$
\alpha \vec{r} = (\alpha x, \alpha y), \forall \alpha \in \mathbb{R} \tag{4.2}
$$

L'operazione che unisce la somma vettoriale e la moltiplicazione per scalari si chiama *combinazione lineare*, e si definisce  $\forall \alpha, \beta \in \mathbb{R}$  e  $\forall x_1, x_1 \in \mathbb{R}^2$ dall'equazione

$$
\alpha \vec{r_1} + \beta \vec{r_2} = (\alpha x_1 + \beta x_2; \alpha y_1 + \beta y_2)
$$
\n(4.3)

Si vede facilmente che sussiste l'uguaglianza:

$$
\alpha \vec{r_1} + \beta \vec{r_2} = (\alpha x_1, \alpha y_1) + (\beta x_2, \beta y_2) = (\alpha x_1 + \beta x_2, \alpha y_1 + \beta y_2)
$$

#### 4.3 Angoli e prodotto scalare

Per definizione l'angolo è una porzione di piano delimitata da due semirette, chiamate lati, uscenti da uno stesso punto, detto vertice dell'angolo.

In matematica gli angoli vengono definiti e misurati in radianti. Data una circonferenza di centro il vertice dell'angolo e raggio arbitrario, la misura dell'angolo  $\alpha$  viene definita come rapporto tra l'arco di circonferenza l'intercettato dai lati dell'angolo e il raggio r.

$$
\alpha = \frac{l}{r} \tag{4.4}
$$

Il radiante è quindi una unità di misura adimensionale. Gli angoli possono anche essere misurati in gradi, considerando che un grado è la trecentosessantesima parte dell'angolo giro. Valgono le seguenti relazioni:

- $\alpha_{giro} = \frac{2\pi r}{r} = 2\pi$  (360°  $(360^{\circ})$
- $\alpha_{piato} = \frac{\pi r}{r} = \pi$  (180°)  $(180^{\circ})$
- $\alpha_{retto} = \frac{\pi}{2}$  $\frac{\pi}{2}$  (90°)

Prodotto scalare: Il prodotto scalare è una particolare operazione fra vettori che consiste nel moltiplicare tra loro le rispettive ascisse e ordinate e sommare i prodotti così ottenuti. Il risultato è quindi uno scalare. Formalmente, dati  $\vec{r}_1 = (x_1, y_1), \, \vec{r}_2 = (x_2, y_2)$ 

$$
\vec{r_1} \cdot \vec{r_2} = x_1 x_2 + y_1 y_2
$$

Col prodotto scalare si generalizza il concetto di misura di una lunghezza. Infatti, in  $\mathbb{R}^2$  si può definire la *norma* o *distanza* in questo modo:

$$
|\vec{r}| = \sqrt{\vec{r} \cdot \vec{r}} = \sqrt{x^2 + y^2}
$$
\n(4.5)

Si osservi che la norma è ben posta in quanto la somma di due quadrati è sempre positiva.

Esempi:

Calcolare il valore della norma dei seguenti vettori

a.  $\vec{r_1} = (1; 0) \Rightarrow |\vec{r_1}| =$ √  $\overline{1^2 + 0^2} = 1$ **b.**  $\vec{r_2} = (1; 3)$   $\implies$   $|\vec{r_2}| =$  $\mathbf{v}_{\parallel}$  $\sqrt{1^2+3^2} =$ √ 10

#### Esercizi: Calcolare il valore della norma dei seguenti vettori

1.  $\vec{r_3} = (1; 1)$ 2.  $\vec{r_4} = (-1; 1)$ 3.  $\vec{r_5} = (1; 1)$ 4.  $\vec{r_6} = (1; -1)$ 5. *Verificare che*  $|-\vec{r}| = |\vec{r}|$ 

Esempi:

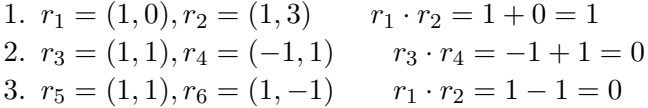

Dagli esempi precedenti si evince che il prodotto scalare di due vettori ortogonali è zero.

Il prodotto scalare serve anche per misurare l'angolo formato da due vettori. Sia  $\theta_{1,2}$  l'angolo formato da  $r_1$  e  $r_2$  allora si dimostra che

$$
\cos \theta_{1,2} = \frac{\vec{r_1} \cdot \vec{r_2}}{|\vec{r_1}||\vec{r_2}|}
$$

#### 4.4 Numeri complessi e trigonometria

I numeri complessi sono nati dall'esigenza di dare una risposta al problema della ricerca delle soluzioni di un'equazione di secondo grado completa, quando il discriminante è negativo. Quando siamo in questo caso abbiamo la radice quadrata di un numero reale negativo. Nasce così l'unità immaginaria, definita come

$$
i^2 = -1 \tag{4.6}
$$

 $\gamma$ Con l'unità immaginaria i posso eseguire tutte le operazioni algebriche, come se fosse un numero reale, per esempio:

- $i^2 \cdot i^2 = 1$ √
- $\bullet$   $i =$  $-1$
- $2i + 5i = 7i$

Esempi:

**a.** 
$$
\sqrt{-16} = \pm 4i
$$

22  
\n
$$
Lezione 4
$$
\n
$$
\sqrt{-3} = \sqrt{-1 \cdot 3} = \sqrt{-1} \cdot \sqrt{3} = i\sqrt{3}
$$

Un numero complesso ha in generale la forma  $z = x + iy$ , dove x è la parte reale e y la parte immaginaria. I numeri complessi si possono utilizzare anche per derivare le formule trigonometriche. Partendo dalla formula di Eulero

$$
\overline{e^{i\theta} = \cos\theta + i\sin\theta}
$$

posso per esempio ricavare le formule di addizione per seno e coseno, infatti considerando

$$
e^{i\theta_1} = \cos\theta_1 + i\sin\theta_1 \qquad e^{-i\theta_2} = \cos(-\theta_2) + i\sin(-\theta_2)
$$

moltiplicando tra loro membro a membro le due equazioni ottengo

$$
e^{i(\theta_1 - \theta_2)} = (\cos \theta_1 + i \sin \theta_1)(\cos \theta_2 - i \sin \theta_2)
$$
  
=  $\cos \theta_1 \cos \theta_2 + \sin \theta_1 \sin \theta_2 + i(\sin \theta_1 \cos \theta_2 - \sin \theta_2 \cos \theta_1)$   
=  $\cos(\theta_1 - \theta_2) + i \sin(\theta_1 - \theta_2)$  (4.7)

### 5.1 Numeri in  $\mathbb{R}^2$

Un numero appartenente al piano  $\mathbb{R}^2$  è univocamente determinato da una coppia ordinata  $(x, y)$  dove x ed y sono dette **coordinate cartesiane.** I punti di  $\mathbb{R}^2$  sono anche detti **vettori** <sup>1</sup> e si possono scrivere nella forma  $\vec{r} = (x, y)$ . Useremo indifferentemente le notazioni  $\vec{r}$  e  $(x, y)$  per indicare un generico vettore di  $\mathbb{R}^2$ .

Dati due vettori  $\vec{r}_1 = (x_1, y_1)$  ed  $\vec{r}_2 = (x_2, y_2)$  ed uno scalare  $\alpha \in \mathbb{R}$  si possono definire le operazioni di:

- moltiplicazione per uno scalare:  $\alpha(x_1, y_1) = (\alpha x_1, \alpha y_1)$
- somma vettoriale:  $(x_1, y_1) + (x_2, y_2) = (x_1 + x_2, y_1 + y_2)$
- prodotto scalare:  $\vec{r_1} \cdot \vec{r_2} = (x_1, y_1) \cdot (x_2, y_2) = x_1 x_2 + y_1 y_2$

Esempi:

a.  $-1(5; -2) = (-5; 2)$ 

NOTA: in generale sia  $\vec{r} = (x, y) \in \mathbb{R}^2$  allora il vettore  $-\vec{r} = (-x, -y)$  è detto opposto

- **b.**  $(0; 1) + (-3; -5) = (-3; -4)$
- c.  $(0; 1) \cdot (1; 3) = 0 + 3 = 3$

5

<sup>&</sup>lt;sup>1</sup> Un vettore applicato è individuato da un punto iniziale  $A$  e uno finale  $B$ , e viene denotato con il simbolo  $(A; B)$ . Esso viene rappresentato con una freccia che congiunge i punti A e B

Esercizi:

1. Verificare che la somma vettoriale gode della proprietà commutativa

$$
\vec{r_1} + \vec{r_2} = \vec{r_2} + \vec{r_1} \qquad \forall \vec{r_1}, \vec{r_2} \in \mathbb{R}^2
$$

2. Verificare che la somma vettoriale gode della proprietà associativa

$$
\vec{r_1}+(\vec{r_2}+\vec{r_3})=(\vec{r_1}+\vec{r_2})+\vec{r_3} \qquad \forall \vec{r_1},\vec{r_2},\vec{r_3}\in \mathbb{R}^2
$$

3. Sia  $O = (0, 0)$  il vettore nullo e  $\vec{r} = (x, y) \in \mathbb{R}^2$ , verificare che  $\vec{r} + O = O + \vec{r} = \vec{r}$ 

- 4. Verificare che la somma di un vettore e il suo opposto è sempre il vettore nullo
- 5. Verificare che  $\vec{r_1} \cdot \vec{r_2} = 0 \iff \vec{r_1} = (0,0)$  oppure  $\vec{r_2} = (0,0)$

Sia  $\vec{r} = (x, y) \in \mathbb{R}^2 \implies \text{con la norma definita in 4.5, si dimostra la}$ seguente relazione tra il prodotto scalare e la norma

$$
\vec{r}\cdot\vec{r}=|\vec{r}|^2
$$

infatti:

$$
\vec{r} \cdot \vec{r} = (x; y) \cdot (x; y) = x^2 + y^2 = \left(\sqrt{x^2 + y^2}\right)^2 = |\vec{r}|^2
$$

**Definizione:** Due vettori  $\vec{r_1}, \vec{r_2} \in \mathbb{R}^2$ , si dicono *ortogonali o perpendicolari* se  $\vec{r_1} \cdot \vec{r_2} = 0$ .

In questo caso si scrive

 $\vec{r_1} \perp \vec{r_2}$ 

Se  $\vec{r_1} \perp \vec{r_2}$  allora vale il teorema di Pitagora, secondo il quale  $|\vec{r}| =$ 

$$
\sqrt{x^2 + y^2}.
$$

I vettori  $\vec{e_1} = (1,0)$  ed  $\vec{e_2} = (0,1)$ , detti **versori**, hanno particolare importanza. Infatti, ogni vettore di  $\mathbb{R}^2$  si può scrivere come combinazione lineare dei versori  $\vec{e_1}$  ed  $\vec{e_2}$ .

Dato  $\vec{r} = (x; y) \in \mathbb{R}^2$  si dimostra che  $\vec{r} = x\vec{e_1} + y\vec{e_2}$ . Con le operazioni precedentemente introdotte si ha

$$
x\vec{e_1} + y\vec{e_2} = x(1,0) + y(0,1)
$$
  
= (x,0) + (y,0)  
= (x,y) = \vec{r}

#### 5.2 Funzioni seno e coseno

Le funzioni trigonometriche seno (sin) e coseno (cos) sono di cruciale importanza in matematica,  $\cos\theta$  è la lunghezza della proiezione, sull'asse delle ascisse, di un segmento inclinato di un angolo  $\theta$ , il suo valore massimo è 1. Analogamente il  $sin\theta$  è la lunghezza della proiezione, sull'asse delle ordinate, di un segmento inclinato di un angolo  $\theta$ , il suo valore massimo è 1

Considerata la circonferenza goniometrica,  $\theta$  è l'angolo formato dal vettore  $\vec{r}$  e il vettore  $\vec{e}_1 = (1,0)$  allora si definisce

$$
\cos \theta = \frac{\vec{r}\vec{e_1}}{|\vec{r}|} \tag{5.1}
$$

Analogamente, se  $\theta$  è l'angolo formato dal vettore  $\vec{r}$  e il vettore  $\vec{e_2} = (0, 1)$ allora si definisce

$$
\sin \theta = \frac{\vec{r}\vec{e_2}}{|\vec{r}|} \tag{5.2}
$$

Osserviamo che il prodotto scalare ci permette di calcolare facilmente il valore degli angoli compresi tra due vettori. Siano  $\vec{r_1}, \vec{r_2} \in \mathbb{R}^2$  due vettori e  $\theta_{12}$  l'angolo compreso tra loro, si vede che

$$
\vec{r_1} \cdot \vec{r_2} = x_1 x_2 + y_1 y_2 = |\vec{r_1}||\vec{r_2}|\cos\theta_{12}.\tag{5.3}
$$

Da cui

$$
\cos \theta_{12} = \frac{\vec{r_1} \cdot \vec{r_2}}{|\vec{r_1}||\vec{r_2}|} \tag{5.4}
$$

Esempi:

a. Si può verificare che il prodotto scalare tra due vettori ortogonali è nullo

$$
\vec{r_1} \cdot \vec{r_2} = |\vec{r_1}||\vec{r_2}|\cos 90 = 0
$$

**b.** Dati  $\vec{r_1} = (1 + \sqrt{2}, 0)$  e  $\vec{r_2} = (1, 1)$ , calcolare la lunghezza dei vettori e il valore dell'angolo tra essi compreso

$$
|\vec{r_1}| = \sqrt{(1+\sqrt{2})^2 + 0^2} = 1 + \sqrt{2}
$$

$$
|\vec{r_2}| = \sqrt{1^2 + 1^2} = \sqrt{2}
$$

$$
\cos \theta = \frac{\vec{r_1} \cdot \vec{r_2}}{|\vec{r_1}||\vec{r_2}} = \frac{1+\sqrt{2}}{\sqrt{2}(1+\sqrt{2})} = \frac{1}{\sqrt{2}} = \frac{\sqrt{2}}{2}
$$
quindi l'angolo fra  $\vec{r_1}$  e  $\vec{r_2}$  è  $\frac{\pi}{4}$ 

Esercizi:

calcolare la lunghezza delle seguenti coppie di vettori e il valore dell'angolo tra essi compreso

1.  $\vec{r_1} = (0; \sqrt{3}) \text{ e } r_2 = \vec{(0; 1)}$ 1.  $r_1 = (0, \sqrt{3}) e r_2 = (0, 1)$ <br>2.  $\vec{r_3} = (1, 0) e \vec{r_4} = (0, \sqrt{3})$ 

ESERCIZIO (TIPICO):

Dato  $\vec{r} = (x, y)$  e  $\theta$  l'angolo formato da  $\vec{r}$  e l'asse delle x calcolare cos  $\theta$ . Soluzione: ricordiamo il teorema di Pitagora secondo cui vale  $|\vec{r}| = \sqrt{x^2 + y^2}$ e applichiamo la definizione.

$$
\cos \theta = \frac{\vec{r}\vec{e_1}}{|\vec{r}|} = \frac{x \cdot 1 + y \cdot 0}{\sqrt{x^2 + y^2}} = \frac{x}{\sqrt{x^2 + y^2}}
$$
(5.5)

In maniera analoga si dimostra che

$$
\sin \theta = \frac{y}{\sqrt{x^2 + y^2}}.\tag{5.6}
$$

Si osservi che  $x$  è il valore della proiezione di  $\vec{r}$  sull'asse delle ascisse, y quello della proiezione di  $\vec{r}$  sull'asse delle ordinate e  $\sqrt{x^2 + y^2}$  la lunghezza del vettore  $\vec{r}$ .

Dalla 5.5 e dalla 5.6 si ricava la relazione fondamentale tra seno e coseno, la quale ci dice che le funzioni seno e coseno non sono indipendenti tra loro:

$$
\cos^2 \theta + \sin^2 \theta = \left(\frac{x}{\sqrt{x^2 + y^2}}\right)^2 + \left(\frac{y}{\sqrt{x^2 + y^2}}\right)^2 = \frac{x^2 + y^2}{x^2 + y^2} = 1 \quad (5.7)
$$

riportata di seguito per maggior chiarezza visiva:

$$
\cos^2\theta + \sin^2\theta = 1
$$

Si osservi che i punti del piano  $\mathbb{R}^2$  (che finora individuavamo tramite le coordinate cartesiane  $(x, y)$  si possano individuare univocamente anche in un altro modo.

Definendo la quantità  $\rho = \sqrt{x^2 + y^2}$  e sostituendola nelle espressioni (5.5) e  $(5.6)$  si ottiene:

$$
\begin{cases}\n\cos \theta = \frac{x}{\rho} \\
\sin \theta = \frac{y}{\rho}\n\end{cases}\n\longrightarrow\n\begin{cases}\nx = \rho \cos \theta \\
y = \rho \sin \theta\n\end{cases}
$$

Le nuove coordinate  $(\theta, \rho)$  che abbiamo introdotto vengono dette **coordi**nate polari.

Abbiamo quindi due modi di vedere i punti del piano:

- coordinate cartesiane  $(x, y) \leftrightarrow$  intersezione di una retta ortogonale all'asse delle ascisse e passante per il punto  $(x, 0)$  con una retta ortogonale all'asse delle ordinate e passante per il punto  $(0, y)$ ;
- coordinate polari  $(\theta, \rho) \leftrightarrow$  intersezione di una circonferenza di raggio  $\rho$ centrata nell'origine O degli assi con una retta passante per O che forma un angolo  $\theta$  con l'asse delle ascisse.

Riportiamo di seguito le formule per passare da un sistema di coordinate all'altro.

Coordinate cartesiane 
$$
\longrightarrow
$$
 coordinate polari :  

$$
\begin{cases}\n\cos \theta = \frac{x}{\sqrt{x^2 + y^2}} \\
\rho = \sqrt{x^2 + y^2}\n\end{cases}
$$
(5.8)

Coordinate polari 
$$
\longrightarrow
$$
 coordinate cartesiane : 
$$
\begin{cases} x = \rho \cos \theta \\ y = \rho \sin \theta \end{cases}
$$
 (5.9)

Esercizi:

A) Calcolare le coordinate polari date le cartesiane nei seguenti casi:

1. (1,2)

2. (1,1)

3. (3,5)

4. (1,0)

5. (0,1)

6. (3,3)

B) Calcolare le coordinate cartesiane date le polari nei seguenti casi:

1.  $\cos \theta = \frac{1}{2}$  $\frac{1}{2}$ ,  $\rho=1$ 2.  $\cos \theta = \frac{\overline{1}}{2}$  $\frac{1}{3}$ ,  $\rho=2$ 3.  $\cos \theta = 1, \rho = 2$ 4.  $\cos \theta = 0, \rho = 3$ 

#### 5.3 Numeri complessi

Furono inventati nel XVI secolo dal matematico Rafael Bombelli, il quale per primo diede la definizione dell'unità immaginaria:

$$
i = \sqrt{-1} \quad (\Leftrightarrow i^2 = -1)
$$

Un **numero complesso**  $z \in \mathbb{C}$  ha la seguente forma

$$
z = x + iy
$$

con  $x, y \in \mathbb{R}$ , che prendono rispettivamente i nomi di **parte reale di z** e parte immaginaria di z.

Esempio:

 $z = 2 + i3$  è un numero complesso la cui parte reale è 2 e la parte immaginaria 3

Due numeri complessi  $z_1 = x_1 + iy_1$  e  $z_2 = x_2 + iy_2$  sono uguali  $\Leftrightarrow x_1 = x_2$ 

e  $y_1 = y_2$ , cioè la parte reale e quella immaginaria sono uguali.

Ogni numero complesso  $z$  ha il suo **complesso coniugato**, così definito:

$$
z^* = x - iy
$$

che, nella rappresentazione nel piano, si pu`o vedere come punto simmetrico del punto z rispetto all'asse delle ascisse.

Diamo subito la formula di Eulero, formula di importanza cruciale in matematica, che utilizzeremo ampiamente nel seguito:

$$
e^{i\theta} = \cos\theta + i\sin\theta \tag{5.10}
$$

Con questa formula possiamo trovare un'altra scrittura per un numero complesso z che ci viene dalle coordinate polari (5.9):

$$
z = x + iy = \rho(\cos\theta + i\sin\theta) = \rho e^{i\theta} \tag{5.11}
$$

Nel campo dei numeri complessi  $\mathbb{C}$ , dati due punti  $z_1$  e  $z_2$ , si possono definire le operazioni di addizione, moltiplicazione e divisione, nel seguente modo:

1. Addizione

$$
z_1 + z_2 = x_1 + iy_1 + x_2 + iy_2 = (x_1 + x_2) + i(y_{1+y_2})
$$
(5.12)

2. Moltiplicazione

$$
z_1 z_2 = (x_1 + iy_1)(x_2 + iy_2) = x_1(x_2 + iy_2) + iy_1(x_2 + iy_2)
$$
  
=  $x_1 x_2 + ix_1 y_2 + iy_1 x_2 - y_1 y_2$   
=  $(x_1 x_2 - y_1 y_2) + i(x_1 y_2 + y_1 x_2)$  (5.13)

3. Il prodotto di un numero complesso  $z$  con il suo complesso coniugato  $z^*$  $\grave{\text{e}}$  un numero reale, infatti:

$$
zz^* = (x + iy)(x - iy) = x^2 - (iy)^2 = x^2 + y^2
$$

4. Divisione

$$
\frac{z_1}{z_2} = \frac{x_1 + iy_1}{x_2 + iy_2} = \frac{x_1 + iy_1}{x_2 + iy_2} \cdot \frac{z_2^*}{z_2^*} = \frac{(x_1 + iy_1)(x_2 - iy_2)}{x_2^2 + y_2^2}
$$

$$
= \frac{x_1x_2 - ix_1y_2 + iy_1x_2 + y_1y_2}{x_2^2 + y_2^2} = \frac{x_1x_2 + y_1y_2 + i(y_1x_2 - x_1y_2)}{x_2^2 + y_2^2}
$$

$$
= \frac{x_1x_2 + y_1y_2}{x_2^2 + y_2^2} + i \frac{y_1x_2 - x_1y_2}{x_2^2 + y_2^2}
$$
(5.14)

Consideriamo ora  $z_1$  e  $z_2$  in coordinate polari  $z_1 = \rho_1(\cos\theta_1 + i\sin\theta_1)$  e  $z_2 = \rho_2(\cos\theta_2 + i\sin\theta_2)$  e da (5.13) ricaviamo la seguente espressione per il prodotto:

$$
z_1 z_2 = \rho_1 \rho_2 \{ \left[ \cos \theta_1 \cos \theta_2 - \sin \theta_1 \sin \theta_2 \right] + i \left[ \sin \theta_1 \cos \theta_2 + \cos \theta_1 \sin \theta_2 \right] \} (5.15)
$$

Dalla formula di Eulero (5.10) ricaviamo:

$$
z_1 z_2 = \rho_1 \rho_2 e^{i\theta_1} e^{i\theta_2} = \rho_1 \rho_2 [\cos(\theta_1 + \theta_2) + i \sin(\theta_1 + \theta_2)] \tag{5.16}
$$

Uguagliando le due espressioni (5.15) e (5.16) e semplificando i coefficienti comuni abbiamo dunque dimostrato le seguenti formule trigonometriche:

$$
\cos(\theta_1 + \theta_2) = \cos\theta_1 \cos\theta_2 - \sin\theta_1 \sin\theta_2 \tag{5.17}
$$

$$
\sin(\theta_1 + \theta_2) = \sin \theta_1 \cos \theta_2 + \cos \theta_1 \sin \theta_2 \tag{5.18}
$$

#### Esercizi: Date le coppie di numeri complessi

$$
z_1 = 1 + 3i \n z_1 = 3 + i \n z_1 = 1 + i \n z_1 = 2 + 3i \n z_2 = 5 + 2i \n z_2 = 2 + 2i \n z_2 = 1 + i \n z_2 = 1 + i \n z_2 = 1 + i \n z_2 = 1 + i \n z_2 = 1 - i \n z_2 = 1 -
$$

calcolare per ciascuna coppia:

1. 
$$
z_1 + z_2
$$
  
\n2.  $z_1 - z_2$   
\n3.  $\frac{z_1}{z_2}$   
\n4.  $\frac{z_2}{z_1}$
#### 6.1 Funzioni

Il concetto di funzione è molto importante in matematica: se ne può avere un'idea intuitiva pensando all'evolversi dell'altezza di un albero o di una persona, che varia in funzione del tempo che si considera.

Una **funzione** è una legge  $f$  che associa ai valori della variabile x un assegnato valore y: questo si traduce matematicamente nel modo seguente

$$
y = f(x) \tag{6.1}
$$

NOTA: Si parla di funzione solo quando ad un valore della x corrisponde uno ed un solo valore della  $f(x)$ , cioè della y.

Esempio:

La circonferenza non è data da una funzione.

Data una funzione  $(6.1)$ , essa può essere traslata rigidamente in verticale o in orizzontale nel modo seguente:

- verticalmente:  $y = f(x) + c$ . La traslazione risulta verso l'alto se  $c > 0$ , verso il basso se  $c < 0$ ;
- orizzontalmente:  $y = f(x+c)$ . La traslazione risulta verso destra se  $c < 0$ , verso sinistra se  $c > 0$ .

## 6

Esempi:

**a.** Data la funzione  $y = x^2$ , usando la tabella dei valori si può disegnare il grafico della funzione.

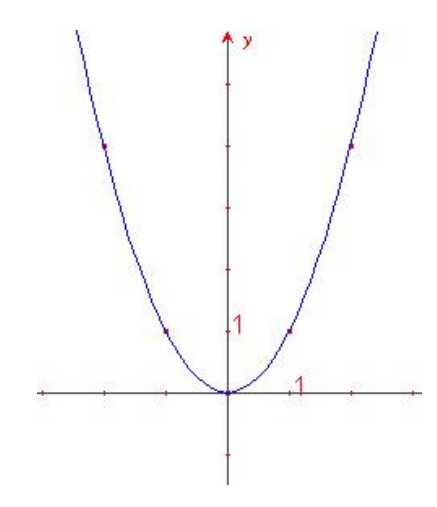

Figure 6.1 Parabola

Considerando la funzione  $y = x^2 + 2$  (c = 2) si può verificare graficamente la traslazione verso l'alto.

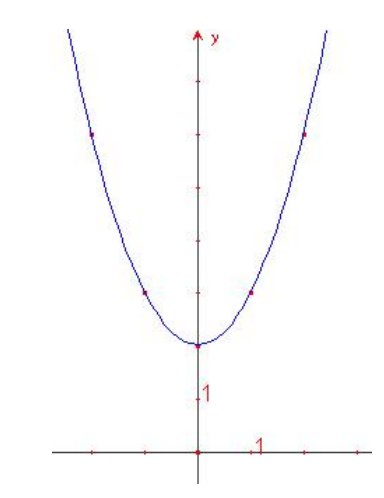

Figure 6.2 Parabola traslata verso l'alto

6.1 Funzioni 33

Scegliendo  $c = -2$  ( $y = x^2 - 2$ ) si ha una traslazione verso il basso.

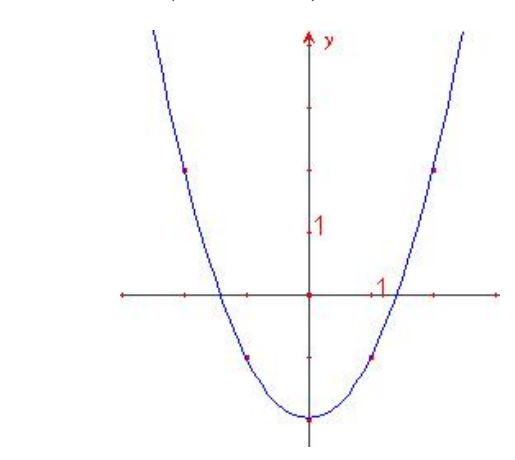

Figure 6.3 Parabola traslata verso il basso

Analogamente, si possono ottenere le traslazioni verso destra e sinistra:

$$
y = f(x - 1) = x2 - 2x + 1 e y = f(x + 1) = x2 + 2x + 1
$$

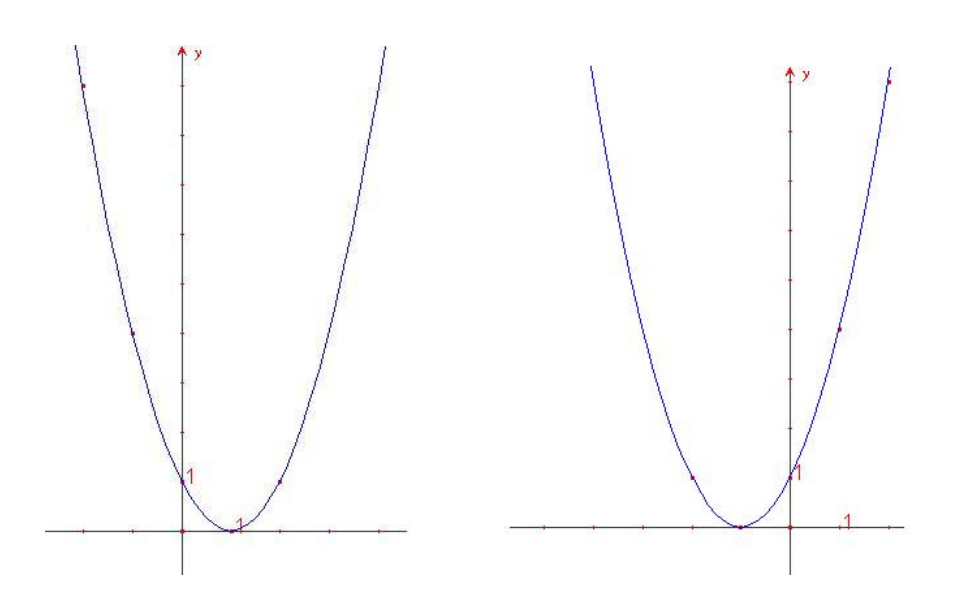

Figure 6.4 Parabole traslate, rispettivamente, verso destra e verso sinistra

**b.**  $y_1 = f(x) + 1$  e  $y_2 = f(x + 1)$ . Si riportano in tabella alcuni valori:

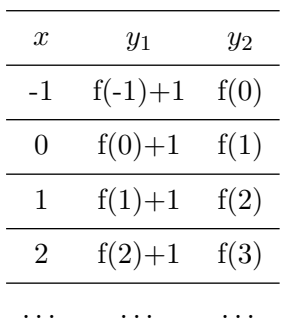

Una funzione  $(6.1)$  è caratterizzata dal suo *dominio* e dalla sua *immagine*; il dominio  $D$  di una funzione è l'insieme dei punti in cui è definita la funzione, l'immagine (codominio, range)  $I$  è l'insieme in cui la funzione porta il dominio D.

$$
f: D \longmapsto I
$$
  

$$
x \xrightarrow{f} f(x) \qquad x \in D; y = f(x) \in I
$$

#### Esempi:

**a.**  $y = x^2$ , il dominio è  $D = \mathbb{R}$ , l'immagine  $I = \mathbb{R}_+$  ( $\Leftrightarrow x \in [0, +\infty) \Leftrightarrow 0 \le$  $x < +\infty$ 

Le funzioni razionali intere (polinomi) hanno come dominio di esistenza R poich`e le operazioni di addizione, sottrazione e prodotto sono sempre possibili.

**b.** 
$$
y = \frac{1}{x}
$$
 il dominio è  $D = \mathbb{R} - 0$ , l'immagine  $I = \mathbb{R} - (0) \quad (\Leftrightarrow (-\infty, 0) \cup (0, +\infty))$ 

Le funzioni razionali fratte hanno come dominio tutti i numeri reali tranne quelli che annullano il denominatore.

#### 6.1 Funzioni 35

c.  $y = 2 + \sqrt{x-1}$  il dominio è  $D = [1, +\infty)$ , l'immagine  $I = [2, \infty)$ 

l'estrazione di radice, con indice pari, ha significato solo se il radicando è positivo, con indice dispari ha senso se esiste il radicando

**d.** 
$$
y = \frac{1}{\sqrt{x^2 - 1}}
$$
 il dominio è  $D = (-\infty, -1) \cup (1, +\infty)$ , l'immagine  $I = (0, +\infty)$ .

La funzione è composta in quanto è razionale fratta e il denomi $natore \,$ è un radicale

## Esercizi:

Determinare il dominio e il codominio delle seguenti funzioni

1. 
$$
y = \frac{1}{5}x^5 + x - \sqrt{2}
$$
  
\n2.  $y = |x^2 - 1|$   
\n3.  $y = \frac{x+1}{x^2 + 3x - 4}$   
\n4.  $y = \frac{x^2 + x - 2}{|x - 1|}$   
\n5.  $y = \frac{x - 3}{x^3 - x}$   
\n6.  $y = \sqrt{\frac{x+1}{x-2}}$   
\n7.  $y = \frac{1}{\sqrt[3]{x-1}}$   
\n8.  $y = 2^x$   
\n9.  $y = 5^{\sqrt{x+1}}$   
\n10.  $y = \left(1 + \frac{1}{x}\right)^x$   
\n11.  $y = (x^2 + x + 3)^{\frac{1}{2}}$ 

36 Lezione 6 12.  $y =$ √  $\sin x$ 13.  $y = \sqrt{\cos x}$ 14.  $y = \sin x + \cos 2x$ 15.  $y = \frac{1}{x}$  $\sin x$ 

#### Classificazione delle funzioni

Tutte le funzioni che consideriamo sono continue: intuitivamente una funzione  $(6.1)$  è continua se variando di poco i valori della x varia di poco il corrispondente valore di  $f(x)$ .

Esercizio: Data  $f(x) = x^2$  calcolare  $f(1)$ ,  $f(1, 1)$ ,  $f(1, 01)$ ,  $f(1, 001)$ .

Il grafico di una funzione  $(6.1)$  è il sottinsieme di  $\mathbb{R}^2$  che contiene gli elementi  $(x, f(x))$ .

Esistono funzioni a valori discreti, continui... in generale infinite fuzioni, di seguito vengono elencate le principali.

#### Funzione lineare o a crescita proporzionale

$$
y = mx + n \tag{6.2}
$$

Per avere un'idea dell'andamento di questa funzione osserviamo la seguente tabella, in cui vengono messi in corrispondenza i valori di  $x e$  di  $y$ 

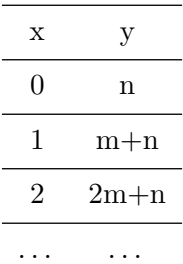

Disegnando sul piano  $\mathbb{R}^2$  i punti trovati (dopo aver assegnato un valore a m ed n) e congiungendoli osserviamo che il grafico ottenuto è una retta

passante per il punto  $(0, n)$  con "pendenza" m (altrimenti detto *coefficiente* angolare).

Si osservi che, al variare dei parametri  $m$  ed  $n$  si possono descrivere tutte le infinite rette del piano  $\mathbb{R}^2$ , tranne quelle di equazione  $x = c, c \in \mathbb{R}$  parallele all'asse delle ordinate (per  $c=0$  si ottiene proprio l'asse delle ordinate).

#### Esempi:

 $y_1 = x + 1$  e  $y_2 = 2x + 1$ . Si riportano in tabella alcuni valori:

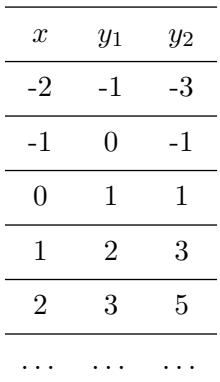

#### Esercizi:

1. Disegnare per punti le seguenti funzioni:

$$
\begin{array}{ll}\n\triangleright & y = 3x \\
\triangleright & y = 2x + 5 \\
\triangleright & y = 4x + 3 \\
\triangleright & y = 4x + 1 \\
\triangleright & y = 3\n\end{array}
$$

 $\triangleright$  y= 0

#### 2. Determinare il coefficiente angolare delle seguenti rette

- $\Diamond$  y =  $-2x$
- $\diamond$   $x = 2y + 1$
- $\hat{z} = 3x = 6 7y$
- $\Diamond$  3y = 4x 2
- $2x + 5y 1 = 0$

Esempio:

Determinare per quali valori del parametro k la retta r di equazione

$$
(2 + k)x - 3y + 2 = 0
$$

- a. Passa per il punto  $A = (-1, 3)$
- **b.** ha coefficiente angolare  $-\frac{7}{2}$ 3

Imponendo che le coordinate di  $A = (-1, 3)$  soddisfino l'equazione si ottiene un'equazione in k:

 $-(2 + k) - 9 + 2 = 0 \Leftrightarrow -2 - k - 9 + 2 = 0 \Leftrightarrow k = -9$ 

L'equazione passante per A si ottiene sostituendo il valore k = −9 nell'equazione parametrica

Imponendo che il coefficiente angolare della retta sia uguale a  $-\frac{7}{9}$  $\frac{1}{3}$  si ha:

$$
y = \frac{(2+k)}{3}x + \frac{2}{3}
$$
con  $m = \frac{(2+k)}{3} \Leftrightarrow \frac{2+k}{3} = -\frac{7}{3} \Leftrightarrow k = -5$ 

Esercizi:

1. Determinare per quali valori del parametro k la retta r di equazione

$$
3x - 3y + 2 + k = 0
$$

- $\Diamond$  Passa per il punto  $A = (1, 2)$
- Passa per l'origine
- 2. Determinare per quali valori del parametro k la retta r di equazione

$$
\frac{k}{2}x - y + k - 1 = 0
$$

- $\Diamond$  Passa per il punto A = (2; −2)
- Passa per l'origine
- ha coefficiente angolare 2

#### 6.1 Funzioni 39

Esercizi:

- 1. Disegnare la funzione  $y = x$ , la sua traslata di 2 verso l'alto e quella di 2 verso destra.
- 2. Disegnare la funzione  $y = x$ , la sua traslata di 2 verso il basso e quella di 2 verso sinistra.
- 3. Disegnare la funzione  $y = -x$ , la sua traslata di 1 verso l'alto e quella di 1 verso destra.
- 4. Disegnare la funzione  $y = -x$ , la sua traslata di 1 verso il basso e quella di 1 verso sinistra.

#### Funzione quadratica

$$
y = ax^2 + bx + c \qquad con \quad a \neq 0 \tag{6.3}
$$

Se  $a = 0$  si riconduce al caso lineare.

Graficamente rappresenta una parabola con la concavità rivolta verso l'alto se  $a > 0$ , verso il basso se  $a < 0$ .

RICHIAMO: La parabola è il luogo dei punti equidistanti da un punto, chiamato fuoco, e una retta chiamata direttrice.

Esercizi:

Disegnare per punti le seguenti funzioni:

1.  $y = x^2$ 2.  $y = 2x^2$ 3.  $y = 2x^2 + 1$ 

#### Funzione esponenziale

$$
y = e^x \tag{6.4}
$$

Funzione che ha una crescita molto rapida.

ESERCIZIO: Confrontare disegnandole per punti le funzioni  $y = e^x$ ,  $y = 2^x$  e  $y = x^2$ .

#### Funzione logaritmica

$$
y = \log x \tag{6.5}
$$

 $\dot{E}$  la funzione inversa (questo concetto sarà chiarito in seguito) dell'esponenziale.

$$
\log x = y \qquad \Longleftrightarrow \qquad e^y = x
$$

#### Funzioni trigonometriche

$$
y = \cos x, \qquad \qquad y = \sin x, \qquad \qquad y = \tan x = \frac{\cos x}{\sin x} \qquad (6.6)
$$

#### Funzioni polinomiali

$$
y = a + bx + cx2 + \dots + a_n x^n \tag{6.7}
$$

Polinomio di ordine n a coefficienti reali.

Esercizi:

Disegnare per punti e sullo stesso piano le funzioni  $y = x^3$ ,  $y = x^4$ ,  $y = x^5$ ,  $y = x^6$ .

#### Funzioni razionali

Sono date dal quoziente di due funzioni polinomiali

$$
y = \frac{P_1(x)}{P_2(x)} = \frac{a_1 + b_1x + c_1x^2 + \dots + a_n^1x^n}{a_2 + b_2x + c_2x^2 + \dots + a_m^2x^m}
$$
(6.8)

#### Funzioni irrazionali

Sono le funzioni del tipo

$$
y = \sqrt{x} \tag{6.9}
$$

NOTA. (6.9) è definita solo per valori  $x \geq 0$ .

Esercizi:

Data la parabola  $f(x) = 2x^2 + 1$  calcolare tale funzione nei punti  $f(3,1)$ ,  $f(3, 01), f(3, 001), f(2, 9), f(2, 99), f(2, 999)$  e verificare che si avvicinano progressivamente al valore f(3).

1. Data la funzione  $f(x) = 2x^2 + 1$ , calcolare

 $\lim_{x\to 3} f(x)$ 

La funzione  $f \nightharpoonup$  una forma quadratica senza il termine in  $x e$  il suo dominio è  $Df = \mathbb{R}$ . Si verifica facilmente che

$$
\lim_{x \to 3} (2x^2 + 1) = 19
$$

infatti, il limite non si presenta in forma indeterminata e si riduce a una semplice verifica di continuità della funzione f nel punto 3.

2. Data  $f(x) = \frac{x^2 - 1}{1}$  $\frac{x}{x-1}$  calcolare  $\lim_{x\to 1} f(x)$ 

La funzione è definita su tutto l'insieme dei numeri reali eccetto in 1, dove il denominatore si annulla, dunque il suo dominio è  $\mathcal{D}f = (-\infty, 1) \cup$ (1, $+\infty$ ). Sostituendo al numeratore la formula di scomposizione della differenza di quadrati possiamo semplificare la f in:

$$
f(x) = \frac{x^2 - 1}{x - 1} = \frac{(x - 1)(x + 1)}{x - 1} = x + 1
$$

per valori di x diversi da 1, e

$$
\lim_{x \to 1} f(x) = \lim_{x \to 1} (x + 1) = 2
$$

3. Data  $f(x) = \frac{x}{|x|}$  calcolare

 $\lim_{x\to 0} f(x)$ 

La funzione è definita su tutto l'insieme dei numeri reali eccetto in  $0$ , dove il denominatore si annulla, dunque il suo dominio è  $\mathcal{D}f = (-\infty, 0) \cup$  $(0, +\infty)$ . La presenza del valore assoluto ci fa riscrivere la funzione come:

$$
f(x) = \begin{cases} \begin{array}{c} +1 & se \ x > 0 \\ -1 & se \ x < 0 \end{array} \end{cases}
$$

di conseguenza il limite di partenza si scompone in due limiti, destro e sinistro, in zero:

$$
\lim_{x \to 0} f(x) = \begin{cases} \lim_{x \to 0^+} f(x) = 1 & \text{se } x > 0 \\ \lim_{x \to 0^-} f(x) = -1 & \text{se } x < 0 \end{cases}
$$

i due limiti sono diversi, si può dire che

$$
\nexists \lim_{x \to 0} \frac{x}{|x|}
$$

4. Sia 
$$
f(x) = \frac{x^3 + 2x + 1}{2x^3 + 1}
$$
 calcolare  

$$
\lim_{x \to \infty} f(x)
$$

La funzione è definita su tutto l'insieme dei numeri reali eccetto in  $\sqrt[3]{-\frac{1}{2}}$  $\frac{1}{2}$ , dove il denominatore si annulla, dunque il suo dominio è  $\mathcal{D}f = \left(-\infty, \sqrt[3]{-\frac{1}{2}}\right)$  $\frac{1}{2}$ U  $\left(\sqrt[3]{-\frac{1}{2}}\right)$  $\left(\frac{1}{2},+\infty\right)$ . Raccogliendo a fattor comune a numeratore e denominatore la x di grado più alto, semplificando e utilizzando la regola che il limite della somma è uguale alla somma dei limiti, si ottiene:

$$
\lim_{x \to \infty} \frac{x^3 + 2x + 1}{2x^3 + 1} = \lim_{x \to \infty} \frac{x^3 \left(1 + \frac{2}{x^2} + \frac{1}{x^3}\right)}{x^3 \left(2 + \frac{1}{x^3}\right)} = \lim_{x \to \infty} \frac{1 + \frac{2}{x^2} + \frac{1}{x^3}}{2 + \frac{1}{x^3}} = \frac{1}{2}
$$

per  $x \neq 0$ .

5. Data 
$$
f(x) = \frac{x^3 + 2x + 1}{x^2 + 1}
$$
 calculate  

$$
\lim_{x \to \pm \infty} f(x)
$$

Lezione 7 43

Il denominatore di questa funzione non si annulla mai, il numeratore è sempre definito, dunque  $Df = \mathbb{R}$ . Come l'esercizio precedente, rac $cogliendo a fattor comune a numeratore e denominatore la x di grado più$ alto e semplificando si ottiene, per  $x \neq 0$ 

$$
\lim_{x \to \pm \infty} \frac{x^3 + 2x + 1}{x^2 + 1} = \lim_{x \to \pm \infty} \frac{x^3 \left(1 + \frac{2}{x^2} + \frac{1}{x^3}\right)}{x^2 \left(1 + \frac{1}{x^2}\right)} = \lim_{x \to \pm \infty} \frac{x \left(1 + \frac{2}{x^2} + \frac{1}{x^3}\right)}{1 + \frac{1}{x^2}}
$$

utilizzando le regole del limite della somma e del limite del prodotto, si conclude che

$$
\lim_{x \to \pm \infty} \frac{x^3 + 2x + 1}{x^2 + 1} = \begin{cases} +\infty & \text{per } x \to +\infty \\ -\infty & \text{per } x \to -\infty \end{cases}
$$

6. Il limite della funzione inversa dell'esercizio precedente si calcola analogamente: 1

$$
\lim_{x \to \pm \infty} (f(x))^{-1} = \lim_{x \to \pm \infty} \frac{1 + \frac{1}{x^2}}{x \left(1 + \frac{2}{x^2} + \frac{1}{x^3}\right)} = 0
$$

Nella risoluzione di questi limiti, oltre alle già citate regole è stata usata anche quella che il prodotto del limite è uguale al limite del prodotto.

Esercizi:

Calcolare i seguenti limiti:

1.

$$
\lim_{x \to 0} \frac{2e^x - 1}{x^2}
$$

2.

$$
\lim_{x \to +\infty} \frac{x^3 + 7x^2 + 1}{x^4 + 7}
$$

3.

$$
\lim_{x \to 0} \frac{1}{|x|^{2x+1}}
$$

4.

$$
\lim_{x \to +\infty} (x^3 + \sin x - x^2)
$$

44 Lezione 7

5.  
\n
$$
\lim_{x \to +\infty} \frac{x^3 + \sqrt[3]{x} - 3}{\sqrt[3]{x} - 2x + 1}
$$
\n6.  
\n
$$
\lim_{x \to +\infty} \frac{8^x - e^x}{2^x - 1}
$$
\n7.

$$
\lim_{x \to 0} \frac{\sin x}{\sqrt{x^2 + 1} - \sqrt{x + 1}}
$$
  
8.

$$
\lim_{x \to +\infty} (3 + \sin x)e^{x^4 + 1}
$$

9. 
$$
\lim_{x \to 0} \frac{\sin x}{\sqrt{x^2 + 1} - (x + 1)}
$$
  
10.

$$
\lim_{x \to +\infty} \sqrt[3]{\frac{x^3}{x-1}} \sin \frac{1}{x}
$$

11.  

$$
\lim_{x \to 0} \frac{1 - \sqrt{x^2 + 1} + x}{\sqrt{x^2 + 1} - x} \cdot \frac{1}{2 \sin 3x}
$$

12.

$$
\lim_{x \to 1} (x^2 - 1) \sin^2 \frac{1}{x}
$$

Regole per il calcolo dei limiti finiti: se

$$
\exists \lim_{x \to a} f(x), \qquad \exists \lim_{x \to a} g(x)
$$

allora

1. Il limite della somma è uguale alla somma dei limiti:

$$
\lim_{x \to a} [f(x) + g(x)] = \lim_{x \to a} f(x) + \lim_{x \to a} g(x)
$$

 $2.$  Il limite del prodotto è uguale al prodotto dei limiti :

$$
\lim_{x \to a} f(x)g(x) = \lim_{x \to a} f(x) \lim_{x \to a} g(x)
$$

3. Il limite della combinazione lineare è uguale alla combinazione lineare dei limiti:

$$
\lim_{x \to a} (\alpha f(x) + \beta g(x)) = \alpha \lim_{x \to a} f(x) + \beta \lim_{x \to a} g(x) \qquad \forall \alpha, \beta \in \mathbb{R}
$$

Questa regola si dimostra utilizzando la regola della somma e del prodotto dei limiti, trattando qli scalari  $\alpha \in \beta$  come limiti di funzioni costanti:

$$
\lim_{x \to a} (\alpha f(x) + \beta g(x)) = \lim_{x \to a} \alpha f(x) + \lim_{x \to a} \beta g(x)
$$
  
\n
$$
= \lim_{x \to a} \alpha \lim_{x \to a} f(x) + \lim_{x \to a} \beta \lim_{x \to a} g(x)
$$
  
\n
$$
= \alpha \lim_{x \to a} f(x) + \beta \lim_{x \to a} g(x)
$$
  
\n(7.1)

 $\ddot{4}$ . Il limite del quoziente è uguale al quoziente dei limiti:

$$
\lim_{x \to a} \frac{f(x)}{g(x)} = \frac{\lim_{x \to a} f(x)}{\lim_{x \to a} g(x)} \qquad se \lim_{x \to a} g(x) \neq 0
$$

5. Analogamente per l'esponenziale:

$$
\lim_{x \to a} (f(x))^{g(x)} = (\lim_{x \to a} f(x))^{\lim_{x \to a} g(x)} \qquad se \lim_{x \to a} f(x) > 0
$$

#### Tabella riassuntiva

Schema di tutte le possibili combinazioni variabile indipendente - risultato, nel calcolo dei limiti

•  $\lim_{x \to a} f(x) = L$   $\lim_{x \to 2} (x + 2) = 4$ 

• 
$$
\lim_{x \to \pm \infty} f(x) = L
$$
  $\lim_{x \to \pm \infty} \frac{1}{x}$ 

• 
$$
\lim_{x \to \pm \infty} f(x) = L
$$
  $\lim_{x \to \pm \infty} \frac{1}{x} = 0$   
\n•  $\lim_{x \to \pm \infty} f(x) = \pm \infty$   $\lim_{x \to \pm \infty} x^3 = \pm \infty$   
\n•  $\lim_{x \to \pm \infty} f(x) = \pm \infty$   $\pm \lim_{x \to \pm \infty} \frac{1}{x} = \pm \infty$ 

•  $\lim_{x \to a} f(x) = \pm \infty$   $\qquad \frac{\pi}{4} \lim_{x \to 0}$  $\frac{1}{x} = \pm \infty$ 

Esercizio: Calcolare

$$
\lim_{x \to 0} \frac{\sin x}{x}
$$

Supponiamo  $0 < x < \frac{\pi}{2}$ . Da considerazioni geometriche segue che

$$
\cos x < \frac{\sin x}{x} < \frac{1}{\cos x}
$$

Per il teorema del confronto (o 'dei 2 carabinieri')  $\Rightarrow \frac{\sin x}{x} \rightarrow 1$  per  $x \rightarrow 0$ 

**Dimostrazione geometrica:** Osserviamo che la funzione  $f(x) = \frac{\sin x}{x}$  è pari (dimostrazione per esercizio), quindi si può supporre  $x > 0$  e poichè  $x \longrightarrow 0$  possiamo porre  $x < \frac{\pi}{2}$ .

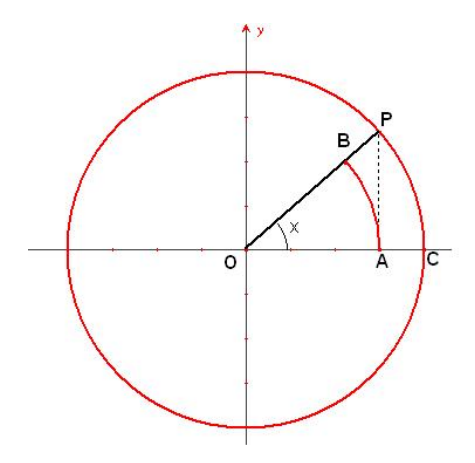

Figure 7.1 Significato geometrico del limite

Il triangolo OPA può essere limitato dal settore circolare OBA e dal set- $\emph{tore circolare OPC}.$ 

$$
sett_c OBA \le OPA \le sett_c OPC
$$

Calcolando le rispettive aree si ottiene

$$
\frac{x}{2}\cos^2 x \le \frac{\cos x \sin x}{2} \le \frac{x}{2}
$$

moltiplicando per 2 e dividendo per x cos x si ottiene

$$
\cos x \le \frac{\sin x}{x} \le \frac{1}{\cos x}
$$

#### Lezione 7 47

**Definizione:**  $f(x) \geq \text{continuous in a se } \lim_{x \to a} f(x) = f(a)$ .

Visualizzando il punto a e il punto a +  $\Delta x$  (dove  $\Delta x$  è un incremento arbitrario) sull'asse delle ascisse di un riferimento cartesiano, i corrispondenti punti su una funzione sono  $f(a)$  e  $f(a + \Delta x)$ . Posso così riscrivere il limite della definizione come:

$$
\lim_{\Delta x \to 0} f(a + \Delta x) - f(a) = 0
$$

dove  $x = a + \Delta x$ . Si può vedere che per  $\Delta x \rightarrow 0$  anche l'incremento  $f(a +$  $\Delta x$ ) − f(a) → 0. In altre parole se  $|x - a|$  è minore di un opportuno  $\Delta x$ ,  $|f(a + \Delta x) - f(a)|$  è minore di ogni quantità positiva piccola a piacere.

**ESEMPI** 

• Le funzioni costanti  $f(x) = c, c \in \mathbb{R}$  sono (banalmente) continue:

$$
\lim_{\Delta x \to 0} f(a + \Delta x) - f(a) = c - c = 0
$$

• Data  $f(x) = x$  verificare la continuità in  $x = a$ .

$$
\lim_{\Delta x \to 0} f(a + \Delta x) - f(a) = \lim_{\Delta x \to 0} (a + \Delta x - a) = 0
$$

la bisettrice del 1 e 3 quadrante è continua  $\forall a \in \mathbb{R}$ .

• Data la parabola  $f(x) = x^2$  verificare la continuità in  $x = a$ .

lim<sub>Ω</sub>  $f(a+\Delta x)-f(a) = \lim_{\Delta x\to 0} (a+\Delta x)^2 - a^2 = \lim_{\Delta x\to 0} a^2 + (\Delta x)^2 + 2a\Delta x - a^2 = 0$ la parabola è continua  $\forall a \in \mathbb{R}$ .

Esercizi:

- 1. Verificare che tutte le rette  $f(x) = mx + n$  sono continue  $\forall m, n \in \mathbb{R}$
- 2. Verificare che tutte le forme quadratiche  $f(x) = ax^2+bx+c$  sono continue  $\forall a, b, c \in \mathbb{R}$
- 3. Verificare che la funzione

$$
f(x) = \begin{cases} x \sin(\frac{1}{x}) & \text{per } x \neq 0\\ 0 & \text{per } x = 0 \end{cases}
$$

è continua  $\forall x \in \mathbb{R}$ .

4. La funzione  $f : \mathbb{R} \to \mathbb{R}$  definita dalla

$$
f(x) = \begin{cases} x^3 & \text{per } x < 0\\ 1 & \text{per } x = 0\\ \sin x & \text{per } x > 0 \end{cases}
$$

 $\grave{\rm e}$  continua?

## Funzioni pari e dispari

**Definizione:** una funzione f è pari se  $f(x) = f(-x)$ , è dispari se  $f(x) =$  $-f(-x)$ .

Proprietà:

$$
f(x) = \frac{f_p + f_d}{2} \qquad \forall f, dove
$$

$$
f_p = \frac{f(x) + f(-x)}{2} \qquad f_d = \frac{f(x) - f(-x)}{2}
$$

Esempi:

- il seno è una funzione dispari perchè  $sin(x) = -sin(-x)$
- $\bullet \;$ il coseno è una funzione pari perchè $\cos(x) = \cos(-x)$
- $f(x) = x \triangleq$  dispari perchè  $f(x) = x = -(-x) = -f(-x)$

#### 8.1 La derivata

Il concetto di derivata è nato dall'esigenza di affrontare e definire diversi problemi di natura fisica, come la velocità istantanea (di una particella, di un proiettile ecc.) e come il tasso di crescita di una popolazione (animale o vegetale). I primi a introdurre la nozione di derivata furono Isaac Newton e Gottfried Leibniz, divenuti poi precursori del calcolo differenziale e integrale.

Definizione: la derivata si definisce come limite del rapporto, detto rapporto incrementale, tra l'incremento di una funzione in un punto e l'incremento della variabile indipendente, al tendere di quest'ultimo a zero. Se questo limite esiste finito si dice che la funzione è derivabile nel punto in esame. Formalmente, consideriamo una funzione  $f(x)$  e il suo incremento  $\Delta f =$  $f(x + \Delta x) - f(x)$ . La derivata di f in x è

$$
f'(x) = \lim_{\Delta x \to 0} \frac{f(x + \Delta x) - f(x)}{\Delta x}
$$

Notazioni: le seguenti notazioni, di uso comune, assumono lo stesso significato

$$
\diamond \quad \frac{df}{dx}(x)
$$

$$
\diamond \quad f'(x)
$$

 $\Diamond$   $Df(x)$ 

8

$$
\diamond \quad \lim_{\Delta x \to 0} \frac{\Delta f}{\Delta x}(x)
$$

Esempi:

a. Calcolare la derivata di  $f(x) = mx + m$ 

$$
\Delta f = f(x + \Delta x) - f(x)
$$
  
=  $m(x + \Delta x) + m - mx - m$   
=  $m\Delta x$ 

$$
f'(x) = \lim_{\Delta x \to 0} \frac{\Delta f}{\Delta x} = \lim_{\Delta x \to 0} \frac{m\Delta x}{\Delta x} = m
$$
 (8.1)

Dalla linearità della funzione segue che il rapporto incrementale è indipendente dall'incremento  $\Delta x$  e, geometricamente, la derivata è rappresentata da una funzione costante.

**b.** Calcolare la derivata della parabola  $f(x) = ax^2$ 

$$
\Delta f = a(x + \Delta x)^2 - ax^2
$$
  
=  $ax^2 + a\Delta^2 x + 2ax\Delta x - ax^2$   
=  $a\Delta^2 x + 2ax\Delta x$ 

$$
f'(x) = \lim_{\Delta x \to 0} \frac{\Delta f}{\Delta x} = \lim_{\Delta x \to 0} \frac{\Delta x (a\Delta x + 2ax)}{\Delta x} = 2ax \tag{8.2}
$$

Esercizi: Calcolare la derivata delle seguenti funzioni

1.  $f(x) = 2x^2$ 2.  $f(x) = x^2$ 3.  $f(x) = ax^2$ 

8.2 Significato geometrico della derivata  $51$ 

**c.** Calcolare la derivata dell'iperbole equilatera  $f(x) = \frac{1}{x}$ 

$$
\Delta f = \frac{1}{x + \Delta x} - \frac{1}{x}
$$

$$
= \frac{-\Delta x}{x(x + \Delta x)}
$$

$$
f'(x) = \lim_{\Delta x \to 0} \frac{\Delta f}{\Delta x} = \lim_{\Delta x \to 0} \frac{1}{\Delta x} \frac{-\Delta x}{x(x + \Delta x)} = -\frac{1}{x^2}
$$
(8.3)

OSSERVAZIONE: A differenza della retta, la parabola e l'iperbole evidenziano un rapporto incrementale dipendente dall'incremento della variabile indipendente e la loro derivata (prima) non è più una costante.

La parabola, l'iperbole e l'ellisse formano l'insieme delle coniche.

Le coniche, chiamate così perchè ottenute sezionando un cono con un piano, sono molto importanti perch`e si ritrovano naturalmente in molti fenomeni fisici. Per esempio i pianeti del sistema solare seguono orbite ellittiche intorno al sole, per la prima legge di Keplero. La traiettoria di un proiettile è parabolica. L'andamento della pressione di un gas (a temperatura costante), in funzione del suo volume, viene espresso da un'iperbole, per la legge di Boyle. In ottica, dato uno specchio parabolico, un fascio di raggi paralleli all'asse vengono riflessi tutti nel fuoco dello specchio ecc.

#### 8.2 Significato geometrico della derivata

Per comprendere il significato della derivata dal punto di vista geometrico occorre visualizzare, su un sistema di riferimento cartesiano, un'arbitraria funzione f, rappresentata da una curva continua e derivabile.

Si consideri un punto generico x del dominio della  $f$  e il punto incrementato della quantità  $\Delta x$  (x +  $\Delta x$ ).

Sia  $A = (x; f(x))$  il punto d'intersezione tra la perpendicolare condotta per x all'asse delle ascisse e il grafico della funzione,  $C = (x + \Delta x; f(x + \Delta x))$ l'analogo punto inviduato dalla perpendicolare passante per  $x + \Delta x$  e B l'intersezione della parallela passante per A all'asse delle ascisse. I tre punti costituiscono i vertici del triangolo rettangolo ABC.

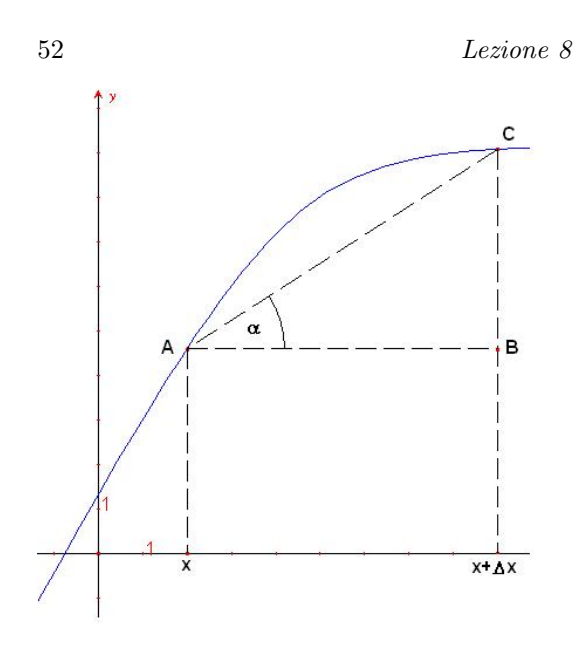

Figure 8.1 Significato geometrico della derivata

Con riferimento alla fig.8.1, considerato l'angolo  $\alpha = CAB$ , l'incremento sarà espresso come  $\Delta f = \overline{AC} \sin \alpha$  e  $\Delta x = \overline{AC} \cos \alpha$ . Il rapporto incrementale è dato da:

$$
\frac{\Delta f}{\Delta x} = \frac{\sin \alpha}{\cos \alpha} = \tan \alpha
$$

Si può notare che, al diminuire di  $\Delta x$ , il triangolo ABC si rimpicciolisce; il punto  $C$  scende lungo la curva e, al tendere di  $\Delta x$ a zero, il lato  $\overline{AC}$ si confonde sempre di più con il grafico della funzione.

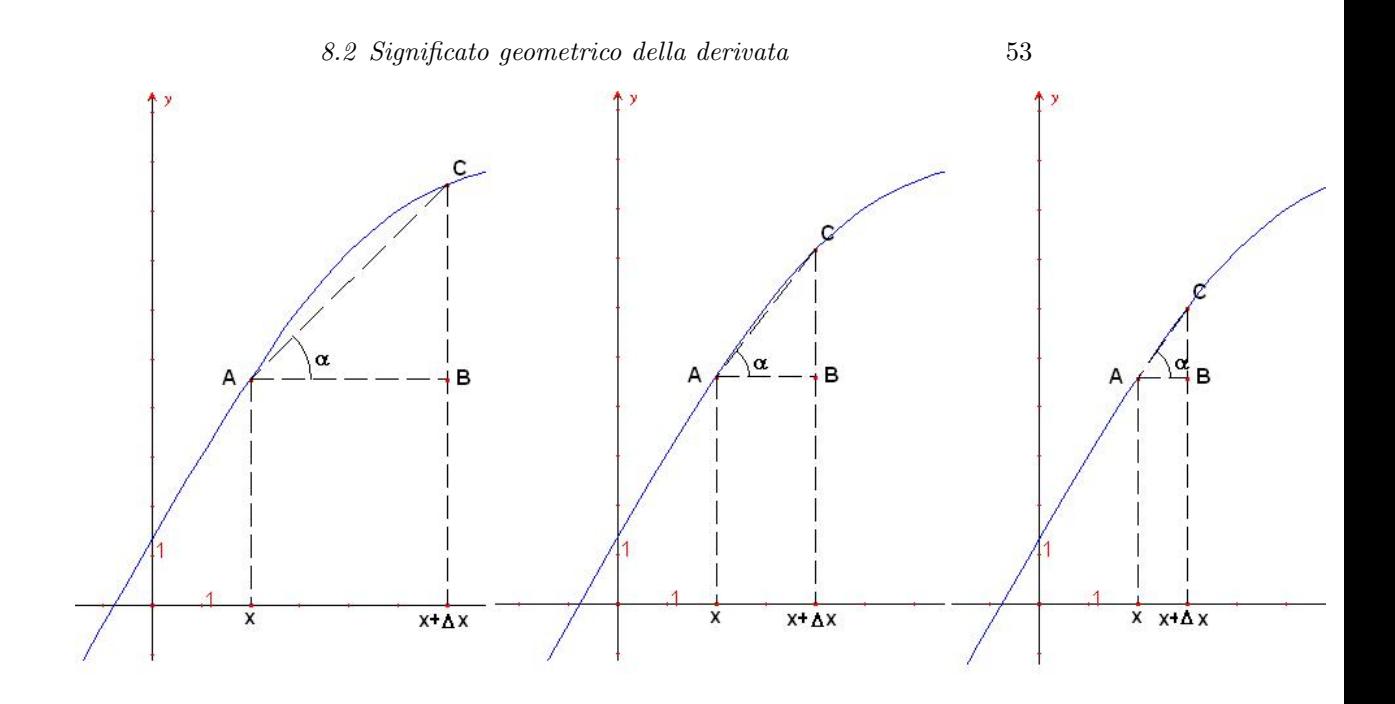

Figure 8.2 Significato geometrico della derivata

Per  $\Delta x \longrightarrow 0$ , il punto C si avvicina indefinitamente al punto A e la retta AC tenderà alla tangente geometrica alla curva nel punto A.

## La derivata di una funzione  $f(x)$ , in un punto, rappresenta il coefficiente angolare della retta tangente alla curva, nel punto dove voglio calcolare la derivata.

Esempio:

La derivata dell parabola è  $f'(x) = 2ax$  (vedi esempio b.), nell'origine  $f'(x) = 0$ , ovvero la tangente trigonometrica, o coefficiente angolare della retta tangente alla parabola nell'origine, ha valore zero, ed è rappresentata dall'asse delle x.

#### Derivate fondamentali

Sia  $f(x) = x^n$  con n intero positivo.

$$
\Delta f = (x + \Delta x)^n - x^n
$$

Dalla formula del binomio di Newton  $(a + b)^n = \sum_{n=1}^{\infty}$  $k=0$  $\frac{n!}{k!(n-k)!}a^k b^{n-k}$  si possono sviluppare i calcoli come

$$
\Delta f = (x + \Delta x)^n - x^n =
$$
  
=  $x^n + nx^{n-1} \Delta x + \frac{n(n-1)}{2} x^{n-2} \Delta^2 x + ... + \Delta^n x - x^n =$   
=  $nx^{n-1} \Delta x + \frac{n(n-1)}{2} x^{n-2} \Delta^2 x + ... + \Delta^n x$ 

$$
f'(x) = \lim_{\Delta x \to 0} \frac{\Delta f}{\Delta x} = \lim_{\Delta x \to 0} \frac{nx^{n-1}\Delta x + \frac{n(n-1)}{2}x^{n-2}\Delta^2 x + ... + \Delta^n x}{\Delta x} = nx^{n-1}
$$
\n(8.4)

## Esercizi: Calcolare la derivata delle seguenti funzioni

1.  $f(x) = 3x^5$ 1.  $f(x) = 6x$ <br>2.  $f(x) = \sqrt{x} = x^{\frac{1}{2}}$ 3.  $f(x) = x^{\frac{3}{2}}$ 

#### 8.3 Derivata delle funzioni seno e coseno

Le funzioni trigonometriche fondamentali seno e coseno, sono funzioni non lineari. Per calcolare la derivata del seno dobbiamo sviluppare i calcoli con la formula di addizione. Il rapporto incrementale è

$$
\frac{\Delta f}{\Delta x} = \frac{\sin(x + \Delta x) - \sin x}{\Delta x}
$$

$$
= \frac{\sin x \cos \Delta x + \cos x \sin \Delta x - \sin x}{\Delta x}
$$

$$
= \sin x \frac{\cos \Delta x - 1}{\Delta x} + \cos x \frac{\sin \Delta x}{\Delta x}
$$

Per esercizio si può dimostrare che  $\lim_{\Delta x \to 0}$  $\cos \Delta x - 1$  $\frac{2x}{\Delta x} = 0$  (la dimostrazione è analoga a quella del limite  $\lim_{x\to 0}$  $\sin x$  $\frac{u}{x}$ ). Si può concludere che

$$
f'(x) = \lim_{\Delta x \to 0} \frac{\Delta f}{\Delta x} = \lim_{\Delta x \to 0} \cos x \frac{\sin \Delta x}{\Delta x} = \cos x \tag{8.5}
$$

Esercizio: Dimostrare, in modo analogo al precedente, che  $\overline{D\cos x - -\sin x}$ 

Esercizi: Calcolare la derivata delle seguenti funzioni

1.  $f(x) = 2 \sin x$ 2.  $f(x) = 4 \cos x$ 

#### Regole di derivazione:

Date due funzioni f e g derivabili, valgono le seguenti regole

 $\Diamond$  La derivata della somma è uguale alla somma delle derivate

$$
[f(x) + g(x)]' = f'(x) + g'(x)
$$

$$
Dimostrazione: \quad \text{sia } G(x) = f(x) + g(x) \text{ allora}
$$
\n
$$
\lim_{\Delta x \to 0} \frac{\Delta G}{\Delta x} = \lim_{\Delta x \to 0} \frac{f(x + \Delta x) + g(x + \Delta x) - f(x) - g(x)}{\Delta x}
$$
\n
$$
= \lim_{\Delta x \to 0} \frac{f(x + \Delta x) - f(x)}{\Delta x} + \lim_{\Delta x \to 0} \frac{g(x + \Delta x) - g(x)}{\Delta x}
$$
\n
$$
= f'(x) + g'(x) \tag{8.6}
$$

La derivata del prodotto o regola di Leibniz

$$
[f \cdot g]' = f'g + fg'
$$

Dimostrazione: Visualizziamo geometricamente su un rettangolo le funzioni  $f(x)$ , corrispondente alla base e la funzione  $g(x)$ , corrispondente all'altezza. L'idea della dimostrazione è di agire sulla variazione dell'area del rettangolo al variare della lunghezza dei suoi lati.

Chiamiamo  $H(x)$  la funzione rappresentante l'area, definita come  $H(x) = f(x)g(x).$ 

$$
\Delta H = H(x + \Delta x) - H(x)
$$
  
=  $f(x + \Delta x)g(x + \Delta x) - f(x)g(x)$   
=  $f(x)g(x) + f(x)\Delta g + g(x)\Delta f + \Delta f \Delta g - f(x)g(x)$   
=  $f(x)\Delta g + g(x)\Delta f + \Delta f \Delta g$  (8.7)

$$
f'(x) = \lim_{\Delta x \to 0} \frac{\Delta H}{\Delta x}
$$
  
=  $\lim_{\Delta x \to 0} f(x) \frac{\Delta g}{\Delta x} + \lim_{\Delta x \to 0} g(x) \frac{\Delta g}{\Delta x} + \lim_{\Delta x \to 0} \frac{\Delta f \Delta g}{\Delta x}$   
=  $fg' + gf'$  (8.8)

perchè

$$
\lim_{\Delta x \to 0} \frac{\Delta f \Delta g}{\Delta x} = \lim_{\Delta x \to 0} f' \Delta g = \lim_{\Delta x \to 0} \Delta f g' = 0
$$

Esercizi: Calcolare la derivata delle seguenti funzioni

1. 
$$
f(x) = 2x^2 + 3
$$
  
\n2.  $f(x) = 4x^2 + 2x + 1$   
\n3.  $f(x) = x^2 + 3x$   
\n4.  $f(x) = 10x^2 + 20x + 3$   
\n5.  $f(x) = ax^2 + bx + c$   
\n6.  $f(x) = 3x^5 + 8x^2$   
\n7.  $f(x) = 5x^6 + 3$   
\n8.  $f(x) = x^{10} + x^9 + x^8$   
\n9.  $f(x) = x^n + x^m$   $n \neq m$   
\n10.  $f(x) = \frac{1}{x} + x^2$   
\n11.  $f(x) = \sin x + x^2$   
\n12.  $f(x) = \cos x + \sin x$   
\n13.  $f(x) = 2 \sin x + 4 \cos x$   
\n14.  $f(x) = 5 \sin^3 x + \cos^2 x$   
\n15.  $f(x) = x^2 \cos x$   
\n16.  $f(x) = x \sin x + 4 \frac{1}{x} \cos x$ 

17. 
$$
f(x) = x \cos x + x^2 \sin x
$$
  
18.  $f(x) = \frac{\cos x}{x} + x \sin x$ 

#### 9.1 Derivate

Sia  $f$  una funzione continua, essa è derivabile se esiste il limite del del rapporto incrementale

$$
f'(x) = \lim_{\Delta x \to 0} \frac{\Delta f}{\Delta x} = \lim_{\Delta x \to 0} \frac{f(x + \Delta x) - f(x)}{\Delta x}
$$
(9.1)

ed  $f'(x)$  viene detta **derivata della funzione f**; questo concetto trova un'interpretazione geometrica come coefficiente angolare della retta tangente alla funzione  $f$  nel punto  $f(x)$ .

Regole di derivazione

1. 
$$
[f(x) + g(x)]' = f'(x) + g'(x)
$$

2. Regola di Leibnitz:  $[f(x)g(x)]^{'} = f'(x)g(x) + f(x)g'(x)$ 

Studio di funzioni

- $y' > 0 \Longrightarrow f$  crescente
- $y' < 0 \Longrightarrow f$  decrescente

Numero di Nepero Il numero di Nepero  $e$  è un numero reale compreso tra 2 e 3; calcoli opportuni hanno fornito per e il valore approssimato  $e = 2,7182818284...$  Il numero di Neplero si definisce come limite della successione  $a_n = \left(1 + \frac{1}{n}\right)^n$  con  $n \ge 1$  nella maniera seguente:

$$
e = \lim_{n \to +\infty} \left( 1 + \frac{1}{n} \right)^n \tag{9.2}
$$

9.1 Derivate 59

Si può dimostrare che la successione  $f(n) = (1 + \frac{1}{n})^n$  è crescente  $(f(n+1) >$ f(n)  $\forall n$ ) e che  $f(n) < 3 \forall n$ .

Il numero di Nepero è *trascendente*, cioè un numero le cui infinite cifre decimali non hanno periodicità.

#### Logaritmo

La funzione logaritmo è la funzione inversa dell'esponenziale  $e^x$ . In altri termini è la funzione denotata log tale che

$$
\log(e^x) = x \tag{9.3}
$$

Il suo dominio è  $D = \mathbb{R}^+ - 0$ , la sua immagine è  $I = \mathbb{R}$ .

Esercizi:  $Dimostrare$  che la funzione logaritmo è:

- 1. continua in  $\mathbb{R}^+$  0
- 2. strettamente crescente

Per  $x \longrightarrow +\infty$  e  $x \longrightarrow 0$  si hanno i seguenti limiti:

$$
\lim_{x \to +\infty} \log(x) = +\infty \qquad \lim_{x \to 0} \log(x) = -\infty
$$

 $Osservazione:$  La funzione logaritmo è la funzione a crescita più debole. Inoltre,  $log1 = 0$  e  $loge = 1$  (dimostrare per esercizio).

#### Proprietà:

Siano  $x > 0$  ed  $y > 0$  due numeri reali

 $\circ$  Il logaritmo di un prodotto è alla somma dei logaritmi dei singoli fattori

$$
\log(xy) = \log(x) + \log(y) \tag{9.4}
$$

 $\circ$  Il logaritmo di un quoziente è alla differenza dei logaritmi del dividendo e del divisore

$$
\log\left(\frac{x}{y}\right) = \log(x) - \log(y) \tag{9.5}
$$

 $\circ$  Il logaritmo di una potenza è il prodotto dell'esponente per il logaritmo della base della potenza

$$
\log(x^{\alpha}) = \alpha \log(x) \tag{9.6}
$$

Esercizio:

ESERCIZIO:<br>Dimostrare che log  $\sqrt[n]{x^m} = \frac{m}{n}$  $\frac{m}{n} \log x$ 

Calcoliamo la derivata di  $f(x) = \log(x)$ . Osserviamo preliminarmente che

$$
\frac{\Delta f}{\Delta x} = \frac{1}{\Delta x} \left[ \log(x + \Delta x) - \log(x) \right] = \frac{1}{\Delta x} \log \left( \frac{x + \Delta x}{x} \right)
$$

$$
= \frac{1}{\Delta x} \log \left( 1 + \frac{\Delta x}{x} \right) = \log \left( 1 + \frac{\Delta x}{x} \right)^{\frac{1}{\Delta x}}
$$

$$
= \frac{x}{x} \log \left( 1 + \frac{\Delta x}{x} \right)^{\frac{1}{\Delta x}}
$$

$$
= \frac{1}{x} \log \left( 1 + \frac{\Delta x}{x} \right)^{\frac{x}{\Delta x}}
$$

Dato che il logaritmo è una funzione continua si può "portar dentro" il limite e quindi ottenere

$$
\lim_{\Delta x \to 0} \frac{\Delta f}{\Delta x} = \frac{1}{x} \log \lim_{\Delta x \to 0} \left( 1 + \frac{\Delta x}{x} \right)^{\frac{x}{\Delta x}} = \frac{1}{x} \log(e)
$$

$$
= \frac{1}{x}
$$

Abbiamo dimostrato che la funzione log è derivabile, con derivata

$$
D \log x = \frac{1}{x}
$$

Esercizio:

Calcolare le derivate delle seguenti funzioni:

1.  $x \log(x)$ 2.  $(x^2 + x + 1) \log(x)$ 3.  $x^3 \log x$ 

Composizione di funzioni Siano f e g due funzioni continue allora

 $y = f(g(x))$ 

si chiama funzione composta di f e g.

Esempio:

Sia  $f(x) = x^2$  e  $g(x) = \sin x$  allora la funzione composta di  $f$  e  $g$  è

$$
y = f(g(x)) = (\sin x)^2
$$

#### Derivazione di funzioni composte

$$
[f(g(x))]^{'} = f'(g)g'(x)
$$
\n(9.7)

Dimostrazione  $[f(g(x))]' = \lim_{\Delta x \to 0}$  $\Delta f(g)$  $\frac{\Delta y \cdot (9)}{\Delta x} = \lim_{\Delta x \to 0}$  $\Delta f(g)$  $\Delta g$  $\Delta g$  $\frac{\Delta g}{\Delta g} = f'(g)g'(x)$ 

#### Derivazione della funzione esponenziale

Per definizione il logaritmo è la funzione inversa della funzione esponenziale quindi

$$
x = \log e^x
$$

derivando entrambi i membri si ottiene:

$$
1 = e^{-x} \frac{de^x}{dx}
$$

moltiplicando entrambi i membri per  $e^x$  si ha

$$
\frac{de^x}{dx} = e^x \tag{9.8}
$$

Esempi:

**a.** Calcolare la derivata di  $y = \log(x^2 + 1)$ .

$$
y' = \frac{1}{x^2 + 1} \cdot 2x = \frac{2x}{x^2 + 1}
$$

**b.** Calcolare la derivata di  $y = cos(x^2)$ .  $y' = -\sin(x^2) \cdot 2x = -2x \sin(x^2)$ 

Esercizi: Calcolare la derivata delle seguenti funzioni:

1.  $\log(x^3 + 2x + 3)$ 2.  $\cos(x^2+1)$ 3.  $\log(x^2)$ 

- 4.  $\log(x +$ √  $(1+x^2)$
- 5.  $x + \sin 2x + \cos 3x$
- 6.  $\log \cos \sqrt{x}$

### Derivazione prodotto di n funzioni

Siano  $f_1, \ldots, f_n$  n funzioni derivabili e sia y la funzione prodotto di queste

$$
y = \prod_{i=1}^{n} f_i(x)
$$

allora vale la regola seguente:

$$
y' = \sum_{k=1}^{n} \prod_{i=1, i \neq k}^{n} f_i(x) f'_k
$$

Dimostrazione:

(Caso  $n = 3$ ) Siano  $(f_1, f_2, f_3) = (f(x), g(x), h(x)),$  $y = f(x)g(x)h(x)$ 

$$
y' = (f(x)g(x)h(x))' = (f(x)g(x))'h(x) + (f(x)g(x))h'(x)
$$
  
=  $(f(x)'g(x) + f(x)g'(x))h(x) + f(x)g(x)h'(x)$   
=  $f(x)'g(x)h(x) + f(x)g'(x)h(x) + f(x)g(x)h'(x)$ 

Esempio:

Calcolare la derivata di  $y = x \cdot \sin x \cdot \cos x$  $y' = \sin x \cos x + x \cos x - x \sin x$ 

Esercizi:

1.  $x^2 \cdot \log x \cdot \cos x$ 2.  $x \cdot \cos x^2 \cdot \sin x$ 2.  $x \cdot \cos x \cdot \sin x$ <br>3.  $x^3 \cdot \log x \cdot \sqrt{x}$ 

Derivazione della potenza  $\alpha$ -sima di  $x$ La derivata della funzione  $y = x^{\alpha}, \alpha \in \mathbb{R}$ , è

$$
y' = \alpha x^{\alpha - 1}
$$

Dimostrazione

Si osservi che  $y = x^{\alpha} \iff \log(y) = \log(x^{\alpha}) \iff \log(y) = \alpha \log(x)$  e derivando:

$$
(\log(y(x)))' = (\alpha \log(x))' \Longleftrightarrow \frac{y'}{y} = \alpha \frac{1}{x} \Longleftrightarrow y' = \alpha \frac{y}{x} \Longleftrightarrow y' = \alpha \frac{x^{\alpha}}{x}
$$

$$
\Longleftrightarrow y' = \alpha x^{\alpha - 1}
$$

Esercizi:

Calcolare la derivata delle seguenti funzioni:

1. 
$$
y = \sqrt{x}
$$
  
\n2.  $y = x^{\frac{3}{2}}$   
\n3.  $y = \sqrt{x} \log(x)$   
\n4.  $y = (x^2 + 2x + 1)\sqrt{x} \log(x + 2)$   
\n5.  $(x^3 - 4x)^3$   
\n6.  $2x^{\frac{3}{2}} - 5x^{\frac{-1}{5}} + 4x^{\frac{3}{4}}$   
\n7.  $\sqrt[5]{2 + 5x}$ 

## 9.2 Derivate seconde

Di grande importanza in fisica perchè permette di dare una forma matematica al concetto fisico di accelerazione.

Sia  $f$  una funzione continua e derivabile, con derivata prima  $f'$  continua, la sua derivata seconda è

$$
f''(x) = \lim_{\Delta \to 0} \frac{\Delta f'}{\Delta x}
$$

Molto utile anche per lo studio di funzioni infatti:

•  $y'' > 0 \Longrightarrow f'$  crescente  $\Longrightarrow f$  concava

•  $y'' < 0 \Longrightarrow f'$  decrescente  $\Longrightarrow f$  convessa

Esempio: Calcolare la derivata seconda di  $y = x^3$ 

$$
y' = 3x^2 \implies f''(x) = \lim_{\Delta x \to 0} \frac{\Delta f'}{\Delta x}
$$
  
= 
$$
\lim_{\Delta x \to 0} \frac{3(x + \Delta x)^2 - 3x^2}{\Delta x}
$$
  
= 
$$
\lim_{\Delta x \to 0} \frac{3x^2 + 3\Delta^2 x + 6x\Delta x - 3x^2}{\Delta x}
$$
  
= 
$$
\lim_{\Delta x \to 0} \frac{\Delta x(3\Delta x + 6x)}{\Delta x}
$$
  
= 
$$
\lim_{\Delta x \to 0} 3\Delta x + 6x = 6x
$$

## Esercizi:

Calcolare la derivata seconda delle seguenti funzioni:

1. 
$$
y = x^2
$$
  
\n2.  $y = x^3$   
\n3.  $y = x^n$ ,  $n \in \mathbb{N}$   
\n4.  $y = \log(x)$   
\n5.  $y = \sin(x)$ 

## 10

Lezione 10

#### 10.1 Polinomi di Taylor

Data una funzione f qualsiasi, possiamo approssimare il suo comportamento, localmente in un punto, mediante polinomi. La funzione approssimante è una somma di potenze. Nel caso più generale è un polinomio, detto di Taylor, di grado n.

## 10.2 Formula di Taylor al  $2^{\circ}$  ordine

Si consideri una funzione  $f$  e si scriva il suo sviluppo al secondo ordine nel punto di ascissa zero, ovvero in  $(0, f(0))$ , con un generico polinomio  $P(x) = a + bx + cx^2$ , con  $a, b, c \in \mathbb{R}$ . I coefficienti  $a, b, c$  si determinano imponendo le seguenti condizioni:

1. *a* si calcola imponendo il passaggio di  $P(x)$  nel punto considerato,  $f(0)$ :

$$
P(0) = f(0) = a
$$

$$
a = f(0) \tag{10.1}
$$

2. b si calcola imponendo un'altra condizione, più restrittiva, a  $P(x)$ ; l'uguaglianza della pendenza, dunque della derivata prima, nelle vicinanze del punto considerato:

$$
P'(0) = f'(0) = b
$$
  

$$
b = f'(0)
$$
 (10.2)

3. c si calcola approssimando meglio e ulteriormente lo sviluppo ovvero imponendo l'uguaglianza della derivata seconda, della parabola approssimante:

$$
P''(0) = f''(0) = 2c
$$
  

$$
c = \frac{f''(0)}{2}
$$
 (10.3)

il polinomio di Taylor al 2<sup>°</sup> ordine è:

$$
P(x) = f(0) + f'(0)x + \frac{f''(0)}{2}x^2
$$

Si può ulteriormente raffinare l'approssimazione aggiungendo un termine del terzo ordine. In questo caso il polinomio sarà  $P(x) = a + bx + cx^2 + dx^3$ . Procedendo analogamente, si ottiene:

$$
P'''(0) = f'''(0) = 6d
$$

da cui

$$
d = \frac{f'''(0)}{6} \tag{10.4}
$$

il polinomio di Taylor al 3<sup>°</sup> ordine è:

$$
P(x) = f(0) + f'(0)x + \frac{f''(0)}{2}x^{2} + \frac{f'''(0)}{6}x^{3}
$$

Esempi:
**a.** Calculate a derivative of 
$$
dx
$$
 and  $dx$  is given by  $\frac{1}{g(x)}$  (function  $\text{c}$  in terms of  $\frac{1}{g(x)}$ .)

$$
y' = \lim_{\Delta x \to 0} \frac{\Delta f}{\Delta x}
$$
  
\n
$$
= \lim_{\Delta x \to 0} \frac{f(x + \Delta x) - f(x)}{\Delta x}
$$
  
\n
$$
= \lim_{\Delta x \to 0} \frac{1}{\Delta x} \left( \frac{1}{g(x + \Delta x)} - \frac{1}{g(x)} \right)
$$
  
\n
$$
= \lim_{\Delta x \to 0} \frac{1}{\Delta x} \frac{g(x) - g(x + \Delta x)}{g(x + \Delta x)g(x)}
$$
  
\n
$$
= \lim_{\Delta x \to 0} \left( -\frac{g(x + \Delta x) - g(x)}{\Delta x} \right) \cdot \frac{1}{g(x + \Delta x)g(x)}
$$
  
\n
$$
= -\frac{g'(x)}{g^2(x)}
$$
\n(10.5)

Si può concludere da questo esercizio-dimostrazione che la derivata dell'inversa è

$$
y' = -\frac{g'(x)}{g^2(x)}
$$

Esempio: Calcolare la derivata della funzione  $y = \frac{1}{1}$ 

$$
y' = -\frac{(\log x)'}{\log^2 x} = -\frac{1}{x} \cdot \frac{1}{\log^2 x} = \frac{1}{x \log x}
$$

 $\log x$ 

Esercizi:

Calcolare le derivate delle seguenti funzioni

1. 
$$
\frac{1}{x^3 - 1}
$$
  
2. 
$$
\frac{1}{\cos x}
$$
  
3. 
$$
\frac{1}{\sin x}
$$

4. 
$$
\frac{1}{\sin 3x}
$$
  
5. 
$$
\frac{1}{\sqrt{x^2 + 1}}
$$
  
6. 
$$
\frac{1}{(x^2 + 1)^2}
$$

**b.** Calcolare la derivata di  $y = \frac{f(x)}{f(x)}$  $\frac{f(x)}{g(x)}$ .

Scrivendo il quoziente come prodotto di due funzioni, utilizzando la regola di Leibniz e la derivata dell'inversa:

$$
y' = \frac{f(x)}{g(x)}
$$
  
=  $\frac{1}{g(x)} f(x)$   
=  $f'(x) \frac{1}{g(x)} - f(x) \frac{g'(x)}{g^2(x)}$   
=  $\frac{f'(x)g(x) - f(x)g'(x)}{g^2(x)}$  (10.6)

si ricava la derivata del quoziente:

$$
y' = \frac{f'(x)g(x) - f(x)g'(x)}{g^2(x)}
$$

Esempio:

Calcolare la derivata della funzione  $y = \frac{2x+1}{2}$  $3-5x$  $y' = \frac{2(3-5x)-5(2x+1)}{2}$  $(3-5x)$ 2

Esercizi:

Calcolare la derivata delle seguenti funzioni

1. 
$$
y = \frac{x-1}{\sqrt{x^2 + x - 2}}
$$
  
2.  $y = \frac{1 + \log x}{\log x - 2}$ 

10.3 Polinomi di Taylor di funzioni elementari 69

3. 
$$
y = \frac{2x - 5}{x(x - 3)}
$$
  
4.  $y = \frac{\sqrt{x}}{2x}$   
5.  $y = \frac{\cos x - 1}{\cos x + 1}$ 

## 10.3 Polinomi di Taylor di funzioni elementari

Calcolare l'approssimazione polinomiale di ordine 2, nell'origine, delle seguenti funzioni

•  $f(x) = e^x$ ricordando la formula generale

$$
P(x) = f(0) + f'(0)x + \frac{f''(0)}{2}x^2
$$
\n
$$
f'(x) = e^x, \quad f'(0) = 1
$$
\n
$$
f''(x) = e^x, \quad f''(0) = 1
$$
\n(10.7)

il polinomio cercato è

$$
P(x) = 1 + x + \frac{1}{2}x^2
$$

Osservazione: la parabola  $P(x)$ , che è traslata verso sinistra di 1 e verso l'alto di  $\frac{1}{2}$ , ha convessità verso l'alto, perchè il coefficiente del termine di ordine 2 è positivo. Si può verificare analiticamente che la parabola  $P(x)$ non ha il vertice nell'origine, infatti la sua derivata prima è  $P'(x) = 1 + x$ e, eguagliandola a zero, si ricava l'ascissa del punto di minimo relativo e assoluto di  $P(x)$  che è  $x = -1$ .

\n- $$
f(x) = \log(1 + x)
$$
\n- i coefficienti di  $x \in x^2$  di  $P(x)$  sono:
\n

$$
f'(x) = \frac{1}{1+x}, \quad f'(0) = 1
$$
  

$$
f''(x) = -\frac{1}{(1+x)^2}, \quad f''(0) = -1
$$

ricordando la formula (10.7) segue

$$
P(x) = x - \frac{1}{2}x^2
$$

•  $f(x) = |x|$ 

per la funzione modulo non esiste lo sviluppo di Taylor perch`e vengono a mancare le derivate di tutti gli ordini.

$$
f(x) = |x| = \begin{cases} +x & \text{se } x \ge 0\\ -x & \text{se } x \le 0 \end{cases}
$$

la derivata prima, nell'origine, non esiste perchè la derivata destra è diversa da quella sinistra

$$
f'(x) = \begin{cases} +1 & \text{se } x > 0\\ -1 & \text{se } x < 0 \end{cases}
$$

di conseguenza la derivata seconda non è definita nell'origine:

$$
f''(x) = \begin{cases} 0 & \text{se } x > 0 \\ 0 & \text{se } x < 0 \end{cases}
$$

•  $f(x) = \cos x$ i coefficienti di  $x e x^2$  di  $P(x)$  sono:

$$
f'(x) = -\sin x, \quad f'(0) = 0
$$
  

$$
f''(x) = -\cos x, \quad f''(0) = -1
$$

ricordando la formula (10.7) segue

$$
P(x) = 1 - \frac{1}{2}x^2
$$

Anche in questo caso vale l'osservazione del primo punto con l'unica differenza che la parabola approssimante ha vertice in  $x = 0$ . Si può notare che vale la relazione

$$
f''(x) = -f(x) \tag{10.8}
$$

In questa uguaglianza l'incognita è una funzione. Questi tipi di equazioni si chiamano Equazioni Differenziali.

Una soluzione di  $f''(x) = -f(x)$  è  $f(x) = \cos x$ .

Esercizi:

Verificare se le seguenti funzioni sono soluzioni di  $f''(x) = -f(x)$ :

1.  $f(x) = 2 \sin x + \cos x$ 2.  $f(x) = 5 \cos x + 12 \sin x$ 3.  $f(x) = \frac{3}{2} \cos x + \frac{1}{2}$  $rac{1}{2}$  sin x 4.  $f(x) = 2(\frac{9}{4}\sin x + \pi \cos x)$ 5.  $f(x) = \sqrt{2}$  $\sqrt{2}$  $\frac{\sqrt{2}}{2}\cos x + e^2 \cos x$ 

## Esempi:

Calcolare lo sviluppo di Taylor al 2 ◦ ordine delle seguenti funzioni

**a.**  $f(x) = \log(1 + x^2)$ 

$$
f'(x) = \frac{2x}{1+x^2}, \quad f'(0) = 0
$$

$$
f''(x) = \frac{2(1+x^2) - 4x^2}{(1+x^2)^2}, \quad f''(0) = 2
$$

ricordando la formula (10.7) segue

$$
P(x) = x^2
$$

**b.**  $f(x) = \cos(3x^3) - 2x^2 + 3$ 

$$
f'(x) = -9x^2 \sin(3x^3) - 4x, \quad f'(0) = 0
$$

$$
f''(x) = -18x\sin(3x^3) - 81x^4\cos(3x^3) - 4, \quad f''(0) = -4
$$

ricordando la formula (10.7) segue

$$
P(x) = 4 - 2x^2
$$

c.  $f(x) = \cos x - \tan x^2$ 

$$
f'(x) = -\sin x - \frac{2x}{\cos^2 x^2}, \quad f'(0) = 0
$$

$$
f''(x) = -\cos x - \frac{2\cos^2 x^2 + 8x^2 \sin x^2 \cos x^2}{\cos^4 x^2}, \quad f''(0) = -3
$$

ricordando la formula (10.7) segue

$$
P(x) = 1 - \frac{3}{2}x^2
$$

d.  $f(x) = \cos x - 2e^{2x} - 3$ 

$$
f'(x) = -\sin x - 4e^{2x}, \quad f'(0) = -4
$$
  

$$
f''(x) = -\cos x - 8e^{2x}, \quad f''(0) = -9
$$

ricordando la formula (10.7) segue

$$
P(x) = -4 - 4x - \frac{9}{2}x^2
$$

e. calcolare lo sviluppo al 3<sup>°</sup> ordine di  $f(x) = \tan x - \cos x$ 

$$
f'(x) = \frac{1}{\cos^2 x} + \sin x, \quad f'(0) = 1
$$
  

$$
f''(x) = 2\frac{\sin x}{\cos^3 x} + \cos x, \quad f''(0) = 1
$$
  

$$
f'''(x) = 2\frac{1 + 2\sin^2 x}{\cos^2 x} = \frac{f''(0) - 2}{\sin^2 x}
$$

$$
f'''(x) = 2\frac{1 + 2\sin^2 x}{\cos^4 x} - \sin x, \quad f''(0) = 2
$$

ricordando la formula (10.7) segue

$$
P(x) = -1 + x + \frac{1}{2}x^{2} + \frac{1}{3}x^{3}
$$

Esercizi:

calcolare lo sviluppo di Taylor al 2 ◦ ordine delle seguenti funzioni

1. 
$$
f(x) = \sin x
$$
  
\n2.  $f(x) = (1 + x)^7$   
\n3.  $f(x) = x^3 e^x - \cos x$   
\n4.  $f(x) = \log(1 + x) - x$   
\n5.  $f(x) = \log(2 \cos x)$   
\n6.  $f(x) = \sin(e^x - 1) - e^{x^2}$   
\n7.  $f(x) = (1 - x)^{-\frac{1}{3}}$   
\n8.  $f(x) = \log \sqrt[3]{1 + x}$   
\n9.  $f(x) = (1 + x)^{-2}$   
\n10.  $f(x) = \frac{\cos x}{(1 + x)}$   
\n11.  $f(x) = e^{\tan x} - \sin^2 x$   
\n12.  $f(x) = \tan x + \frac{x}{1 + x}$   
\n13.  $f(x) = \sin^2 x + \cos 2x$   
\n14.  $f(x) = e^{x^2 + 3x^3} - 2\sqrt{(1 + x)^5}$   
\n15.  $f(x) = e^x \sin x - (1 + x)^2$ 

Esempio:

Sia  $f(x)$  una funzione continua nell'intervallo  $[a; b]$  e sia  $x_0 \in (a; b)$  allora possiamo approssimare il suo comportamento localmente nel punto  $x_0$  mediante polinomi in questo modo:

$$
f(x) = c_0 + c_1(x - x_0) + c_2(x - x_0)^2 + c_3(x - x_0)^3 + c_4(x - x_0)^4 + \dots \quad con \quad f(a) = c_0
$$

Calcolando la derivata prima della funzione si ottiene

$$
f'(x) = c_1 + 2c_2(x - x_0) + 3c_3(x - x_0)^2 + 4c_4(x - x_0)^3 + \dots \quad con \quad f'(x_0) = c_1
$$

Calcolando la derivata seconda si ha

 $f''(x) = 2c_2 + 2 \cdot 3c_3(x - x_0) + 3 \cdot 4c_4(x - x_0)^2 + \dots$  con  $f''(x_0) = 2c_2$ 

Iterando il procedimento la derivata n-esima è

$$
f^{(n)}(x_0) = 2 \cdot 3 \cdot 4 \cdot \dots n c_n
$$

$$
f^{(n)}(x_0) = n! c_n
$$
(10.9)

Risolvendo l'equazione (10.9) si ricava il coefficiente  $c_n$ 

$$
c_n = \frac{f^{(n)}(x_0)}{n!} \tag{10.10}
$$

Il polinomio di Taylor all'ordine n della funzione  $f(x)$  nel punto  $x_0$ `e

$$
f(x) = \sum_{n=0}^{\infty} \frac{f^{(n)}(x_0)}{n!} (x - x_0)^n
$$
 (10.11)

In particolare se  $x_0 = 0$  si ottiene

$$
f(x) = \sum_{n=0}^{\infty} \frac{f^{(n)}(0)}{n!} x^n
$$
 (10.12)

## 11

# Lezione 11

## 11.1 Integrali

Data una funzione  $g(x)$  si cerca la funzione  $F(x)$  la cui derivata prima sia  $g(x)$ . In termini matematici, si cerca la funzione  $F(x)$  tale che

$$
F'(x) = g(x) \tag{11.1}
$$

La funzione  $F(x)$  è detta **primitiva di g(x)**. La definizione di integrale indefinito di  $g(x)$  è quindi la seguente

$$
\int g(x)dx = F(x) + c \quad , \quad c \in \mathbb{R} \tag{11.2}
$$

da cui si vede che la primitiva di una funzione è determinata a meno di costanti (una primitiva di una funzione che differisce da un'altra per una costante è ancora una primitiva per quella funzione); se  $F(x)$  è una primitiva, tutte le funzioni  $F(x) + c$ , che sono traslazioni di  $F(x)$  verso l'alto o verso il basso a seconda del segno di c , sono a loro volta primitive.

Il problema dell'integrazione è dunque quello inverso della derivazione:

$$
\left(\int f(x)dx\right)' = f(x)
$$

Esempi:

**a.** Trovare la primitiva  $F(x)$  della funzione  $g(x) = x^2$ .

Soluzione: 
$$
F(x) = \frac{x^3}{3}
$$
, infatti  $F'(x) = 3\frac{x^{3-1}}{3} = x^2$ .

11.1 *Integrali*  
NOTA. Anche 
$$
F_1(x) = \frac{x^3}{3} + 1
$$
o, in generale,  $F_c(x) = \frac{x^3}{3} + c$  sono  
primitive di  $x^2$ .

**b.** La funzione sin x è una primitiva della funzione cos x poichè  $(\sin x)' =$  $\cos x$ 

## Regole di integrazione

 $\Diamond$  Sia  $f(x) = x^{\alpha}$  allora

$$
\int x^{\alpha} dx = \frac{x^{\alpha+1}}{\alpha+1} + c \quad , \quad \alpha \neq -1 \tag{11.3}
$$

Per dimostrare la (11.3) basta derivare il secondo membro:

$$
\left(\frac{x^{\alpha+1}}{\alpha+1}+c\right)'=\frac{1}{\alpha+1}\cdot(\alpha+1)\cdot x^{\alpha+1-1}=x^{\alpha}
$$

$$
\diamond \text{ Sia } f(x) = \frac{1}{x} \text{ allora}
$$
\n
$$
\int \frac{1}{x} dx = \log(x) + c \quad , \quad x > 0 \tag{11.4}
$$

## Esercizio:

Calcolare la primitiva delle seguenti funzioni:

- 1.  $\sqrt{x}$
- 2.  $x^{\frac{3}{2}}$
- 3.  $x^{-\frac{3}{2}}$
- 4. x
- 5.  $x^5$

76 Lezione 11  $6. \frac{2}{1}$  $\overline{x}$ 7.  $\frac{2}{7}$  $x^2$ 

Funzioni trigonometriche:

$$
\int \sin(x)dx = -\cos(x) + c \quad , \quad c \in \mathbb{R} \tag{11.5}
$$

$$
\int \cos(x)dx = \sin(x) + c \quad , \quad c \in \mathbb{R} \tag{11.6}
$$

Funzione esponenziale:

$$
\int e^x dx = e^x + c \quad , \quad c \in \mathbb{R} \tag{11.7}
$$

 $\blacksquare$  Linearità dell'integrale:

$$
\int \left[\alpha f(x) + \beta g(x)\right] dx = \alpha \int f(x)dx + \beta \int g(x)dx \quad , \quad \alpha, \beta \in \mathbb{R}
$$
\n(11.8)

. Sia  $F(x)$ una primitiva di  $f(x)$ 

$$
\int f(ax)dx = \frac{1}{a}F(ax) + c \quad , \quad a \in \mathbb{R} \tag{11.9}
$$

$$
\int f(x+b)dx = F(x+b) + c \quad , \quad b \in \mathbb{R} \tag{11.10}
$$

Remark Sia  $f(x)$  una funzione, considerata con il suo grafico, vediamo in quali modi può agire un parametro reale  $c$  su tale funzione (e sul suo grafico). A seconda della posizione di c la funzione  $f(x)$  viene:

### 11.1 Integrali 77

- $f(x) + c \longleftrightarrow$  traslata verticalmente
- $f(x + c) \longleftrightarrow$  traslata orizzontalmente
- $cf(x)$ ,  $|c| > 1 \longleftrightarrow$  'stiracchiata' verticalmente
- $cf(x)$ ,  $|c| < 1 \longleftrightarrow$  'compressa' verticalmente
- $\bullet\ f(cx)$  ,  $|c|>1\longleftrightarrow$  'compressa' orizzontalmente
- $f(cx)$ ,  $|c|$  < 1  $\longleftrightarrow$  'stiracchiata' orizzontalmente

Esercizio 1. Verificare l'osservazione per c $f(x)$  e  $f(cx)$ , dove  $f(x) = x^2$  e  $c \in \{2, 3, \frac{1}{2}\}$  $\frac{1}{2}, \frac{1}{3}$  $\frac{1}{3}$ .

Esercizio 2. Calcolare i seguenti integrali:

1. 
$$
\int \cos(2x) dx
$$
  
\n2. 
$$
\int \sin \frac{x}{2} dx
$$
  
\n3. 
$$
\int e^{-x} dx
$$
  
\n4. 
$$
\int (e^x + x + \cos(x)) dx
$$
  
\n5. 
$$
\int \cos(7x) dx
$$
  
\n6. 
$$
\int \sin(x - 6) dx
$$
  
\n7. 
$$
\int \sin(2x - 3) dx
$$
  
\n8. 
$$
\int e^{2x+3} dx
$$
  
\n9. 
$$
\int \frac{1}{x+2} dx
$$
  
\n10. 
$$
\int (x+5)^{10} dx
$$

### Formula di integrazione per parti

Ricordiamo la regola di derivazione di Leibnitz

$$
(f(x)g(x))' = f'(x)g(x) + f(x)g'(x)
$$

ed integriamo entrambi i membri, sfruttando la linearità dell'integrale,

$$
\int (f(x)g(x))' dx = \int f'(x)g(x) dx + \int f(x)g'(x) dx
$$

da cui, essendo  $\int (f(x)g(x))' dx = f(x)g(x)$ ,

$$
\int f'(x)g(x)dx = f(x)g(x) - \int f(x)g'(x)dx
$$

Questa regola è molto utile nel calcolo degli integrali, in particolare con le funzioni polinomiali.

#### Esempio 1.

Calcoliamo  $\int x \sin(x) dx$ , cosa che di primo acchito può sembrare abbastanza difficoltosa. Cambiamo punto di vista utilizzando la formula di integrazione per parti: se prendiamo  $g(x) = x$ ,  $f'(x) = \sin(x) \longrightarrow f(x) = -\cos(x)$  otteniamo subito che

$$
\int x \sin(x) dx = -\cos(x) \cdot x + \int \cos(x) \cdot x dx
$$

$$
= -x \cos(x) + \sin(x) + c \quad , \quad c \in \mathbb{R}
$$

Esempio 2.

Calcoliamo  $\int x^2 e^x dx$ : prendendo  $g(x) = x^2$ ,  $f'(x) = e^x \longrightarrow f(x) = e^x$  otteniamo

$$
\int x^2 e^x dx = x^2 e^x - 2 \int e^x x dx
$$

La complicazione avvenuta è solo apparente: applichiamo di nuovo la formula di integrazione per parti per risolvere  $\int e^x x d$  scegliendo  $g(x) = x$  e  $f'(x) = e^x \longrightarrow f(x) = e^x$ 

$$
\int x^2 e^x dx = x^2 e^x - 2 \int e^x x dx
$$
  
=  $x^2 e^x - 2 (xe^x - \int e^x dx)$   
=  $x^2 e^x - 2 (xe^x - e^x)$   
=  $x^2 e^x - 2 (xe^x - e^x) + c$   
=  $x^2 e^x - 2xe^x - 2e^x + c$ ,  $c \in \mathbb{R}$ 

### 11.2 Funzioni iperboliche

Originariamente trovano applicazioni nell'astronomia, oggi vengono molto utilizzate nei modelli di dinamica delle popolazione: presentano diverse analogie (oltre la notazione) con le funzioni trigonometriche.

$$
\cosh x = \frac{e^x + e^{-x}}{2} \tag{11.11}
$$

$$
\sinh x = \frac{e^x - e^{-x}}{2} \tag{11.12}
$$

Osserviamo subito che la funzione cosh è pari  $(\cosh(x) = \cosh(-x))$ , mentre la funzione sinh è dispari  $(\sinh(-x) = -\sinh(x))$ .

Il grafico di cosh è simile a quello di una parabola (pur non essendolo): passa per il punto  $(0, 1)$  e simmetricamente 'in mezzo' ai grafici delle funzioni  $e^x$  $e^{-x}$ .

Il grafico di sinh `e simile a quello della funzione tangente di un angolo (tan) (pur non essendolo): passa per l'origine e 'in mezzo' ai grafici delle funzioni  $e^x$  e  $-e^{-x}$ .

## Relazione fondamentale

 $\hat{E}$  simile a quella che lega cos e sin; calcoliamo

$$
\cosh^{2}(x) = \frac{1}{4} \left( e^{2x} + e^{-2x} + 2 \right)
$$

$$
\sinh^{2}(x) = \frac{1}{4} \left( e^{2x} + e^{-2x} - 2 \right)
$$

sottraendo membro a membro le quantit ottenute troviamo la relazione fondamentale

$$
\cosh^2(x) - \sinh^2(x) = 1\tag{11.13}
$$

Derivate

$$
(\cosh x)' = \left(\frac{e^x + e^{-x}}{2}\right)' = \frac{1}{2}(e^x + e^{-x})' = \frac{1}{2}(e^x - e^{-x})
$$

$$
= \sinh x
$$

$$
(\sinh x)' = \left(\frac{e^x - e^{-x}}{2}\right)' = \frac{1}{2}(e^x - e^{-x})' = \frac{1}{2}(e^x + e^{-x})
$$

$$
= \cosh x
$$

Esercizio. Calcolare:

- 1.  $(\cos(x)\cosh(x))'$
- 2.  $(\sin(x)\sinh(x))'$

3. 
$$
\int \cosh(x) dx
$$
  
4. 
$$
\int \sinh(x) dx
$$

# 12

## Lezione 12

## 12.1 Calcolo delle Aree

Dalle scuole primarie conosciamo le formule per calcolare l'area delle figure piane elementari come rettangoli, triangoli e trapezi, ma c'è un modo per generalizzare il concetto di area, in particolare l'area sottesa da una curva in un sistema di riferimento cartesiano.

1. Rettangolo. Considerando la funzione costante  $f(x) = c$ , l'area sottesa dal suo grafico fra i punti  $a \in b$ , con  $a < b \in S = (b - a)f(a)$ , ovvero base per altezza.

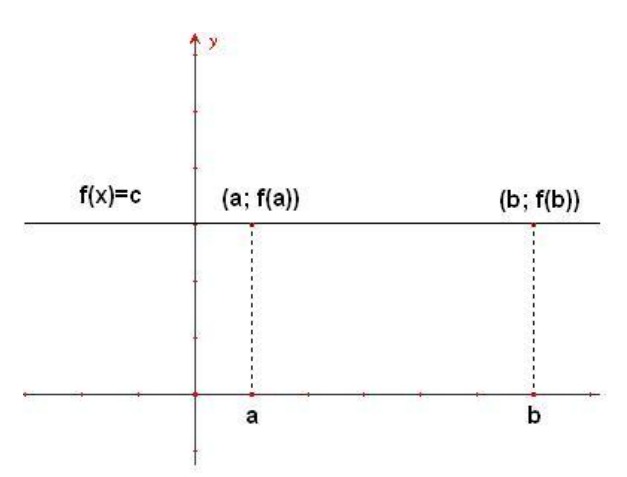

Figure 12.1 Area di un rettangolo

2. Triangolo. Considerando la funzione  $f(x) = x$ , l'area sottesa dal suo grafico fra l'origine e il punto  $a \triangle S = \frac{(a-0)f(a)}{2}$  $\frac{0)f(a)}{2} = \frac{a^2}{2}$ 2

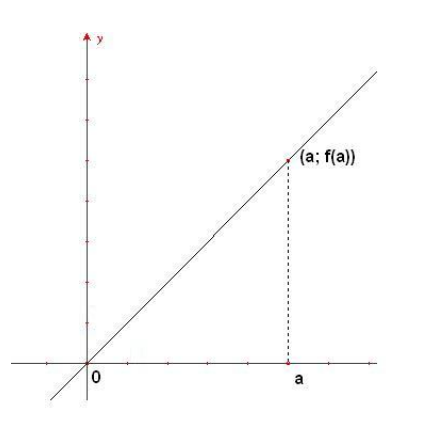

Figure 12.2 Area di un triangolo

3. Trapezio. Con la stessa funzione del punto precedente prendiamo in esame l'area sottesa fra i punti  $a e b$ , con  $a < b$ . L'area della figura che risulta è dunque  $S = (b-a)\frac{f(a)+f(b)}{2}$  $rac{+f(b)}{2}=\frac{b^2-a^2}{2}$ 2

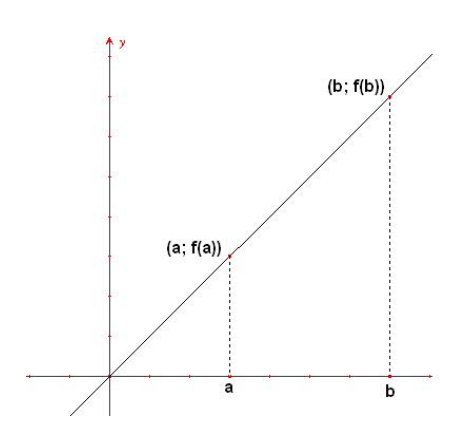

Figure 12.3 Area di un trapezio

12.2 Caso generale 83

#### 12.2 Caso generale

Sia  $f(x)$  una funzione generica, trovare l'area della superficie  $S(a, b)$  sottesa dalla curva  $y = f(x)$ , significa trovare l'area della superficie S compresa tra il grafico della funzione continua  $f(x)$ , le linee verticali  $x = a e x = b e$  l'asse x.

Si suddivida S in n strisce  $S_1, S_2, ..., S_n$  di uguale larghezza, come in figura.

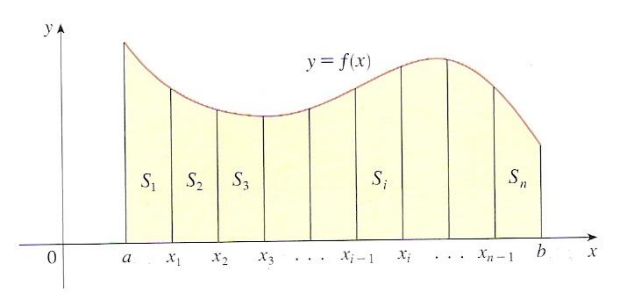

Figure 12.4 Suddivisione dell'area S in n strisce

La larghezza dell'intervallo  $[a; b]$  è  $b - a$ , quella di ogni singola striscia è

$$
\Delta x = \frac{b-a}{n}
$$

In questo modo, l'intervallo  $[a; b]$  è stato diviso nei sottointervalli

 $[x_0; x_1], [x_1; x_2], ..., [x_{n-1}; x_n]$  con  $x_0 = a e x_n = b$ 

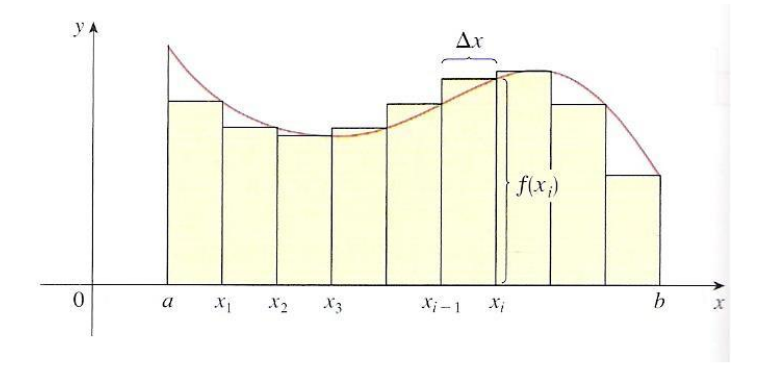

Figure 12.5 Approssimazione dell'area sottostante la curva

Si può approssimare la i-esima striscia con l'area di un rettangolo con larghezza  $\Delta x$  e altezza  $f(x_i)$ . In questo modo, considerando due punti consecutivi  $x_1$  e  $x_2$  si ha

$$
(x_2 - x_1)f(x_1) < S(x_1, x_2) < f(x_2)(x_2 - x_1)
$$

dove il termine a sinistra della disuguaglianza è l'area del rettangolo che approssima  $S(x_1, x_2)$  per difetto, mentre il termine a destra lo approssima per eccesso.

Intuitivamente, l'area della superficie  $S(a; b)$  può essere approssimata per eccesso e per difetto dalla somma delle aree dei rettangoli circoscritti ed inscritti alla curva. Queste somme sono anche chiamate somme di Riemann.

$$
S_n = f(x_1)\Delta x + f(x_2)\Delta x + \dots + f(x_n)\Delta x = \sum_{k=1}^n f(x_k)\Delta x \qquad (12.1)
$$

$$
s_n = f(x_0)\Delta x + f(x_1)\Delta x + \dots + f(x_{n-1})\Delta x = \sum_{k=0}^{n-1} f(x_k)\Delta x \qquad (12.2)
$$

Facendo crescere indefinitamente il numero n delle suddivisioni dell'intervallo [a; b] in modo che  $\Delta x \to 0$  la successioni di Reimann  $S_n$  e  $s_n$  tendono allo stesso limite

$$
\lim_{n \to \infty} \sum_{k=1}^{n} f(x_k) \Delta x = \lim_{n \to \infty} \sum_{k=0}^{n-1} f(x_k) \Delta x
$$

Quindi l'area della superficie S sottesa dalla curva  $f(x)$  è il limite della somma delle aree di rettangoli approssimati.

Si consideri un piccolo incremento delle x, chiamato  $\Delta x$ . L'incremento di area che risulta è dato da un trapeziode a destra del punto b, che d'ora in poi chiameremo x.

Si può verificare un'importante relazione tra l'incremento di area e  $f(x)$ , dato dalla derivata di  $S(a; x)$ . Infatti, calcolando la derivata di  $S(a; x)$  si ha:

$$
\lim_{\Delta x \to 0} \frac{S(a, x + \Delta x) - S(a, x)}{\Delta x} = \lim_{\Delta x \to 0} \frac{f(x)\Delta x}{\Delta x}
$$

$$
= \lim_{\Delta x \to 0} f(x)
$$

$$
= f(x) \tag{12.3}
$$

questa relazione prende il nome di Teorema Fondamentale del Calcolo Integrale:

$$
\frac{dS(a,x)}{dx} = f(x) \tag{12.4}
$$

Sia  $F(x) = S(a, x)$  allora  $F(x) = \int_a^x f(t)dt$  è una funzione integrale, con la proprietà

$$
F'(x) = \frac{d}{dx} \int_{a}^{x} f(t)dt = f(x)
$$

risulta inoltre

$$
S(a,b) = \int_{a}^{b} f(t)dt = F(b) - F(a)
$$
 (12.5)

Alla luce di questi risultati possiamo rivedere gli esempi precedenti,

Rettangolo.

$$
S = \int_{a}^{b} cdx = c \int_{a}^{b} dx = [cx]_{a}^{b} = c(b - a)
$$

Triangolo.

$$
S = \int_{a}^{b} cxdx = c \int_{a}^{b} xdx = \left[c\frac{x^{2}}{2}\right]_{a}^{b} = c\frac{b^{2} - a^{2}}{2}
$$

e introdurne altri, non banali e più generalizzanti.

## Esempi:

a. Area sottesa da una parabola. Consideriamo la parabola passante per l'origine, con la convessità rivolta verso l'alto  $f(x) = x^2$ . L'area sottesa fra l'origine e il punto  $a(a > 0)$  è

$$
S = \int_0^a x^2 dx = \left[\frac{x^3}{3}\right]_0^a = \frac{a^3}{3}
$$

b. Area sottesa dalla funzione seno. Consideriamo il seno, tra 0 e  $\pi$ 

$$
S = \int_0^{\pi} \sin x dx = [-\cos]_0^{\pi} = -\cos \pi - (-\cos 0) = 2
$$

Quando si deve calcolare l'area fra il grafico di una funzione generica, nella parte negativa delle ordinate, e l'asse delle x, viene associato all'area un segno negativo. Nella reltà non ha senso esprimere la misura di una superficie col segno negativo, l'area di qualsiasi superficie viene sempre presa positiva, così come una distanza.

Matematicamente, se voglio calcolare l'area sottesa da una funzione in un intervallo devo sommare algebricamente le aree risultanti dai contributi positivi e da quelli negativi. Per esempio l'area di  $f(x) = \sin x$  in  $[0, 3\pi]$  è uguale a 2 perchè si sommano due aree positive e una negativa, tutte uguali a 2. In formule

$$
S = \int_0^{3\pi} \sin x dx = [-\cos]_0^{3\pi} = -\cos(3\pi) - (-\cos 0) = 2
$$

## Proprietà degli integrali

 $\blacksquare$  Presa una funzione qualsiasi tra  $a \varepsilon b$ , vale la relazione

$$
m(b-a) \le \int_a^b f(x)dx \le M(b-a)
$$

dove  $m = f(a) e M = f(b)$ , minimo e massimo relativo della funzione, ipotizzando che sia strettamente crescente. Si può scrivere l'integrale come

$$
\int_{a}^{b} f(x)dx = f(\xi)(b-a), \quad \xi \in ]a, b[
$$

e  $f(\xi)$  è il Valor Medio Integrale

$$
f(\xi) = \frac{1}{b-a} \int_a^b f(x) dx
$$
 (12.6)

Linearità: siano f e g due funzioni continue nell'intervallo  $[a, b]$ , e siano  $\alpha, \beta \in [a, b]$ , allora

$$
\int_{a}^{b} [\alpha f(x) + \beta g(x)]dx = \alpha \int_{a}^{b} f(x)dx + \beta \int_{a}^{b} f(x)dx
$$

Additività: sia f una funzione continua in un intervallo  $[a, b]$  e sia  $c \in [a, b]$ , allora

$$
\int_{a}^{b} f(x)dx = \int_{a}^{c} f(x)dx + \int_{c}^{b} f(x)dx
$$

Esempi: Calcolare l'area racchiusa dalle seguenti curve

**a.**  $f(x) = \cos x$  in  $[0, 2\pi]$ 

$$
S = \int_0^{2\pi} \cos x dx = [\sin x]_0^{2\pi} = \sin 2\pi - \sin 0 = 0
$$

**b.**  $f(x) = \cos x$  in  $\left[-\frac{\pi}{2}\right]$  $\frac{\pi}{2}, \frac{\pi}{2}$  $\frac{\pi}{2}$ ] il coseno è una funzione pari, e l'integrale è uguale al doppio dell'integrale su metà intervallo

 $x^3 dx = \left[\frac{x^4}{4}\right]$ 

$$
S = \int_{-\frac{\pi}{2}}^{\frac{\pi}{2}} \cos x dx = 2 \int_{0}^{\frac{\pi}{2}} \cos x dx = 2[\sin x]_{0}^{\frac{\pi}{2}} = 2(\sin \frac{\pi}{2} - \sin 0) = 2
$$

**c.** 
$$
f(x) = x^3
$$
 in [0,1]  

$$
S = \int_0^1
$$

**d.** 
$$
f(x) = \log x
$$
 in [1, a] con  $a > 1$ 

$$
S = \int_1^a \log x dx = [x \log x]_1^a - \int_1^a dx = a \log a - a - 1
$$

4

 $\overline{1}^1$ 

0

 $=\frac{1}{4}$ 

 $\frac{1}{4}(1^4 - 0) = \frac{1}{4}$ 

e. 
$$
f(x) = x \sin x
$$
 in  $[0, \pi]$   

$$
S = \int_0^{\pi} x \sin x dx = [-x \cos x]_0^{\pi} + \int_0^{\pi} \cos x dx = -\pi \cos \pi = \pi
$$

Esercizi:

1.  $f(x) = \log x$  in [a, b], con  $a < b$ 2.  $f(x) = x \sinh x$  in [0, 1]

3.  $f(x) = \frac{\cos x}{1 + \cos x}$  in  $[0, \pi]$ 4.  $f(x) = \log \frac{1-2\sqrt{x}}{3x}$  $\frac{f^2\sqrt{x}}{3x}$  in [1, 2] 5.  $f(x) = 3x^2 + 5\sin x$  in  $[0, \pi]$ 6.  $f(x) = x \sin(2x + 1)$  in [1, 2] 7.  $f(x) = \cosh(x - 1)$  in [0, 2] 8.  $f(x) = \frac{2x}{x^2 - 1}$  in [1,3] 9.  $f(x) = \arctan 2x$  in [0, 1] 10.  $f(x) = x^2 + \cosh t$  in [-1, 1] 11.  $f(x) = x \cos x$  in  $[-\pi, \pi]$ 12.  $f(x) = 2x^3 + 3x^4 + 4\sin x + 5\frac{1}{x}$  in  $[0, \pi]$ 13.  $f(x) = x^2 + e^{2x}$  in [-1, 1]

#### 12.3 Estensioni

Quando uno dei due estremi tende a  $\infty$  si ha un'estensione del calcolo delle aree e della definizione di integrale. Considerando la funzione  $f(x) = \frac{1}{x^2}$ , per calcolare l'area sottesa dal suo grafico fra  $[1, +\infty]$ , si deve impostare un integrale con l'estremo superiore che tende a +∞. Intuitivamente, sommando infiniti termini tutti positivi troviamo una somma non finita. In certi casi è vero, in altri no, come per esempio non è sempre vero che elevando un numero qualsiasi a una potenza infinita troviamo un numero infinito. Mediante il calcolo troviamo:

$$
\int_{1}^{+\infty} \frac{1}{x^2} dx = \left[ -x^{-1} \right]_{1}^{+\infty} = \lim_{b \to +\infty} \frac{1}{b} - 1 = 1
$$

Esempi:

**a.** Valutare l'integrale  $\int_1^{+\infty}$  $\frac{1}{x^{\alpha}}dx$  con  $\alpha \in \mathbb{R}$ 

$$
\int_{1}^{+\infty} x^{-\alpha} dx = \left[ \frac{x^{-\alpha+1}}{-\alpha+1} \right]_{1}^{+\infty} = \frac{1}{1-\alpha} \left( \lim_{b \to +\infty} b^{1-\alpha} - 1 \right)
$$

$$
= \begin{cases} \frac{1}{1-\alpha} & \text{se } \alpha > 1 \\ +\infty & \text{se } \alpha \le 1 \end{cases}
$$
(12.7)

quando  $\alpha = 1$  l'integrale è

$$
\int_{1}^{+\infty} \frac{1}{x} dx = [\log x]_{1}^{+\infty} = \lim_{b \to +\infty} \log b - \log 1 = +\infty
$$

## b. Valutare l'integrale

$$
\int_0^{+\infty} \sin\frac{x}{2} dx
$$

la primitiva è  $F(x) = -2 \cos \frac{x}{2}$ , infatti  $F'(x) = -2(-\frac{1}{2})$  $\frac{1}{2}\sin\frac{x}{2}$ ) =  $\sin\frac{x}{2}$ e

$$
\int_0^{+\infty} \sin \frac{x}{2} dx = \left[ -2 \cos \frac{x}{2} \right]_0^{+\infty} = \lim_{x \to +\infty} (-2 \cos \frac{x}{2}) + 2
$$

il limite del coseno, per x che tende a infinito non esiste, l'integrale non converge.

c. Valutare l'integrale

$$
\int_0^{+\infty} e^{-x} dx
$$

la primitiva è  $F(x) = -e^{-x}$ , infatti  $F'(x) = e^{-x}$ , dunque

$$
\int_0^{+\infty} e^{-x} dx = \left[ -e^{-x} \right]_0^{+\infty} = -\lim_{x \to +\infty} e^{-x} + 1 = -\lim_{x \to +\infty} \frac{1}{e^x} + 1 = 1
$$

d. Valutare l'integrale

$$
\int_0^{+\infty} e^{2x-1} dx
$$

la primitiva è  $F(x) = \frac{e^{2x-1}}{2}$  $\frac{x-1}{2}$ , infatti  $F'(x) = e^{2x-1}$ , dunque

$$
\int_0^{+\infty} e^{2x-1} dx = \left[\frac{1}{2}e^{2x-1}\right]_0^{+\infty} = \lim_{x \to +\infty} \frac{1}{2}e^{2x-1} - \frac{1}{2e} = +\infty
$$

l'integrale diverge

Esercizi:

Stabilire se i seguenti integrali convergono o no

1. 
$$
\int_0^{+\infty} \frac{1}{1+\sqrt{x}} dx
$$
  
2. 
$$
\int_0^{+\infty} x e^x dx
$$
  
3. 
$$
\int_2^{+\infty} \frac{1}{x \log x} dx
$$

4.  $\int_0^{+\infty} (e^x - x + 2\sin x) dx$ 5.  $\int_0^{+\infty} (e^{-x} + \cos x) dx$ 6.  $\int_0^{+\infty}$  $\frac{9x^2+6x+1}{3x^3+3x^2+x+1}dx$ 7.  $\int_0^{+\infty} x^2 e^x dx$ 

#### 12.4 Regole sulle funzioni derivabili

In alcuni casi non si può subito determinare il risultato dell'operazione di passaggio al limite poichè si è ottenuta una forma indeterminata  $\frac{0}{0}$ ,  $\frac{\infty}{\infty}$  $\frac{\infty}{\infty}$  o  $0 \cdot \infty$ . Talvolta, per eliminare l'indeterminazione, può essere utile il seguente teorema.

Teorema 1 (Teorema di De l'Hopital) Siano  $f(x)$  e  $g(x)$  due funzioni definite nell'intervallo [a, b] tali che

- $\lim_{x\to a^+} f(x) = \lim_{x\to a^+} g(x) = 0$  (oppure  $+\infty$  o  $-\infty$ )
- f e g siano derivabili in  $[a, b]$  con  $g(x) \neq 0 \ \forall x \in ]a, b[$

$$
\bullet \ \lim_{x \to a^+} \frac{f'(x)}{g'(x)} = L
$$

allora esiste il limite, anche non finito

$$
\lim_{x \to a^+} \frac{f(x)}{g(x)} = L
$$

Dimostrazione:

$$
\lim_{x \to a^{+}} \frac{f(x)}{g(x)} = \lim_{x \to a^{+}} \frac{\frac{f(x) - f(a)}{x - a}}{\frac{g(x) - g(a)}{x - a}} = \lim_{x \to a^{+}} \frac{f'(x)}{g'(x)} = L
$$

Esempi:

calcolare i seguenti limiti, utilizzando la regola di De l'Hopital

a.  $\lim_{x\to 1}$  $x^5-1$  $\frac{x}{x^3-1} = \lim_{x \to 1}$  $5x^4$  $rac{5x^4}{3x^2} = \frac{5}{3}$ 3

12.4 Regole sulle funzioni derivabili 91

**b.** 
$$
\lim_{x \to 0} \frac{\sin x - x}{x^3} = \lim_{x \to 0} \frac{\cos x - 1}{3x^2} = \lim_{x \to 0} \frac{-\sin x}{6x} = \lim_{x \to 0} \frac{-\cos x}{6} = -\frac{1}{6}
$$

$$
c. \quad \lim_{x \to 1} \frac{x - 1}{\log x} = \lim_{x \to 1} \frac{1}{1/x} = 1
$$

**d.** 
$$
\lim_{x \to 1} \frac{x^3 - 2x^2 + 1}{x^3 + x - 2} = \lim_{x \to 1} \frac{3x^2 - 4x}{3x^2 + 1} = -\frac{1}{4}
$$

e.  $\lim_{x\to 0}$  $x-\frac{1}{2}$  $\frac{1}{2}(e^{2x}-1)$  $x(e^{2x}-1)$ utilizzando la formula di Taylor,  $e^{2x} = 1 + 2x + 2x^2 + o(x^2)$ 

$$
= \lim_{x \to 0} \frac{x - \frac{1}{2}(2x + 2x^2 + o(x^2))}{x(2x + 2x^2 + o(x^2))} = \lim_{x \to 0} \frac{-x^2}{2x^2} = -\frac{1}{2}
$$

con l'Hopital,

$$
= \lim_{x \to 0} \frac{1 - \frac{1}{2}(2e^{2x})}{e^{2x} + 2xe^{2x} - 1} = \lim_{x \to 0} \frac{-2e^{2x}}{2e^{2x} + 4xe^{2x} + 2e^{2x}} = -\frac{2}{4} = -\frac{1}{2}
$$

## Esercizi:

Utilizzando la regola di De l'Hopital calcolare iseguenti limiti

1. 
$$
\lim_{x \to 0} \frac{\sin x}{x}
$$
  
2. 
$$
\lim_{x \to 0} \frac{\tan x}{x}
$$
  
3. 
$$
\lim_{x \to 0} \frac{\sinh x}{\sin(2x)}
$$
  
4. 
$$
\lim_{x \to 0} \frac{e^{\sin x} - 1}{\log(1 + x)}
$$
  
5. 
$$
\lim_{x \to 0} \frac{\sinh x - \cos x + e^x}{x^2 + x}
$$
  
6. 
$$
\lim_{x \to 0} \frac{\log(\cos(x))}{e^x - 1}
$$

7. 
$$
\lim_{x \to 0} \frac{e^{\tan x} - 1}{\sin(3x + \pi)}
$$

8. 
$$
\lim_{x \to +\infty} \frac{\sqrt{x} - 1}{\log x}
$$

9. 
$$
\lim_{x \to +\infty} \frac{\sqrt{x^3 - 1} + \sqrt{x^2 - 1}}{\sqrt{x^4 - 2}}
$$

# 13

## Lezione 13

Nel corso delle lezioni precedenti abbiamo dato le definizioni di integrale per funzioni  $f(x)$  "lisce" (cioè almeno continue con derivata continua):

integrate indefinite 
$$
\int f(x)dx = F(x) + c
$$
,  $c \in \mathbb{R}$  (13.1)

integrate definite 
$$
\int_{a}^{b} f(x)dx = F(b) - F(a)
$$
 (13.2)

dove  $F(x)$  è una *primitiva di f(x)*; ricordiamo che l'integrale definito di una funzione pu`o essere interpretato come area della porzione di piano compresa tra il grafico della funzione, l'asse delle ascisse e le rette  $x = a e x = b$ .

CONTROESEMPIO: (FUNZIONE DI DIRICHLET)

$$
f(x) = \begin{cases} 0 & x \in [0,1] \cap \mathbb{Q} \\ 1 & x \in [0,1] \cap (\mathbb{R} - \mathbb{Q}) \end{cases}
$$

non è continua, non è derivabile e non è integrabile.

Ad ogni intorno di  $\alpha \in \mathbb{R}$  appartengono sia numeri razionali (la cui immagine è 0) che numeri irrazionali (la cui immagine è 1); essendo il codominio  $C$ della funzione costituito dai punti isolati 0, 1, esiste un intorno I di  $f(\alpha)$ tale che:  $I \cap C = f(\alpha)$ . Ciò comporta che non esiste un intorno di  $\alpha \in \mathbb{R}$ tale che,  $\forall x$  ad esso appartenente, sia  $f(x) \in I$ , e pertanto la funzione di Dirichlet non è continua in  $\alpha \in \mathbb{R}$ . Per esercizio si può dimostrare che la funzione non è derivabile e non integrabile.

Nel seguito dunque tutte le funzioni considerate saranno assunte come "lisce".

## Esercizi: Calcolare:

1. 
$$
\int_0^1 \left(\frac{x^2}{2} + \frac{x^3}{3}\right) dx
$$
  
\n2. 
$$
\int_1^2 \left(\frac{1}{x} + x\right) dx
$$
  
\n3. 
$$
\int_0^{\frac{\pi}{2}} \left(\sin(x) + \cos(x)\right) dx
$$
  
\n4. 
$$
\int_0^2 \left(x^2 + \frac{1}{x} + \cos(x)\right) dx
$$

5. l'area compresa tra le due curve  $f(x) = x^2$  e  $g(x) = x^3$  nell'intervallo  $[0, 1]$ 

## Regola di De l'Hopital per limiti della forma " $\frac{0}{0}$ "

Siano  $f(x)$  e  $g(x)$  due funzioni ed  $a \in \mathbb{R}$ , se  $\lim_{x\to a} f(x) = \lim_{x\to a} g(x) = 0$  ed  $\exists \lim_{x \to a} \frac{f'(x)}{q'(x)}$  $\frac{J(x)}{g'(x)} = L \in \mathbb{R}$  allora  $f(x)$ 

$$
\lim_{x \to a} \frac{f(x)}{g(x)} = L \tag{13.3}
$$

Questa regola è molto utile, soprattutto per calcolare limiti di funzioni polinomiali.

Regola di De l'Hopital per limiti della forma $"\frac{\infty}{\infty}"$ 

Siano  $f(x)$  e  $g(x)$  due funzioni, se  $\lim_{x\to\infty} f(x) = \lim_{x\to\infty} g(x) = \infty$  ed  $\exists \lim_{x\to\infty} \frac{f'(x)}{g'(x)}$  $\frac{f(x)}{g'(x)} =$  $L \in \mathbb{R}$  allora

$$
\lim_{x \to \infty} \frac{f(x)}{g(x)} = L \tag{13.4}
$$

#### Esempio:

La funzione log ha una crescita molto lenta, si vuole confrontarla con quella delle funzioni polinomiali.

$$
\bullet \ \lim_{x \to \infty} \frac{\log x}{x} = 0
$$

Infatti applicando la (17.2):  $\lim_{x\to\infty}$  $\log x$  $\frac{\partial S}{\partial (x)}^{\infty} = \lim_{x \to \infty}$ 1  $\overline{x}$  $rac{\frac{1}{x}}{1} = \lim_{x \to \infty} \frac{1}{x}$  $\frac{1}{x} = 0 = L \equiv$  $\lim_{x \to \infty} \frac{\log x}{x}$  $\boldsymbol{x}$ 

Si può concludere che la crescita della bisettrice del primo quadrante vince sulla crescita del log.

• 
$$
\lim_{x \to \infty} \frac{\log x}{x^2} = 0
$$
  
Ancora per (17.2):  $\lim_{x \to \infty} \frac{\log' x}{(x^2)'} = \lim_{x \to \infty} \frac{\frac{1}{x}}{2x} = \lim_{x \to \infty} \frac{1}{2x^2} = 0 = L \equiv \lim_{x \to \infty} \frac{\log x}{x^2}$ 

La crescita della parabola nel primo quadrante vince sulla crescita del log.

Esercizio: Calcolare  $\lim_{x\to\infty} \frac{\log x}{x^n}$  $\frac{\log x}{x^n}$ ,  $n \in \mathbb{N}$ . [Soluzione: 0].

La funzione log cresce più lentamente di tutte le funzioni polinomiali; confrontiamolo ora con funzioni del tipo  $x^{\alpha}$  con  $\alpha \in R$ ,  $\alpha > 0$ . Per  $\alpha \in (0,1)$  la funzione  $x^{\alpha}$  ha un andamento simile a quello del log x ma ugualmente

$$
\lim_{x \to \infty} \frac{\log x}{x^{\alpha}} = 0
$$

infatti

$$
\lim_{x \to \infty} \frac{\log' x}{(x^{\alpha})'} = \lim_{x \to \infty} \frac{\frac{1}{x}}{\alpha x^{\alpha - 1}} = \lim_{x \to \infty} \frac{1}{x} \frac{1}{\alpha x^{\alpha - 1}} = \lim_{x \to \infty} \frac{1}{\alpha x^{\alpha}} = 0
$$

La crescita della funzione  $x^{\alpha}$  vince dunque su quella del log, anche per  $\alpha$ piccolissimo.

Osservazione:

Le regole di De l'Hopital sono molto comode... quando funzionano! Bisogna stare attenti al fatto che le ipotesi siano verificate.

## CONTROESEMPIO:

Calcolando il limite  $\lim_{x\to\infty}\frac{x-\cos x}{x}$  $\frac{\cos x}{x}$  con la regola di De l'Hopital (17.2) senza verificare le ipotesi iniziali si ha:

$$
\lim_{x \to \infty} \frac{(x - \cos x)'}{(x)'} = \lim_{x \to \infty} 1 + \sin x
$$

Dal momento che la funzione sin  $x$  è oscillante il limite trovato non esiste (notaz.  $\hat{\pm}$ ). Le ipotesi della regola De l'Hopital non sono verificate ( $\hat{\pm}L$ ) dunque non si pu`o calcolare il limite utilizzandola.

Si calcola in questo modo:

esponenziale.

$$
\lim_{x \to \infty} \frac{x - \cos x}{x} = \lim_{x \to \infty} \left( 1 - \frac{\cos x}{x} \right) = \lim_{x \to \infty} 1 - \lim_{x \to \infty} \frac{\cos x}{x} = 1 + 0 = 1
$$

#### 13.1 Dinamica delle popolazioni

Nel corso del tempo si è sentita l'esigenza di utilizzare la matematica, oltre che per studiare fenomeni naturali, anche per fare delle previsioni sul futuro andamento di tali fenomeni: è questo il caso dello studio della cosiddetta dinamica delle popolazioni, nel quale strumenti matematici vengono impiegati per stimare l'evoluzione di una popolazione di individui (persone, batteri, virus, molecole di gas...); tale evoluzione viene modellizzata imponendo delle ipotesi matematiche e partendo da una misura iniziale. L'ipotetico modello trovato dovr`a poi essere verificato con i dati effettivi misurati sperimentalmente: se tale verifica andrà a buon fine il modello sarà considerato valido.

Il problema di stimare la della popolazione mondiale venne assegnato a Benjamin Franklin dal Presidente degli Stati Uniti nel 18<sup>mo</sup> secolo. Intorno all'anno 0 d.C. la popolazione mondiale oscillava tra 100 e 150 milioni di persone, a seconda del susseguirsi di periodi di carestia o di benessere. Il miglioramento della tecnica e soprattutto l'avvento della rivoluzione industriale hanno fatto sì che molte più persone potessero versare in condizioni di benessere, fatto che ha prodotto un forte aumento nella popolazione mondiale: questa crescita venne stimata essere simile a quella della funzione

- $\bullet$   $P(t)$  la misura della popolazione considerata al tempo t;
- assumiamo l'ipotesi di illimitatezza di risorse (o, comunque, di un numero di risorse molto elevato);
- $\bullet$  la popolazione cresce in proporzione al numero di individui (quanti più individui ci sono, potendo attingere a risorse illimitate, tanto più si riproducono): questo fatto verrà tradotto nella costante moltiplicativa (di cooperazione, nel nostro caso)  $k > 0$ ;
- $\bullet$   $P'(t)$  modellizza la variazione (crescita, nel nostro caso) della popolazione).

Mettendo insieme tutto otteniamo la seguente equazione differenziale, che descrive l'andamento di  $P(t)$ :

$$
P'(t) = kP(t) \tag{13.5}
$$

Proviamo ora a vedere se la funzione esponenziale è effettivamente una soluzione per (13.5), come ipotizzato: poniamo dunque  $P(t) = e^{kt}$  e calcoliamo  $P'(t)$ . Otteniamo

$$
P'(t) = ke^{kt} \equiv kP(t)
$$

 $e^{kt}$  è effettivamente una soluzione! Però... sarà la soluzione più generale possibile?

Osserviamo che al tempo iniziale ( $t = 0$ ) la soluzione è  $P(0) = 1...$  difficile che nell'anno 0 d.C. ci fosse una sola persona, al mondo... noi sappiamo quanto valesse (indicativamente) la misura della popolazione mondiale all'anno 0 d.C. e questo può aiutarci a trovare una soluzione migliore per il nostro problema: aggiungiamo dunque alla soluzione la dipendenza dai dati iniziali, modellizzata dalla costante moltiplicativa c:  $P(t) = ce^{kt}$ 

$$
P'(t) = cke^{kt} = k(ce^{kt}) \equiv kP(t)
$$

Abbiamo dunque trovato un'altra soluzione per il nostro problema: si pu`o dimostrare che è quella più generale.

Cerchiamo adesso il significato della costante c.

$$
P(0) = c \cdot 1 = c
$$

La costante c indica dunque il numero di individui all'istante iniziale  $t = 0$ . NOTA BENE: l'istante iniziale  $t = 0$  è arbitrario, può essere l'anno 0 d.C. o 1000 d. C. a seconda del problema che siamo interessati a studiare.

Riassumendo, l'equazione differenziale che modellizza la crescita di una popolazione in presenza di risorse illimitate

$$
P'(t) = kP(t)
$$

ha soluzione

$$
P(t) = P(0)e^{kt}
$$

Conoscendo dunque il numero degli individui della popolazione ad un istante che scegliamo come iniziale, possiamo fare delle previsioni sul numero degli individui al tempo t che ci interessa.

Calcoliamo ora il tempo di raddoppio  $T_2$ , necessario alla popolazione per raddoppiare il suo valore iniziale.

$$
P(T_2) = 2P(0) \iff P(0)e^{kT_2} = 2P(0) \iff e^{kT_2} = 2 \iff kT_2 = \log 2
$$
  

$$
\iff T_2 = \frac{\log 2}{k}
$$

Osserviamo che (come è lecito aspettarsi) il tempo di raddoppio  $T_2$  è inversamente proporzionale al tasso di crescita k:

$$
T_2 = \frac{\log 2}{k} \Longleftrightarrow k = \frac{\log 2}{T_2}
$$

ESEMPIO.

Un organismo viene attaccato da un'infezione batterica, si può studiare l'evoluzione del numero degli agenti patogeni dopo che sono entrate in azione le difese immunitarie.

Il numero di agenti immunitari è direttamente proporzionale alla densità degli agenti patogeni, in questo caso abbiamo una decrescita del numero degli individui: l'equazione differenziale è quindi

$$
P'(t)=-kP(t)
$$

la cui soluzione è

$$
P(t) = e^{-kt}
$$

ESERCIZIO 1.

Calcolare la relazione tra k il tempo necessario per ridurre la popolazione ad  $\frac{1}{10}$  del valore iniziale, nelle ipotesi di decrescita esponenziale. ESERCIZIO 2.

Dato k calcolare il tempo necessario per il dimezzamento della popolazione iniziale, nelle ipotesi di decrescita esponenziale.

### ESEMPIO.

Nel 1988 la popolazione mondiale contava 5,14 miliardi di persone, nel 1989 5,23 miliardi. Le risorse erano buone: possiamo dunque assumere le ipotesi di crescita esponenziale. Quanti anni servono per raddoppiare la popolazione? Scegliamo come  $t = 0$  l'anno 1988:  $P(0) = 5, 14$  miliardi,  $P(1) = 5, 23$ miliardi,  $P(t) = 5, 14 \cdot 10^9 e^{kt}$ . Dobbiamo trovare k:

$$
P(1) = 5, 14 \cdot 10^{9} e^{k} \equiv 5, 23 \cdot 10^{9} \Longrightarrow e^{k} = \frac{5, 23 \cdot 10^{9}}{5, 14 \cdot 10^{9}} \Longrightarrow k = \log \frac{5, 23 \cdot 10^{9}}{5, 14 \cdot 10^{9}}
$$

$$
k = 0,0174 \Longrightarrow P(t) = 5,14 \cdot 10^9 e^{0,0174t}
$$

Calcoliamo la popolazione mondiale nell'anno 2000:

$$
P(12) = 5, 14 \cdot 10^{9} e^{0,0174 \cdot 12} = 5, 14 \cdot 10^{9} e^{0,21} = 5, 14 \cdot 10^{9} \cdot 1, 23 = 6, 33 \cdot 10^{9}
$$

che è un valore molto vicino ai dati misurati. Calcoliamo il tempo di raddoppio  $T_2$ :

$$
T_2 = \frac{\log 2}{k} = \frac{0,6931}{0,0174} = 39,83
$$
anni

Se la popolazione mondiale continua a crescere con lo stesso tasso di crescita del 1989 raggiungerà circa 10 miliardi nel 2028.

## 14

# Lezione 14

## 14.1 Nozioni di Algebra Lineare

Un'operazione che si può effettuare con i vettori sono le operazioni di specularità rispetto gli assi coordinati  $x \in y$ .

Dato un vettore  $\overrightarrow{V} = (x, y)$ , il suo speculare rispetto l'asse delle y è  $\overrightarrow{V}'$  $V' =$  $(-x, y)$ . L'applicazione individuata è

$$
S_y : (x, y) \longrightarrow (-x, y)
$$

Similarmente, il vettore speculare rispetto l'asse delle  $x$  è −→  $V'' = (x, -y),$  la cui applicazione è

$$
S_x : (x, y) \longrightarrow (x, -y)
$$

Omotetie (moltiplicazioni per uno scalare):

Sia  $\overrightarrow{T} = (x, y)$  un vettore e  $\alpha \in \mathbb{R}$  uno scalare, il vettore  $\alpha \overrightarrow{T} = \overrightarrow{T'}$  $T' = (\alpha x; \alpha y)$ rappresenta la moltiplicazione di un vettore per uno scalare (4.2). Essa ha come effetto quello di dilatare o contrarre un vettore e/o di cambiarne il verso. Questo genere di operazione si chiama omotetia.

Quindi un'omotetia è una trasformazione geometrica che dilata o contrae gli oggetti, mantenendone gli angoli, ossia la forma.

- 1. Dilatazioni, se  $|\alpha| > 1$
- 2. Contrazioni, se  $|\alpha| < 1$
- 3. Cambio di verso, se  $\alpha < 0$
- 4. Mantenimento del verso, se  $\alpha > 0$

NOTA: Se  $\alpha = 1$  l'omotetia è l'identità, poichè il vettore non si trasforma, ogni punto corrisponde a se stesso; se  $\alpha = -1$  si ottiene il vettore opposto.

Esempi:

 $Dao \ \overrightarrow{V} = (3, 2)$  stabilire, per i seguenti valori di α, se l'omotetia è una  $dilatazione, una contrazione e se vi è il cambio del verso.$ 

a.  $\alpha = -3$ 

 $|\alpha| > 1$  e  $\alpha < 0$  quindi si ottiene una dilatazione e il verso del vettore cambia.

Graficamente poichè  $\alpha \overrightarrow{V} = (-9, -6)$  si ha:

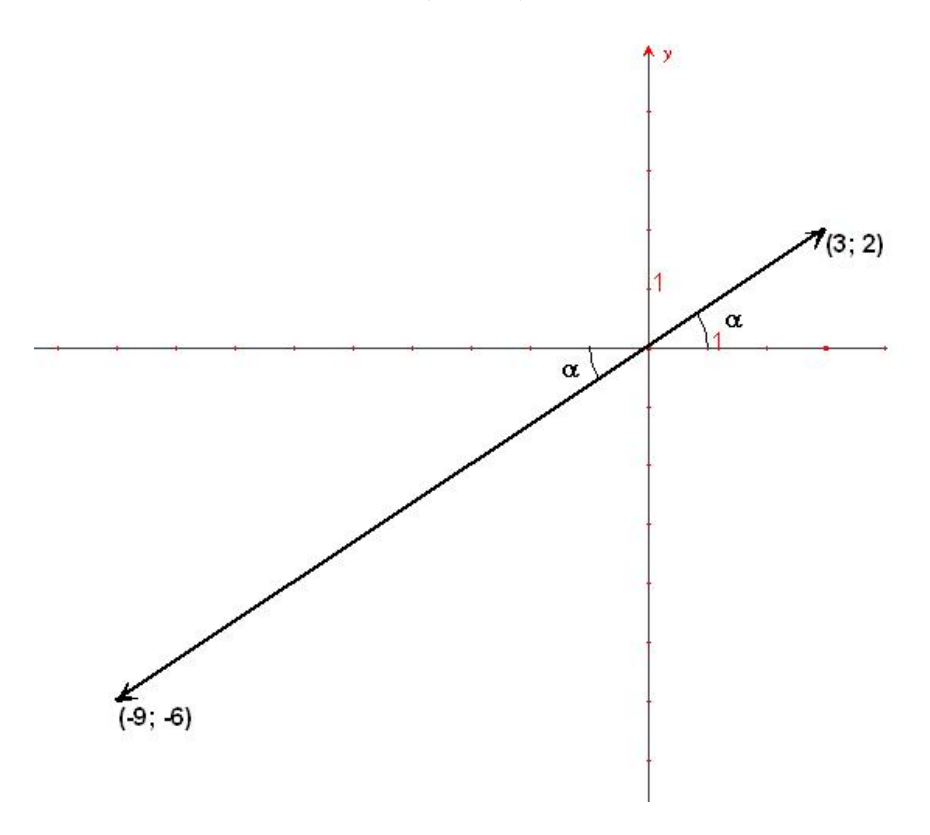

Figure 14.1 Dilatazione e cambio del verso

b.  $\alpha = 5$ ,

 $|\alpha| > 1$  e  $\alpha > 0$  quindi si ottiene una dilatazione e il verso del vettore non

cambia. Graficamente poichè  $\alpha \overrightarrow{V} = (15; 10)$  si ha:  $(15; 10)$ 

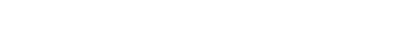

 $\mathsf{x}$ 

Figure 14.2 Dilatazione

c.  $\alpha = -1$   $\alpha < 0$  il verso del vettore cambia. Graficamente poichè  $\alpha \vec{V} = (-3, -2)$  si ha:

 $(3, 2)$ 

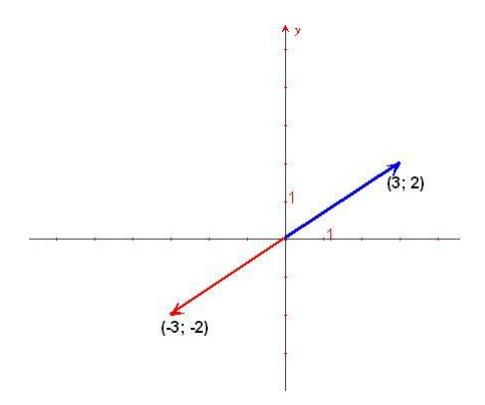

Figure 14.3 Cambio del verso

d.  $\alpha = -0, 5, |\alpha| < 1$ e $\alpha < 0$ quindi si ottiene una contrazione e il verso del

102 Lezione 14
vettore cambia. Graficamente poichè  $\alpha \overrightarrow{V} = (-1, 5; -1)$  si ha:

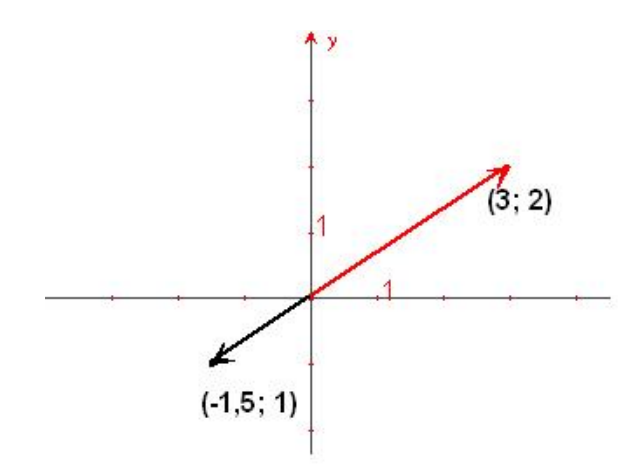

Figure 14.4 Contrazione e cambio di verso

## ROTAZIONE:

Un'altra operazione che si può effettuare con i vettori sono le rotazioni, nei due versi, di un angolo prefissato. la rotazione

$$
R_{-\frac{\pi}{2}} : (x, y) \longrightarrow (-y, x)
$$

ruota il vettore  $(x, y)$  di 90<sup>°</sup> in senso antiorario. I due vettori sono ortogonali, infatti il loro prodotto scalare è nullo,  $(x, y) \cdot (-y, x) = -xy + yx = 0$  e hanno lo stesso modulo,  $|(x,y)| = \sqrt{x^2 + y^2} = \sqrt{(-y)^2 + x^2} = |(-y,x)|$ . Analogamente la rotazione in senso orario sarà individuata da

$$
R_{\frac{\pi}{2}} : (x, y) \longrightarrow (y, -x)
$$

Esempi:  $R_{\frac{\pi}{2}}(x,y) = (y,-x) = (2,-3)$  $R_{-\frac{\pi}{2}}(x,y) = (-y,x) = (-2,3)$ 

## 14.2 Trasformazioni Lineari

In algebra lineare è di importanza fondamentale il concetto di trasformazione lineare. Associata a ogni trasformazione lineare vi è una matrice. Una matrice è una disposizione di numeri in una griglia rettangolare, che generalizza il concetto di numero stesso. Per esempio una matrice di due righe e due colonne è definita come

$$
A = \left(\begin{array}{cc} a & b \\ c & d \end{array}\right)
$$

o, equivalentemente

$$
A = \left(\begin{array}{cc} a_{11} & a_{12} \\ a_{21} & a_{22} \end{array}\right)
$$

dove i pedici degli elementi rappresentano rispettivamente la riga e la colonna dell'elemento. Per esempio  $a_{12}$  è l'elemento situato nella prima riga e seconda colonna della matrice.

Una generica trasformazione lineare trasforma il vettore  $\overrightarrow{V}=(x, y)$  nel vettore  $\Rightarrow$  $V' = (ax + by, cx + dy)$  tramite la matrice A.

$$
\left(\begin{array}{c} x \\ y \end{array}\right) \longrightarrow \left(\begin{array}{c} ax + by \\ cx + dy \end{array}\right)
$$

Così un'omotetia si scrive come

$$
\left(\begin{array}{c} x \\ y \end{array}\right) \longrightarrow \left(\begin{array}{c} kx \\ ky \end{array}\right)
$$

e una rotazione di 90 in senso antiorario come

$$
\left(\begin{array}{c} x \\ y \end{array}\right) \longrightarrow \left(\begin{array}{c} -y \\ x \end{array}\right)
$$

e le matrici associate sono

$$
A = \left(\begin{array}{cc} k & 0 \\ 0 & k \end{array}\right), \qquad B = \left(\begin{array}{cc} 0 & -1 \\ 1 & 0 \end{array}\right)
$$

A per l'omotetia, B per la rotazione. In formule

$$
A\overrightarrow{V}=\overrightarrow{V'}
$$

Esempi:

1.

$$
A = \begin{pmatrix} 1 & 0 \\ 2 & 3 \end{pmatrix}, \qquad \overrightarrow{V} = \begin{pmatrix} 1 \\ 2 \end{pmatrix}
$$

$$
A\overrightarrow{V} = \begin{pmatrix} 1 & 0 \\ 2 & 3 \end{pmatrix} \begin{pmatrix} 1 \\ 2 \end{pmatrix} = \begin{pmatrix} 1 \\ 8 \end{pmatrix} = \overrightarrow{V'}
$$

questa trasformazione lineare ha dilatato e ruotato in senso antiorario il vettore  $\overrightarrow{V}$ .

$$
A' = \begin{pmatrix} 3 & 2 \\ 1 & 3 \end{pmatrix}, \qquad A\overrightarrow{V} = \begin{pmatrix} 3 & 2 \\ 1 & 3 \end{pmatrix} \begin{pmatrix} 1 \\ 2 \end{pmatrix} = \begin{pmatrix} 7 \\ 7 \end{pmatrix} = \overrightarrow{V'}
$$

cambiando la matrice associata alla trasformazione lineare, da A a  $A',\overrightarrow V$ risulta dilatato e ruotato in senso orario.

3. Rotazione di  $-\frac{\pi}{2}$  $\frac{\pi}{2}$ . Utilizzo la matrice

$$
R = \begin{pmatrix} 0 & -1 \\ 1 & 0 \end{pmatrix} \qquad R\overrightarrow{V} = \begin{pmatrix} 0 & -1 \\ 1 & 0 \end{pmatrix} \begin{pmatrix} 1 \\ 2 \end{pmatrix} = \begin{pmatrix} -2 \\ 1 \end{pmatrix} = \overrightarrow{V'}
$$

−→  $\overrightarrow{V}$  risulta effettivamente ruotato in senso antiorario di  $\frac{\pi}{2}$  rispetto a  $\overrightarrow{V}$ , infatti si trova nel 2<sup>°</sup> quadrante e il prodotto scalare  $\overrightarrow{V}$  ·  $\overrightarrow{V}'$  $V' = (1,2)$ .  $(-2, 1) = -2 + 2 = 0.$ 

Esercizi:

trovare le matrici associate alle trasformazioni lineari nel caso delle omotetie, delle rotazioni di $\frac{\pi}{2},\pi,$ specularità rispetto l'asse delle  $y$ e delle  $x$ e simmetria rispetto la bisettrice del 1◦ e 3◦ quadrante.

#### 14.3 Rotazioni di un angolo prefissato

Passiamo dalle coordinate cartesiane  $(x, y)$  alle coordinate polari  $(r, \theta)$  definite dalle

$$
r = \sqrt{x^2 + y^2} \qquad \theta = \arctan\frac{y}{x}
$$

in relazione con le prime tramite

$$
\begin{cases}\n x = r \cos \theta \\
 y = r \sin \theta\n\end{cases}
$$

A partire dal vettore

$$
\overrightarrow{V} = r \begin{pmatrix} \cos \theta \\ \sin \theta \end{pmatrix} = \begin{pmatrix} r \cos \theta \\ r \sin \theta \end{pmatrix}
$$

introduciamo la matrice di rotazione in senso antiorario  $R_{\alpha}$ 

$$
R_{\alpha} = \begin{pmatrix} \cos \alpha & -\sin \alpha \\ \sin \alpha & \cos \alpha \end{pmatrix}
$$

2.

106 Lezione 14

e la applichiamo al vettore  $\overrightarrow{V}$ 

$$
R_{\alpha}\overrightarrow{V} = r \begin{pmatrix} \cos \alpha & -\sin \alpha \\ \sin \alpha & \cos \alpha \end{pmatrix} \begin{pmatrix} \cos \theta \\ \sin \theta \end{pmatrix}
$$

$$
= r \begin{pmatrix} \cos \alpha \cos \theta - \sin \alpha \sin \theta \\ \sin \alpha \cos \theta + \cos \alpha \sin \theta \end{pmatrix}
$$

$$
= r \begin{pmatrix} \cos(\theta + \alpha) \\ \sin(\theta + \alpha) \end{pmatrix}
$$
(14.1)

Esempi:

1. Calcolare il vettore che si ottiene ruotando in senso antiorario dell'angolo di 30 $\circ$  il vettore  $(1, 1)$ .

Applicando la (14.1) ricaviamo

$$
R_{30^{\circ}}\begin{pmatrix} 1\\1 \end{pmatrix} = \begin{pmatrix} \cos 30 & -\sin 30\\ \sin 30 & \cos 30 \end{pmatrix} \begin{pmatrix} 1\\1 \end{pmatrix}
$$

$$
= \begin{pmatrix} \frac{\sqrt{3}}{2} & -\frac{1}{2} \\ \frac{1}{2} & \frac{\sqrt{3}}{2} \end{pmatrix} \begin{pmatrix} 1\\1 \end{pmatrix}
$$

$$
= \begin{pmatrix} \frac{\sqrt{3}-1}{2}\\ \frac{\sqrt{3}+1}{2} \end{pmatrix}
$$
(14.2)

2. Come l'esempio precedente ma con una rotazione di 60◦ . Applicando la (14.1) abbiamo

$$
R_{60^\circ} \begin{pmatrix} 1 \\ 1 \end{pmatrix} = \begin{pmatrix} \cos 60 & -\sin 60 \\ \sin 60 & \cos 60 \end{pmatrix} \begin{pmatrix} 1 \\ 1 \end{pmatrix}
$$

$$
= \begin{pmatrix} \frac{1}{2} & -\frac{\sqrt{3}}{2} \\ \frac{\sqrt{3}}{2} & \frac{1}{2} \end{pmatrix} \begin{pmatrix} 1 \\ 1 \end{pmatrix}
$$

$$
= \begin{pmatrix} \frac{1-\sqrt{3}}{2} \\ \frac{1+\sqrt{3}}{2} \end{pmatrix}
$$
(14.3)

Esercizi:

calcolare i vettori come negli esempi precedenti con le rotazioni di:  $\alpha = 190^{\circ}$ ,  $\alpha = 300^{\circ}, \ \alpha = 75^{\circ}, \ \alpha = 115^{\circ}.$ 

14.4 Operazioni tra matrici 107

### 14.4 Operazioni tra matrici

Somma: la somma (algebrica) fra due o più matrici si può definire solo se le matrici da addizionare hanno lo stesso numero di righe e di colonne. Ogni elemento della matrice somma è uguale alla somma degli elementi di uguale posizione delle matrici addende.

In particolare, date 2 matrici con 2 righe e 2 e colonne

$$
A = \begin{pmatrix} a & b \\ c & d \end{pmatrix}, \quad A' = \begin{pmatrix} a' & b' \\ c' & d' \end{pmatrix} \Longrightarrow A + A' = \begin{pmatrix} a + a' & b + b' \\ c + c' & d + d' \end{pmatrix}
$$

Esempio:

•

$$
A = \begin{pmatrix} 1 & 2 \\ 3 & 2 \end{pmatrix}, \quad A' = \begin{pmatrix} 1 & 0 \\ -2 & 3 \end{pmatrix} \Longrightarrow A + A' = \begin{pmatrix} 2 & 2 \\ 1 & 5 \end{pmatrix}
$$

• date 3 matrici con tre righe e due colonne

$$
B = \begin{pmatrix} 1 & 2 \\ 3 & 2 \\ 0 & -1 \end{pmatrix}, \quad B' = \begin{pmatrix} 1 & 0 \\ -2 & 3 \\ 3 & -2 \end{pmatrix}, \quad B'' = \begin{pmatrix} 2 & 1 \\ 0 & -1 \\ 2 & 3 \end{pmatrix},
$$

$$
\implies B + B' + B'' = \begin{pmatrix} 1+1+2 & 2+1 \\ 3-2 & 2+3-1 \\ 3+2 & -1-2+3 \end{pmatrix} = \begin{pmatrix} 4 & 3 \\ 1 & 4 \\ 5 & 0 \end{pmatrix}
$$

Moltiplicazione per uno scalare: moltiplicando una matrice per uno scalare si ottiene una nuova matrice che ha tutti gli elementi moltiplicati per lo scalare stesso.

Data una matrice  $A$  con 2 righe e 2 colonne e  $k \in \mathbb{R}$ 

$$
kA=\left(\begin{array}{cc} ka&kb\\kc&kd\end{array}\right)
$$

Esempi: Sia  $A$  e  $A'$  come nell'esempio precedente e sia  $k = 3$ , allora

$$
3A = \left(\begin{array}{cc} 3 & 6 \\ 9 & 6 \end{array}\right), \qquad 3A' = \left(\begin{array}{cc} 3 & 0 \\ -6 & 9 \end{array}\right)
$$

in particolare

$$
-A = \left(\begin{array}{cc} -1 & -2 \\ -3 & -2 \end{array}\right)
$$

Esercizi: date le matrici B e B' dell'esempio precedente calcolare  $2B - 3B'$ ,  $B'-B, B+B', 5B-2B', \frac{1}{2}B-\sqrt{2}B'.$ 

Prodotto: abbiamo già visto il prodotto di matrici nel caso particolare delle omotetie e delle rotazioni, dove la matrice che moltiplicava era a 2 righe e 2 colonne e l'altra era una matrice-vettore, ovvero una matrice con 2 righe e una colonna.

In generale il numero di colonne della prima matrice deve essere uguale al numero di righe della seconda.

Per esempio

$$
\left(\begin{array}{cc}a & b \\c & d\end{array}\right)\left(\begin{array}{cc}a' & b' \\c' & d'\end{array}\right) = \left(\begin{array}{cc}aa'+bc' & ab'+bd' \\ca'+dc' & cb'+dd'\end{array}\right)
$$

Il prodotto di matrici gode della proprietà *associativa*, infatti

$$
A'\left[A\left(\begin{array}{c} x\\ y \end{array}\right)\right] = \left(\begin{array}{c} a' & b'\\ c' & d' \end{array}\right) \left[\left(\begin{array}{cc} a & b\\ c & d \end{array}\right) \left(\begin{array}{c} x\\ y \end{array}\right)\right]
$$

$$
= \left(\begin{array}{c} a' & b'\\ c' & d' \end{array}\right) \left(\begin{array}{c} ax + by\\ cx + dy \end{array}\right)
$$

$$
= \left(\begin{array}{c} (a'a + b'c)x + (a'b + b'd)y\\ (c'a + d'c)x + (c'b + d'd)y \end{array}\right)
$$

$$
= \left(\begin{array}{c} a'a + b'c & a'b + b'd\\ c'a + d'c & c'b + d'd \end{array}\right) \left(\begin{array}{c} x\\ y \end{array}\right)
$$

$$
= [A'A] \left(\begin{array}{c} x\\ y \end{array}\right)
$$
(14.4)

In generale il prodotto di matrici non gode della proprietà commutativa,

infatti

$$
\begin{pmatrix} 0 & -1 \\ 1 & 0 \end{pmatrix} \begin{pmatrix} 0 & 1 \\ 1 & 0 \end{pmatrix} = \begin{pmatrix} -1 & 0 \\ 0 & 1 \end{pmatrix}
$$

$$
\begin{pmatrix} 0 & 1 \\ 1 & 0 \end{pmatrix} \begin{pmatrix} 0 & -1 \\ 1 & 0 \end{pmatrix} = \begin{pmatrix} 1 & 0 \\ 0 & -1 \end{pmatrix}
$$

dunque in generale

$$
\boxed{AA'\neq A'A}
$$

Esiste inoltre l'elemento neutro rispetto al prodotto, ovvero una matrice che moltiplicata con un'altra generica la lascia inalterata. Questa matrice particolare è

$$
1 = \left(\begin{array}{cc} 1 & 0 \\ 0 & 1 \end{array}\right)
$$

verifica la definizione:

$$
\left(\begin{array}{cc} 1 & 0 \\ 0 & 1 \end{array}\right) \left(\begin{array}{cc} a & b \\ c & d \end{array}\right) = \left(\begin{array}{cc} a & b \\ c & d \end{array}\right)
$$

dunque vale sempre

$$
1A=A
$$

 $Esempi:$  siano  $A$  e  $A'$  le matrici

$$
A = \begin{pmatrix} 1 & 2 \\ 3 & 2 \end{pmatrix}, \qquad A' = \begin{pmatrix} 1 & 0 \\ -2 & 3 \end{pmatrix}
$$

allora

e

$$
AA' = \begin{pmatrix} 1 & 2 \\ 3 & 2 \end{pmatrix} \begin{pmatrix} 1 & 0 \\ -2 & 3 \end{pmatrix} = \begin{pmatrix} -3 & 6 \\ -1 & 6 \end{pmatrix}
$$

$$
A'A = \begin{pmatrix} 1 & 0 \\ -2 & 3 \end{pmatrix} \begin{pmatrix} 1 & 2 \\ 3 & 2 \end{pmatrix} = \begin{pmatrix} 1 & 2 \\ 7 & 2 \end{pmatrix}
$$

Esercizi:

- 1. date le matrici dell'esempio precedente, calcolare  $A(A'A)$ ,  $(AA')A$
- 2. date le matrici

$$
A = \begin{pmatrix} 1 & 2 \\ 1 & 0 \end{pmatrix}, \quad B = \begin{pmatrix} 3 & -1 \\ 2 & 1 \end{pmatrix}
$$

calcolare AB, BA, AAB, BBA.

# Lezione 15

Richiamo: (nozioni di Algebra lineare introdotte nella scorsa lezione)

OMOTETIA: Una *omotetia* è una trasformazione lineare applicata ad un vettore la quale ne lascia invariata la direzione ma ne aumenta o diminuisce la lunghezza e/o ne cambia il verso.

ROTAZIONE: Una *rotazione* fa ruotare un vettore all'interno del cerchio di cui è raggio.

Prodotto di matrici: Siano  $A = \begin{pmatrix} a & b \\ c & d \end{pmatrix}$  ed  $A' = \begin{pmatrix} a' & b' \\ c' & d' \end{pmatrix}$  $c'$  d'  $\Big)$  due matrice quadrata di ordine 2,  $\vec{V} = (x, y)$  e  $\vec{V'} = (x', y')$  due vettori di  $\mathbb{R}^2$ . Si utilizza la seguente notazione

$$
\left(\begin{array}{cc} a & b \\ c & d \end{array}\right) \left(\begin{array}{c} x \\ y \end{array}\right) = \left(\begin{array}{c} x' \\ y' \end{array}\right) \Longleftrightarrow A\vec{V} = \vec{V'}
$$

La moltiplicazione di una matrice per un vettore si ottiene facendo il prodotto righe per colonne:

$$
\left(\begin{array}{cc} a & b \\ c & d \end{array}\right) \left(\begin{array}{c} x \\ y \end{array}\right) = \left(\begin{array}{c} ax + by \\ cx + dy \end{array}\right)
$$

Il prodotto di due matrici  $A$  ed  $A'$  si ottiene nel modo seguente:

$$
A'A = \begin{pmatrix} a' & b' \\ c' & d' \end{pmatrix} \begin{pmatrix} a & b \\ c & d \end{pmatrix} = \begin{pmatrix} a'a + b'c & a'b + b'd \\ c'a + d'c & c'b + d'd \end{pmatrix}
$$

NOTA. In generale il prodotto tra matrici non è commutativo, cioè  $A'A \neq AA'$ .

# 15

 $Lexione$  15 111

La matrice identità è la matrice  $1 = \begin{pmatrix} 1 & 0 \\ 0 & 1 \end{pmatrix}$  così definita per soddisfare le relazioni  $A1 = A$  ed  $1A = A$ .

Introduciamo ora un concetto che risulter`a molto utile nella risoluzione di sistemi di equazioni lineari. Data una matrice A come sopra, se esiste una matrice  $A^{-1}$  tale che risulti  $AA^{-1} = \mathbb{1}$  e  $A^{-1}A = \mathbb{1}$  tale matrice  $A^{-1}$  è detta la matrice inversa di A.

Se  $A$  è una matrice invertibile, allora affinchè una matrice sia l'inversa di  $A$ `e sufficiente che si verifichi una delle condizioni

$$
AA^{-1} = 1
$$
 oppure  $A^{-1}A = 1$ 

Esercizio:

Dimostrare che  $AA^{-1} = 1 \Rightarrow A^{-1}A = 1$ Suggerimento moltiplicare entrambi i membri per  $A^{-1}$ 

In generale, l'inverso di un numero reale  $a$  non nullo è il numero stesso portato al denominatore  $\begin{pmatrix} 1 \\ -1 \end{pmatrix}$ a . Esaminiamo il caso delle matrici: Supponiamo che l'inversa della matrice A esista, applicando la definizione, dobbiamo cercare una matrice  $A^{-1} = \begin{pmatrix} a' & b' \\ b' & b' \end{pmatrix}$  $c'$  d' tale che  $A^{-1}A = \mathbb{1}$ . Dal momento che

$$
A^{-1}A = \mathbb{1} \Longleftrightarrow \begin{pmatrix} a'a+b'c & a'b+b'd \\ c'a+d'c & c'b+d'd \end{pmatrix} = \begin{pmatrix} 1 & 0 \\ 0 & 1 \end{pmatrix} \Longleftrightarrow \begin{cases} a'a+b'c = 1 \\ c'b+d'd = 1 \\ a'b+b'd = 0 \\ c'a+d'c = 0 \end{cases}
$$

l'obiettivo è cercare i numeri  $a', b', c' \in d'$  che risolvono il seguente sistema lineare:

$$
\begin{cases}\na'a + b'c = 1 \\
c'b + d'd = 1 \\
a'b + b'd = 0 \\
c'a + d'c = 0\n\end{cases}
$$

Per risolvere il sistema si applichi il metodo di sostituzione:

$$
\begin{cases}\na'a + b'c = 1 \\
c'b + d'd = 1 \\
a'b + b'd = 0 \\
c'a + d'c = 0\n\end{cases}\n\longrightarrow\n\begin{cases}\na' = -\frac{d}{b}b' \\
c' = -\frac{c}{a}d' \\
a'a + b'c = 1 \\
c'b + d'd = 1\n\end{cases}\n\longrightarrow\n\begin{cases}\na' = -\frac{d}{a}b' \\
a\left(-\frac{d}{b}b'\right) + b'c = 1 \\
a\left(-\frac{c}{a}d'\right)b + d'd = 1 \\
\left(-\frac{c}{a}d'\right)b + d'd = 1\n\end{cases}
$$
\n
$$
\longrightarrow\n\begin{cases}\na' = -\frac{d}{b}b' \\
c' = -\frac{c}{a}d' \\
b' = -\frac{c}{a}d' \\
b' = \frac{-b}{ad - bc}\n\end{cases}\n\longrightarrow\n\begin{cases}\na' = \frac{d}{ad - bc} \\
c' = \frac{-c}{ad - bc} \\
b' = \frac{-b}{ad - bc} \\
d' = \frac{a}{ad - bc}\n\end{cases}
$$

In conclusione (se esiste!) la matrice  $A^{-1}$  inversa di A è

$$
A^{-1} = \frac{1}{ad - bc} \left( \begin{array}{cc} d & -b \\ -c & a \end{array} \right)
$$

Osservazione: Rispetto alla matrice A presenta un fattore moltiplicativo  $\frac{1}{ad-bc},$ gli elementi diagonali sono scambiati e gli altri sono i medesimi cambiati di segno.

ESEMPIO: Calcolare l'inversa della matrice  $A = \begin{pmatrix} 1 & 2 \\ 3 & 4 \end{pmatrix}$ . Soluzione.

$$
A^{-1} = \frac{1}{1 \cdot 4 - 2 \cdot 2} \begin{pmatrix} 4 & -2 \\ -3 & 1 \end{pmatrix} = -\frac{1}{2} \begin{pmatrix} 4 & -2 \\ -3 & 1 \end{pmatrix}
$$

 $Lexione 15$  113

Esercizi:

1. Verificare che la matrice  $A^{-1}$  trovata nell'esercizio precedente è proprio l'inversa.

Cominciamo adesso ad occuparci del problema dell'esistenza della matrice inversa. Proviamo a calcolare l'inversa della matrice  $A^{-1} = \begin{pmatrix} 1 & 2 \\ 2 & 4 \end{pmatrix}$ :

$$
A^{-1} = \frac{1}{4 \cdot 1 - 2 \cdot 2} \left( \begin{array}{ccc} \cdots & \cdots \\ \cdots & \cdots \end{array} \right)
$$

La matrice non è stata volutamente calcolata perché, quale che sia, verrebbe moltiplicata per un fattore della forma"  $\frac{1}{0}$ "! In questo caso la matrice inversa di A non esiste!

DETERMINANTE: Sia  $A = \begin{pmatrix} a & b \ c & d \end{pmatrix}$  si definisce il *determinante della ma*trice A, in simboli:

$$
\det A = ad - bc
$$

Osservazione:

- Se $\det A=0 \Longrightarrow \nexists$ la matrice inversa $A^{-1}$
- Se det  $A \neq 0 \Longrightarrow \exists$  la matrice inversa  $A^{-1} = \frac{1}{ad bc} \begin{pmatrix} d & -b \\ -c & a \end{pmatrix}$

Vediamo ora qualche esempio di inverse di matrici A particolari.

• 
$$
A = \begin{pmatrix} 1 & 0 \\ 0 & 1 \end{pmatrix} \equiv 1
$$
  

$$
1^{-1} = \frac{1}{\det 1} \begin{pmatrix} 1 & 0 \\ 0 & 1 \end{pmatrix} = 1
$$
  
•  $A = \begin{pmatrix} a & 0 \\ 0 & a \end{pmatrix}$ 

114  
\n
$$
A^{-1} = \frac{1}{\det A} \begin{pmatrix} a & 0 \\ 0 & a \end{pmatrix} = \frac{1}{a^2} \begin{pmatrix} a & 0 \\ 0 & a \end{pmatrix} = \begin{pmatrix} a^{-1} & 0 \\ 0 & a^{-1} \end{pmatrix}
$$
\n• 
$$
A = \begin{pmatrix} a & 0 \\ 0 & d \end{pmatrix}
$$
\n
$$
A^{-1} = \frac{1}{\det A} \begin{pmatrix} d & 0 \\ 0 & a \end{pmatrix} = \frac{1}{ad} \begin{pmatrix} d & 0 \\ 0 & a \end{pmatrix} = \begin{pmatrix} a^{-1} & 0 \\ 0 & d^{-1} \end{pmatrix}
$$

L'inversa di una matrice diagonale è dunque la matrice degli inversi.

 $\bullet\,$  Matrice di rotazione  $R_{\alpha}$  :

$$
A = R_{\alpha} = \begin{pmatrix} \cos \alpha & -\sin \alpha \\ \sin \alpha & \cos \alpha \end{pmatrix}
$$

L'inversa di una matrice di rotazione è ancora una matrice di rotazione ma dell'angolo opposto. Si vuole dimostrare che:

$$
R_{\alpha}^{-1} = \begin{pmatrix} \cos(-\alpha) & -\sin(-\alpha) \\ \sin(-\alpha) & \cos(-\alpha) \end{pmatrix} = \begin{pmatrix} \cos \alpha & \sin \alpha \\ -\sin \alpha & \cos \alpha \end{pmatrix}
$$

Calcolando l'inversa della matrice  $R_{\alpha}$  si ottiene:

$$
R_{\alpha}^{-1} = \frac{1}{\det R_{\alpha}} \begin{pmatrix} \cos \alpha & \sin \alpha \\ -\sin \alpha & \cos \alpha \end{pmatrix} = \begin{pmatrix} \cos \alpha & \sin \alpha \\ -\sin \alpha & \cos \alpha \end{pmatrix}
$$

In conclusione

$$
R_{\alpha}^{-1} = R_{-\alpha} \tag{15.1}
$$

Esercizi:

- 1. Stabilire, per ognuna delle seguenti matrici, se esiste la matrice inversa e in caso affermativo calcolare A−<sup>1</sup>
- $\diamond. A = \left(\begin{array}{cc} 3 & 3 \\ 1 & 1 \end{array}\right)$

\n- \n
$$
A = \begin{pmatrix} 2 & 0 \\ 2 & 1 \end{pmatrix}
$$
\n
\n- \n
$$
A = \begin{pmatrix} \frac{\sqrt{2}}{2} & \frac{\sqrt{2}i}{2} \\ \frac{\sqrt{2}i}{2} & \frac{\sqrt{2}}{2} \end{pmatrix}
$$
\n
\n- \n
$$
A = \begin{pmatrix} 1 & i \\ i & 1 \end{pmatrix}
$$
\n
\n- \n
$$
A = \begin{pmatrix} i & -1 \\ 1 & i \end{pmatrix}
$$
\n
\n- \n
$$
A = \begin{pmatrix} 1 & 1+i \\ 1-i & -1 \end{pmatrix}
$$
\n
\n- \n
$$
2. \text{ Verifycare che la matrice } \begin{pmatrix} 0 & -2 \\ 0 & 0 \end{pmatrix} \text{ non è invertible}
$$
\n
\n- \n
$$
3. \text{ Stabilire se la matrice } \begin{pmatrix} 0 & -2 & 5 \\ 0 & 0 & 0 \end{pmatrix} \text{ è invertibile}
$$
\n
\n- \n
$$
4. \text{ Dimostrare che una matrice triangolare } \begin{pmatrix} 0 & a_{12} & \dots & a_{1n} \\ 0 & 0 & \dots & a_{2n} \\ \vdots & \vdots & \vdots & \vdots \\ 0 & 0 & \dots & 0 \end{pmatrix} \text{ non è in-}
$$
\n
\n

vertibile

# 15.1 Risoluzione di sistemi lineari

Supponiamo di dover studiare un problema di dinamica di due popolazioni modellizzato dal sistema seguente, che considereremo come prototipo di un sistema lineare generico di 2 equazioni e 2 incognite

$$
\begin{cases}\nax + by = l \\
cx + dy = m\n\end{cases}
$$
\n(15.2)

116 Lezione 15

Il problema consiste, dunque, nel cercare i valori di  $x$  ed  $y$  che soddisfino contemporaneamente le equazioni. Interpretandolo geometricamente si riscrive il sistema con le notazioni usate in precedenza

$$
\begin{cases} ax + by = l \\ cx + dy = m \end{cases} \Longleftrightarrow \begin{pmatrix} a & b \\ c & d \end{pmatrix} \begin{pmatrix} x \\ y \end{pmatrix} = \begin{pmatrix} l \\ m \end{pmatrix} \Longleftrightarrow A\vec{V} = \vec{V'}
$$

dove  $A$  è detta "matrice associata al sistema" (15.2). Moltiplicando entrambi i membri per la matrice inversa di A si ottiene:

$$
A\vec{V} = \vec{V'} \Longrightarrow A^{-1}A\vec{V} = A^{-1}\vec{V'} \Longrightarrow \vec{V} = A^{-1}\vec{V'}
$$
 (15.3)

In conclusione, si può trovare il vettore  $\vec{V} = (x, y)$  delle incognite cercando la matrice  $A^{-1}$  inversa di A.

Nota: L'inversa di una matrice non sempre esiste ⇔ un problema lineare non sempre ha soluzione.

Se la matrice  $A^{-1}$  esiste allora il vettore  $\vec{V} = (x, y)$  delle soluzioni che soddisfano le equazioni è

$$
\vec{V} = \frac{1}{\det A} \left( \begin{array}{cc} d & -b \\ -c & a \end{array} \right) \left( \begin{array}{c} l \\ m \end{array} \right) = \frac{1}{ad - bc} \left( \begin{array}{c} dl - bm \\ -cl + am \end{array} \right)
$$

Il sistema iniziale (15.2) ammette quindi le soluzioni

$$
\begin{cases}\n x = \frac{dl - bm}{ad - bc} \\
 y = \frac{-cl + am}{ad - bc}\n\end{cases}
$$

Esempio: Cercare le soluzioni del sistema

$$
\begin{cases} 2x + y = 7 \\ x - 3y = -2 \end{cases}
$$

Il determinante della matrice associata al sistema è −7  $\neq$  0, il sistema am-

mette dunque la soluzione seguente

$$
\left(\begin{array}{c} x \\ y \end{array}\right) = -\frac{1}{7} \left(\begin{array}{c} -19 \\ -11 \end{array}\right) = \left(\begin{array}{c} \frac{19}{7} \\ \frac{11}{7} \end{array}\right)
$$

L'esempio precedente può essere interpretato geometricamente mettendo in

evidenza la variabile y del sistema:

$$
\begin{cases} 2x + y = 7 \\ x - 3y = -2 \end{cases} \Longleftrightarrow \begin{cases} y = -2x + 7 \\ y = \frac{1}{3}x + \frac{2}{3} \end{cases}
$$

Ciascuna delle due equazioni del sistema rappresenta una retta nel piano; quindi, cercare i valori di  $x \in y$  che soddisfano entrambe le equazioni, significa trovare il punto di intersezione di due rette date nel piano. La soluzione  $(x, y) = \frac{19}{5}$  $\frac{19}{7}, \frac{11}{7}$ 7 , ottenuta nell'esempio, ci dice che le due rette del sistema si intersecano in quel punto.

NOTA: Se il sistema non ha soluzione questo non accade!

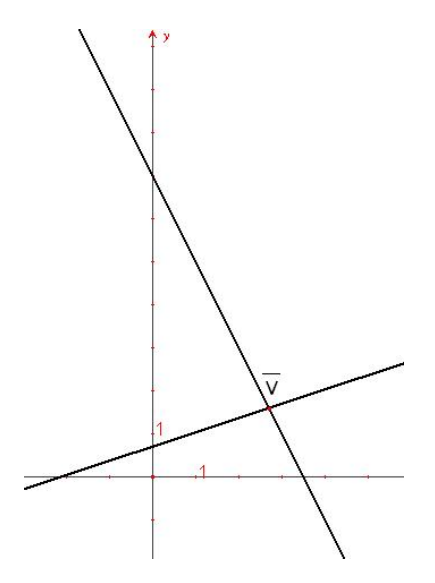

Figure 15.1 Significato geometrico delle soluzioni di un sistema lineare

Esempio: Consideriamo un sistema che abbia come matrice associata una matrice con determinante nullo

$$
\begin{cases}\nx + 2y = 1 \\
2x - 4y = 1\n\end{cases}\n\Longleftrightarrow\n\begin{cases}\ny = -\frac{1}{2}x + \frac{1}{2} \\
y = -\frac{1}{2}x + \frac{1}{4}\n\end{cases}
$$

questo sistema non ha soluzione. Geometricamente le equazioni del sistema sono due rette parallele non coincidenti, quindi non si intersecano in nessun punto.

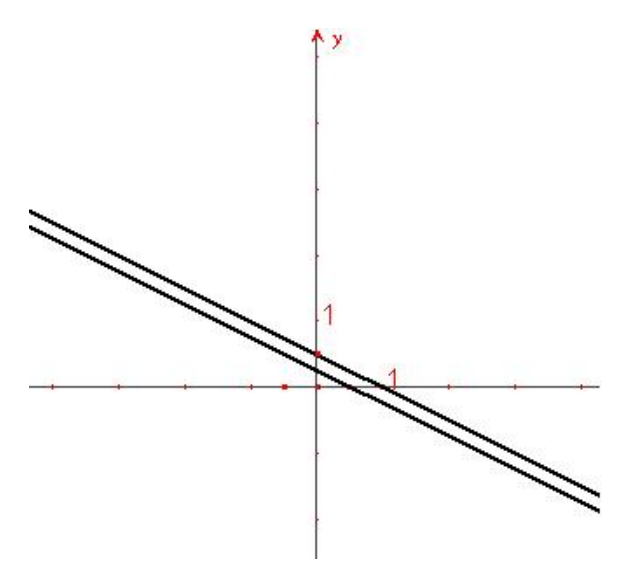

Figure 15.2 Significato geometrico delle soluzioni di un sistema lineare

## Riassumendo:

Sia A la matrice associata ad un sistema lineare

- se det  $A \neq 0$  il sistema ammette soluzione unica (rette si intersecano in un punto);
- se det  $A = 0$  il sistema o non ammette soluzioni (rette parallele non coincidenti) oppure ne ammette infinite (rette parallele coincidenti).

Risolvere i seguenti sistemi lineari a due equazioni in due incognite, trovando le soluzioni anche graficamente

1. 
$$
\begin{cases} x + 2y = 1 \\ x - 2y = 0 \end{cases}
$$
  
2. 
$$
\begin{cases} x + 5y = 2 \\ 3x + y = 7 \end{cases}
$$
  
3. 
$$
\begin{cases} 3x - y = 4 \\ 4x - 2y = 1 \end{cases}
$$
  
4. 
$$
\begin{cases} x + y = 2 \\ -x + y = 2 \end{cases}
$$
  
5. 
$$
\begin{cases} y = \frac{2}{3}x + 1 \\ 4x - 6y + 7 = 0 \end{cases}
$$

suggerimento: scrivere il sistema nella forma (15.2)

6. 
$$
\begin{cases} 8y = -3 \\ y = \frac{7}{3} \end{cases}
$$
  
7. 
$$
\begin{cases} 3y = -\frac{2}{3}x + 4 \\ 4x + 18y - 11 = 0 \end{cases}
$$
  
8. 
$$
\begin{cases} x - 2y + 12 = 0 \\ y = 2x \end{cases}
$$
  
9. 
$$
\begin{cases} x = -4 \\ y = \frac{11}{2} \end{cases}
$$
  
10. 
$$
\begin{cases} \frac{1}{2}x - \frac{1}{4}y + 3 = 0 \\ x + 2y = 0 \end{cases}
$$

# 16.1 Vettori

RAPPRESENTAZIONE IN COORDINATE CARTESIANE:  $\overrightarrow{v}=(x,y)$ .

SOMMA DI VETTORI:  $\overrightarrow{r_1}$  +  $\overrightarrow{r_2}$  =  $(x_1 + x_2, y_1 + y_2)$ , con  $\overrightarrow{r_1}$  =  $(x_1, y_1)$ ,  $\overrightarrow{r_2} = (x_2, y_2)$  ( $\Leftrightarrow$  regola del parallelogramma)

PRODOTTO VETTORE PER UNO SCALARE:  $\alpha \overrightarrow{r} = (\alpha x, \alpha y)$ , con  $\overrightarrow{r} = (x, y)$ ,  $\forall \alpha \in \mathbb{R}$ 

COMBINAZIONE LINEARE:  $\alpha \overrightarrow{r_1} + \beta \overrightarrow{r_2} = (\alpha x_1 + \beta x_2, \alpha y_1 + \beta y_2)$ , con  $\overrightarrow{r_1} =$  $(x_1, y_1), \overrightarrow{r_2} = (x_2, y_2), \forall \alpha, \beta \in \mathbb{R}.$ 

RAPPRESENTAZIONE IN COORDINATE POLARI:  $\vec{v} = (\rho, \theta)$ .  $\rho \rightarrow$  lunghezza, o modulo, del vettore,  $\theta \rightarrow \text{angolo.}$ 

COORDINATE CARTESIANE  $(x, y) \rightarrow$  COORDINATE POLARI  $(\rho, \theta)$ :

$$
\left\{ \begin{array}{l} \rho = \sqrt{x^2 + y^2} \\ \tan \theta = \frac{y}{x} \end{array} \right.
$$

COORDINATE POLARI  $(\rho, \theta) \rightarrow$  COORDINATE CARTESIANE  $(x, y)$ :

$$
\begin{cases}\n x = \rho \cos \theta \\
 y = \rho \sin \theta\n\end{cases}
$$

PRODOTTO SCALARE:  $\overrightarrow{r_1} \cdot \overrightarrow{r_2} = |\overrightarrow{r_1}||\overrightarrow{r_1}|\cos \theta_{1,2}$ . Dati 2 vettori, se  $\theta_{1,2} = \frac{\pi}{2} \Rightarrow \overrightarrow{r_1} \cdot \overrightarrow{r_2} = 0$ 

#### 16.2 Numeri complessi

 $i =$ √  $-1$ , unità immaginaria. Generico numero complesso,  $z = x + iy$  dove  $x =$  parte reale,  $y =$  parte immaginaria.

**OPERAZIONI** 

- Addizione:  $z_1 + z_2 = x_1 + x_2 + i(y_1 + y_2)$
- Prodotto:  $z_1z_2 = x_1x_2 y_1y_2 + i(x_1y_2 + x_2y_1)$
- Quoziente:  $\frac{z_1}{z_1}$  $\frac{z_1}{z_2} = \frac{x_1x_2 + y_1y_2}{x_2^2 + y_2^2}$  $x_2^2 + y_2^2$  $+ i \frac{x_2y_1 - x_1y_2}{2}$  $x_2^2 + y_2^2$

#### 16.3 Funzioni

 $f: D \longrightarrow I, D =$ dominio, insieme di definizione; I = codominio, immagine.

Funzioni notevoli:

- Parabola,  $f(x) = x^2$ ,  $D = \mathbb{R}$ ,  $I = \mathbb{R}_+$
- Iperbole equilatera,  $f(x) = \frac{1}{x}$ ,  $D = I = \mathbb{R} \{0\}$
- Fascio di rette,  $y = mx + n$ ,  $\forall m, n \in \mathbb{R}$
- Fascio di parabole,  $y = ax^2 + bx + c$ , con  $a \neq 0$ ,  $a > 0$  concavità verso l'alto,  $a < 0$  concavità verso in basso.
- Esponenziale,  $f(x) = e^x$ ,  $D = \mathbb{R}$ ,  $I = \mathbb{R}_+$ .
- Logaritmo,  $f(x) = \log x$ ,  $D = \mathbb{R}_+$ ,  $I = \mathbb{R}$
- Funzioni trigonometriche,  $f(x) = \cos x, f(x) = \sin x, f(x) = \tan x = \frac{\sin x}{\cos x}$  $\overline{\cos x}$
- Funzioni polinomiali,  $P(x) = a_n x^n + a_{n-1} x^{n-1} + \dots + a_0$
- Funzioni razionali, quozienti di due funzioni polinomiali
- Funzioni irrazionali, del tipo  $f(x) = \sqrt{x}$ , con  $x \ge 0$

### 16.4 Limiti

Se la funzione di cui si vuole calcolare il limite è continua e senza "salti" come ad esempio la parabola, il limite si riduce ad una verifica di continuità della funzione stessa:

$$
\lim_{x \to 3} (2x^2 + 1) = 19
$$

se però prendiamo  $f(x) = \frac{x^2 - 1}{1}$  $\frac{x}{x-1}$ , per  $x \to 1$  ho una forma indeterminata  $\overline{0}$  $\frac{0}{0}$ . In questo caso

$$
\lim_{x \to 1} \frac{x^2 - 1}{x - 1} = \lim_{x \to 1} \frac{(x - 1)(x + 1)}{x - 1} = \lim_{x \to 1} (x + 1) = 2
$$

NON ESISTENZA DEL LIMITE: quando i limiti destri e sinistri sono diversi, ad esempio  $f(x) = \frac{x}{|x|}$ ,

$$
\lim_{x \to 0} f(x) = \begin{cases} \lim_{x \to 0^+} f(x) = 1 & \text{se } x > 0 \\ \lim_{x \to 0^-} f(x) = -1 & \text{se } x < 0 \end{cases} \implies \nexists \lim_{x \to 0} \frac{x}{|x|}
$$

LIMITI NOTEVOLI:

\n- $$
\lim_{x \to 0} \frac{\sin x}{x} = 1
$$
\n- $$
\lim_{x \to 0} \frac{x - \sin x}{x^3} = \frac{1}{6}
$$
\n

CONTINUITÀ:  $f(x)$  è continua in  $x = a$  se esiste

$$
\boxed{\lim_{x \to a} f(x) = f(a)}
$$

#### 16.5 Derivate 123

#### 16.5 Derivate

DEFINIZIONE:

$$
f'(x) = \lim_{\Delta x \to 0} \frac{f(x + \Delta x) - f(x)}{\Delta x}
$$

Derivate delle funzioni elementari

- 1.  $f(x) = mx + n$ ,  $f'(x) = m$
- 2.  $f(x) = ax^2, f'(x) = 2ax$
- 3.  $f(x) = \frac{1}{x}$ ,  $f'(x) = -\frac{1}{x^2}$
- 4.  $f(x) = x^{\alpha}, f'(x) = \alpha x^{\alpha-1}$
- 5.  $f(x) = \sin x, f'(x) = \cos x$
- 6.  $f(x) = \cos x, f'(x) = -\sin x$
- 7.  $f(x) = \log x, f'(x) = \frac{1}{x}$
- 8.  $f(x) = e^x$ ,  $f'(x) = e^x$

Regole di derivazione:

- $[f(x) + g(x)]' = f'(x) + g'(x)$
- $[\alpha f(x) + \beta g(x)]' = \alpha f'(x) + \beta g'(x), \forall \alpha, \beta \in \mathbb{R}$
- $[f \cdot g]' = f'g + fg'$ , regola di Leibniz esempio:  $y = x \sin x, y' = \sin x + x \cos x$
- $[f(g(x))]' = f'(g(x))g'(x)$ , funzione composta esempio:  $y = e^{\sin x}$ ,  $y' = \cos(x)e^{\sin x}$

• 
$$
f(x) = \frac{1}{g}
$$
,  $f'(x) = -\frac{g'(x)}{g^2(x)}$   
\n•  $h(x) = \frac{f(x)}{g(x)}$ ,  $h'(x) = \frac{f'(x)g(x) - f(x)g'(x)}{g^2(x)}$ 

# 16.6 Approssimazioni di Taylor

Data una funzione  $f(x)$ , il polinomio  $P(x)$  che la approssima nell'origine è:

- $P_0(x) = f(0)$ , approssimazione di grado "zero"
- $P_1(x) = f(0) + f'(0)x$ , approssimazione di grado 1

• 
$$
P_2(x) = f(0) + f'(0)x + f''(0)\frac{x^2}{2}
$$
, di grado 2

•  $P_n(x) = \sum_{k=0}^n$  $f^{(k)}$  $\frac{f(k)}{k!}x^k$ , di grado n

## 16.7 Integrali

Teorema Fondamentale del Calcolo Integrale:

$$
\int f(x)dx = F(x) + C , F'(x) = f(x)
$$

PROPRIETÀ DI LINEARITÀ:  $\int [\alpha f(x) + \beta g(x)]dx = \alpha \int f(x)dx + \beta \int g(x)dx$ ,  $\forall \alpha, \beta \in \mathbb{R}$ , f, g continue

REGOLA DI INTEGRAZIONE PER PARTI:  $\int f' g dx = f g - \int f g' dx$ 

$$
\begin{aligned}\n\text{INTEGRALI NOTEVOLI:} \\
\int x^{\alpha} dx &= \frac{x^{\alpha+1}}{\alpha+1} + C, \text{ per } \alpha \neq -1 \\
\int \frac{1}{x} dx &= \log x + C \text{ per } \alpha = -1 \\
\int_{1}^{+\infty} x^{-\alpha} dx &= \begin{cases}\n\frac{1}{\alpha-1} & \text{se } \alpha > 1 \\
+\infty & \text{se } \alpha \leq 1\n\end{cases}\n\end{aligned}
$$

Continuiamo il riepilogo degli argomenti del corso. Ricordiamo innanzitutto le regole di De l'Hopital per il calcolo dei limiti di funzioni razionale che si presentano in forma indeterminata:

Regola di De l'Hopital per limiti della forma " $\frac{0}{0}$ " Siano  $f(x)$  e  $g(x)$  due funzioni ed  $a \in \mathbb{R}$ , se  $\lim_{x\to a} f(x) = \lim_{x\to a} g(x) = 0$ ed  $\exists lim_{x\to a}\frac{f'(x)}{g'(x)}$  $\frac{f'(x)}{g'(x)} = L \in \mathbb{R}$  allora

$$
lim_{x \to a} \frac{f(x)}{g(x)} = L \tag{17.1}
$$

Regola di De l'Hopital per limiti della forma $"\mathop{\infty}\limits_{\infty}"$ Siano  $f(x)$  e  $g(x)$  due funzioni, se  $\lim_{x\to\infty} f(x) = \lim_{x\to\infty} g(x) = \infty$  ed  $\exists lim_{x\to\infty}\frac{f'(x)}{a'(x)}$  $\frac{f'(x)}{g'(x)} = L \in \mathbb{R}$  allora

$$
lim_{x \to \infty} \frac{f(x)}{g(x)} = L \tag{17.2}
$$

NOTA BENE. Le regole di De l'Hopital si possono applicare solo quando il limite L esiste.

NOTA BENE. Se il limite L trovato si presenta nuovamente in forma indeterminata si possono reapplicare i teoremi finch´e non si trova un limite determinato (sia esso esistente o non esistente): se all'n-sima iterazione troviamo che esiste il limite della derivata n-sima delle funzioni  $f(x)$  e  $g(x)$ , cioè ∃ lim  $\frac{f^n(x)}{g^n(x)} = M$  allora avremo che lim  $\frac{f(x)}{gLx} = M$ 

Riportiamo due esempi (contrastanti) di limiti calcolati con la regola di De l'Hopital.

# 17

•  $\lim_{x \to \infty} \frac{\log x}{x}$  $\frac{e^{i\omega}}{x} = 0$ Infatti per (17.2):  $\lim_{x \to \infty}$  $\log x$  $\frac{\partial S}{\partial (x)}^{\omega} = \lim_{x \to \infty}$ 1  $\overline{x}$  $rac{\frac{1}{x}}{1} = \lim_{x \to \infty} \frac{1}{x}$  $\frac{1}{x} = 0 = L$ L esiste quindi  $\lim_{x \to \infty} \frac{\log x}{x}$  $\frac{e^{i\omega}}{x} = L$ •  $\lim_{x \to \infty} \frac{x - \cos x}{x}$  $\frac{\cos x}{x} = 1$ 

Provando ad applicare (17.2) otteniamo  $\lim_{x\to\infty} \frac{(x-\cos x)^i}{(x)^i}$  $\frac{\cos x}{(x)} = \lim_{x \to \infty} 1 + \sin x$ che è nuovamente una funzione oscillante, della quale non esiste il limite: in questo caso servendoci della regola di De l'Hopital non possiamo dunque trarre nessuna conclusione utile.

Questo limite si risolve più semplicemente sfruttando la linearità dell'integrale, nella maniera seguente:

$$
\lim_{x \to \infty} \frac{x - \cos x}{x} = \lim_{x \to \infty} \left( 1 - \frac{\cos x}{x} \right) = \lim_{x \to \infty} 1 - \lim_{x \to \infty} \frac{\cos x}{x} = 1 + 0 = 1
$$

#### 17.1 Trasformazioni lineari

Le trasformazioni lineari che si possono operare nel piano sono

- le omotetie, trasformazioni che, applicate ad un vettore, lo deformano lasciandone invariata la direzione ma aumentandone o diminuendone la lunghezza e/o cambiandone il verso;
- le rotazioni, trasformazioni che fanno ruotare un vettore di un determinato angolo all'interno del cerchio di cui è raggio.

#### Matrici

Ogni numero reale a possiede un grado di libertà, cioè è univocamente determinato una volta che sia stato scelto l'(unico) valore da assegnargli; sull'insieme R dei numeri reali sono definite le operazioni di somma e *prodotto* che ben conosciamo. Analogamente un **vettore**  $\vec{V}$  è univocamente determinato dalla scelta di una coppia ordinata di numeri reali e quindi un vettore possiede due gradi di libertà; è ben definita l'operazione di somma tra due vettori, che pu`o essere interpretata geometricamente come la diagonale

del parallelepipedo del quale i vettori che stiamo sommando costituiscono i lati.

Una matrice  $A$  è un oggetto ancora più complesso (apparentemente) ma estremamente utile: esso possiede ben quattro gradi di libert`a, che corrispondono a quanti numeri reali bisogni fissare (ordinatamente) per determinare univocamente una matrice. Siano dunque fissata due matrici  $A$  ed  $A'$  e due scalari  $\alpha \in \beta \in \mathbb{R}$  come segue

$$
A = \left(\begin{array}{cc} a & b \\ c & d \end{array}\right) \quad , \quad A' = \left(\begin{array}{cc} a' & b' \\ c' & d' \end{array}\right)
$$

abbiamo definito la combinazione lineare di due matrici

$$
\alpha A + \beta A' = \alpha \left( \begin{array}{cc} a & b \\ c & d \end{array} \right) + \beta \left( \begin{array}{cc} a' & b' \\ c' & d' \end{array} \right) = \left( \begin{array}{cc} \alpha a + \beta a' & \alpha b + \beta b' \\ \alpha c + \beta c' & \alpha d + \beta d' \end{array} \right)
$$

e il prodotto righe per colonne

$$
A'A = \begin{pmatrix} a' & b' \\ c' & d' \end{pmatrix} \begin{pmatrix} a & b \\ c & d \end{pmatrix} = \begin{pmatrix} a'a + b'c & a'b + b'd \\ c'a + d'c & c'b + d'd \end{pmatrix}
$$

Ricordiamo anche che il prodotto tra matrici in generale non commuta (in generale  $A'A \neq AA'$ .

La stragrande maggioranza delle matrici del tipo di A ammette una ma*trice inversa*, ovverosia una matrice  $A^{-1}$  (se esiste!) tale che  $AA^{-1} = \mathbb{1}$  $\begin{pmatrix} 1 & 0 \\ 0 & 1 \end{pmatrix}$  e  $A^{-1}A = \mathbb{1}$ . Impostato e risolto il sistema per vedere come è

fatta questa matrice si trova

$$
A^{-1} = \frac{1}{ad - bc} \left( \begin{array}{cc} d & -b \\ -c & a \end{array} \right)
$$

con la quantità  $ad - bc$  che viene chiamata determinante della matrice A; se det $A=0$  la matrice inversa di A non puà esistere dal momento che " $\frac{1}{0}$ " non è un numero reale.

Le matrici di rotazione sono quelle matrici che, se moltiplicate per un vettore  $\int x$  $\hat{y}$ ), ruotano tale vettore di un angolo prefissato. Siano  $R_{\alpha}$  ed  $R_{\beta}$  le matrici di rotazione degli angoli  $\alpha$  ed  $\beta$  rispettivamente, così definite

$$
R_{\alpha} = \begin{pmatrix} \cos \alpha & -\sin \alpha \\ \sin \alpha & \cos \alpha \end{pmatrix} , R_{\beta} = \begin{pmatrix} \cos \beta & -\sin \beta \\ \sin \beta & \cos \beta \end{pmatrix}
$$

si ha che

$$
R_{\alpha}R_{\beta} = \begin{pmatrix} \cos(\alpha + \beta) & -\sin(\alpha + \beta) \\ \sin(\alpha + \beta) & \cos(\alpha + \beta) \end{pmatrix}
$$

#### 17.2 Sistemi lineari

Ricordiamo ora come le matrici possano risultare molto utili nell'affrontare la risoluzione di sistemi lineari. Sia dato un sistema lineare

$$
\begin{cases}\nax + by = l \\
cx + dy = m\n\end{cases}
$$
\n(17.3)

risolverlo vuol dire determinare i valori delle incognite x ed y. Posto  $\vec{V} =$  $(x, y) \in \vec{V}' = (l, m)$  riscriviamo il sistema (17.3) in forma matriciale

$$
A\vec{V} = \vec{V'}
$$

e osserviamo che, se esiste  $A^{-1}$  (!!!) il sistema è subito risolto da

$$
\vec{V} = A^{-1}\vec{V'} \Longleftrightarrow \begin{cases} x = \frac{dl - bm}{ad - bc} \\ y = \frac{-cl + am}{ad - bc} \end{cases}
$$

Dal punto di vista geometrico osserviamo che il sistema (??) contiene le equazioni di due rette: la soluzione (eventualmente) trovata fornirà dunque l'intersezione di tali rette.

Ricapitolando: sia A la matrice associata ad un sistema lineare

- se det  $A \neq 0$  il sistema ammette soluzione unica (rette si incontrano in un punto);
- se det  $A = 0$  il sistema o non ammette soluzioni (rette parallele non coincidenti) oppure ne ammette infinite (rette parallele coincidenti).

Il metodo di risoluzione di sistemi lineari, qui esposto per sistemi a 2 incognite, si può generalizzare a sistemi di  $n$  equazioni in  $n$  incognite.

## 17.3 PROBABILITÀ  $129$

# 17.3 PROBABILITA`

La Probabilità è una branca della matematica sviluppatasi nel XXmo secolo su forte influsso della scuola matematica russa, si basa su degli assiomi (introdotti da Andrej Nikolaevic Kolmogorov) che ci forniscono le basi per lo studio di informazioni di tipo statistico.

Sia  $I = (1, \ldots, n)$  lo spazio degli *eventi elementari*, l'insieme  $p = (p_1, \ldots, p_n)$ delle probabilità assegnate a ciascun evento elementare deve soddisfare i seguenti assiomi:

•  $0 \leq p_i \leq 1$ ,  $\forall i = 1, \ldots, n;$ 

$$
\bullet \ \sum_{i=1}^n p_i = 1.
$$

Se A e B sono eventi elementari di probabilità  $P(A)$  e  $P(B)$  rispettivamente la probabilità dell'unione è  $P(A \cup B) = P(A) + P(B) - P(A \cap B)$ . Gli eventi A e B si dicono

- *indipendenti* se  $P(A \cap B) = P(A)P(B)$ ;
- disgiunti se  $A \cap B = \emptyset$ .

NOTA BENE. Fare attenzione alle definizioni di eventi disgiunti ed indipendenti, è facile fare confusione!

ESEMPIO. Il lancio di una moneta (non necessariamente simmetrica) ha come spazio degli eventi elementari le uniche due possibilità  $(T, C)$  che posseggono probabilità  $(p, 1 - p)$ ; il lancio di due monete indipendenti (o due lanci successivi della stessa moneta) ha come spazio degli eventi elementari  $(TT, TC, CT, CC)$  e probabilità  $(p^2, p(1-p), (1-p)p, (1-p)^2)$  Ricordiamo

adesso le principali distribuzioni, che si differenziano per i diversi valori delle probabilit`a assegnati a ciascun evento elementare.

• Distribuzione binomiale discreta.

Si può vedere come la probabilità di ottenere k teste nel lancio di  $n$  monete indipendenti. Se la probabilità assegnata all'evento "è uscito testa" è  $p$  allora la probabilità che dopo n lanci siano uscite  $k$  teste è:

$$
p_n(k) = \frac{n!}{k!(n-k)!}p^k(1-p)^{n-k}
$$

Il valore medio di tale distribuzione è  $E = np$  e la sua varianza è  $V =$  $np(1-p).$ 

• Distribuzione di Poisson discreta.

Posto  $np = \lambda$  la distribuzione di Poisson di parametro  $\lambda$  è:

$$
p_{\lambda}(k) = \frac{\lambda^k}{k!} e^{-\lambda}
$$

Il valore medio di tale distribuzione è  $E = \lambda$  e tale è anche la sua varianza  $V = \lambda$ .

• Distribuzione gaussiana continua.

La distribuzione gaussiana continua di valor medio  $\mu$  e varianza  $\sigma$  è

$$
p_{\mu,\sigma}(x) = \frac{1}{\sqrt{2\pi\sigma^2}} e^{-\frac{(x-\mu)^2}{2\sigma^2}}
$$

Il grafico di tale distribuzione è una "campana" simmetrica centrata nel punto  $\mu$  e l'integrale dell'area sottesa da tale grafico è uguale ad 1 (in accordo con l'assioma secondo cui la somma delle probabilità di tutti gli eventi elementari è deve essere 1): all'aumentare di  $\mu$  il grafico delle distribuzione rimane della stessa forma ma si sposta verso destra, mentre se  $\mu$  diminuisce si sposta verso sinistra; se invece aumenta  $\sigma$  la campana resta centrata in  $\mu$  ma diventa più alta e stretta, mentre se  $\sigma$  diminuisce diventa pi bassa e larga.

Da ultima (ma non per importanza) ricordiamo la legge dei grandi numeri: si considerino  $n$  eventi indipendenti ciascuno di probabilità  $p$  assegnata e sia $\frac{k}{n}$ il numero di successi ottenuti in  $n$  prove, allora per  $\epsilon>0$  fissato si ha

$$
p\left(\left|\frac{k}{n} - p\right| \ge \epsilon\right) \le \frac{p(1-p)}{\epsilon^2 n}
$$

Il significato di tale legge è il seguente: la probabilità che la frequenza empirica si discosti dalla sua media tende a 0 quando il numero delle prove diventa alto. Questo ci dice quindi che, per un numero elevato di prove ripetute, la frequenza e la probabilità avranno un valore vicino ma questo

# $17.3 \ \ PROBABILITY \AA \eqno{131}$

non mi fornisce informazioni sull'uscita successiva. Il famoso "mito" dei numeri del Lotto cosiddetti "ritardatari" è dunque totalmente privo di basi scientifiche.

# 18

# Esercizi

### Esercitazione 9/11/2010

#### $\S$  **I**

- i) Dare la definizione di funzione,  $f : A \rightarrow B$ .
- ii) Spiegare perchè la circonferenza unitaria (sottoinsieme di  $\mathbb{R}^2$ )

$$
S1 = \{(x, y) \in \mathbb{R}^2 | \quad x^2 + y^2 = 1\}
$$

non è una funzione.

iii) Spiegare perchè un unico punto (qualsiasi) in  $\mathbb{R}^2(=\mathbb{R} \times \mathbb{R})$  non è una funzione.

# § II

i) Spiegare perchè la funzione

$$
f : \mathbb{R} \to \mathbb{R}, \quad f(x) = x^2
$$

non è né iniettiva, né suriettiva.

ii) In quale modo si potrebbe rendere la funzione del punto precedente biettiva?

## § III

Data la funzione  $f(x) = x^2 - 3x + 1$ , si trovi:

- La funzione traslata a sinistra di π;
- La funzione traslata verso il basso di 4;
- La funzione traslata verso sinistra di π e verso il basso di 4.

# § IV

Si calcolino i seguenti limiti:

$$
\lim_{x \to 0} \frac{2e^x - 1}{x^2};
$$

ii)

i)

$$
\lim_{x \to +\infty} \frac{x^3 + 7x^2 + 1}{x^4 + 7};
$$

iii)

$$
\lim_{x \to 0} \frac{1}{|x|^{2x+1}};
$$

iv)

$$
\lim_{x \to +\infty} (x^3 + \sin(x) - x^2);
$$

v) 
$$
x^3 + \sqrt[3]{x}
$$

$$
\lim_{x \to +\infty} \frac{x^3 + \sqrt[3]{x} - 3}{\sqrt[3]{x} - 2x + 1};
$$

vi) 
$$
8^x - e^x
$$

$$
\lim_{x \to +\infty} \frac{\delta^x - e^x}{2^x - 1};
$$

vii)

$$
\lim_{x \to 0} \frac{\sin(x)}{\sqrt{x^2 + 1} - \sqrt{x + 1}};
$$

$$
viii)
$$

$$
\lim_{x \to +\infty} [3 + \sin(x)]e^{x^4 + 1};
$$

$$
ix)
$$

$$
\lim_{x \to 0} \frac{\sin(x)}{\sqrt{x^2 + 1} - (x + 1)};
$$

x)

$$
\lim_{x \to +\infty} \sqrt[3]{\frac{x^3}{x-1}} \sin\left(\frac{1}{x}\right).
$$

 $\S$  V

La funzione  $f:\mathbb{R}\rightarrow\mathbb{R}$  definita da

$$
f(x) = \begin{cases} x^3 & \text{per } x < 0\\ 1 & \text{per } x = 0\\ \sin(x) & \text{per } x > 0 \end{cases}
$$

è continua?

§ VI

Un medico deve somministrare un farmaco ad un paziente; in città è diffusa un'influenza stagionale che come sintomo principale ha il mal di testa. Il paziente riferisce al medico di essere stato di recente in vancanza in Africa. Il medico si chiede quale sia la probabilità che il paziente abbia la malaria (che come sintomo primario presenta emicrania), dato che

 $A=$ "avere mal di testa",  $P(A) = 0.42$ ;  $B=$ "avere la malaria",  $P(B) = 0.05$ ;  $B|A="$ avere emicrania dato che si ha la malaria",  $P(B|A) = 0.18$ ;

#### Soluzioni

- $\S$  **I** 
	- i) Una funzione  $f$  dall'insieme  $A$  (dominio) all'insieme  $B$  (codominio) è una relazione tale che:
		- a) per ogni x in A esiste un y in B tale che  $(x, y) \in f$ ;
		- b) se  $(x, y) \in f$  e  $(x, y') \in f$ , allora  $y = y'$ .
- ii)  $S<sup>1</sup>$  non è una funzione perchè contraddice la proprietà b) nella definizione di funzione (vedi soluzione precedente). Più precisamente, fissata una  $x$ nel dominio, in questo caso il sottoinsieme chiuso di R [−1, 1], si hanno esattamente 2 valori di y corrispondenti, cioè  $+\sqrt{1-x^2}$  e – √  $1 - x^2$ .
- iii) Un punto qualsiasi nel piano non è una funzione poichè contraddice la proprietà a) nella definizione di funzione (vedi soluzione precedente). Più precisamente, dato il punto  $(x_0, y_0)$  che appartiene alla funzione, fissata un'altra  $x \neq x_0$ , non esiste alcuna y corrispondente tale che  $(x, y)$  appartenga ad  $f$  (nota: il dominio per ipotesi è  $\mathbb{R}$ ).

#### $\S$  II

- i)  $f(x) = x^2$  ha come codomino  $\mathbb R$  e non è dunque suriettiva poichè, dato  $y \in \mathbb{R}^- := \{ y \in \mathbb{R} \mid y < 0 \}$ , non esiste alcuna  $x \in \mathbb{R}$  che soddisfi  $y = x^2$ . La funzione non è iniettiva perchè per una fissata  $x \neq 0$  è possibile trovare la sua simmetrica  $x'$  rispetto all'asse delle ordinate tale che la funzione assume lo stesso valore.
- ii) Si può rendere la funzione biettiva operando opportune restrizioni di dominio e codominio.

Per la suriettività è necessario restringere il codominio da R a  $\mathbb{R}^+ \cup \{0\}$  $(\mathbb{R}^+ := \{x \in \mathbb{R} \mid x > 0\}).$ 

Per l'iniettività è sufficiente restringere il dominio ad uno solo dei due rami della parabola.

## $\S$  III

 $-$  Traslazione a sinistra (f<sub>sx</sub>(x)) di π:

$$
f_{sx}(x) = x^2 + (2\pi - 3)x - \pi(3 - \pi) + 1;
$$

– Traslazione verso il basso  $(f_b(x))$  di 4:

$$
f_b(x) = x^2 - 3x - 3;
$$

– Traslazione verso sinistra di π e verso il basso di 4:

$$
f_{sx, b}(x) = x^2 + (2\pi - 3)x - \pi(3 - \pi) - 3;
$$

### § IV

- i) Il numeratore per  $x \to 0$  tende a 1. Il denominatore tende a 0; ne segue che il limite è +∞;
- ii) Raccogliendo a numeratore e denominatore l'esponente maggiore si ha:

$$
\lim_{x \to +\infty} \frac{x^3 + 7x^2 + 1}{x^4 + 7} = \lim_{x \to +\infty} \frac{x^3(1 + \frac{7}{x^2} + \frac{1}{x^3})}{x^4(1 + \frac{7}{x^4})} = \lim_{x \to +\infty} \frac{1 + \frac{7}{x^2} + \frac{1}{x^3}}{x(1 + \frac{7}{x^4})} = 0;
$$

- iii) Il numeratore non dà alcun problema. Per quanto riguarda il denominatore basti notare che l'esponente  $2x + 1$  tende a 1 per  $x \to 0$ , mentre la base  $|x|$  tende a 0. Dunque il limite è +∞;
- iv) La funzione sin(x) oscilla in valore da −1 a 1 ed il suo limite per x → +∞ non esiste. L'andamento asintotico sar pertanto deciso dalle altre funzioni di x.

$$
\lim_{x \to +\infty} (x^3 + \sin(x) - x^2) = \lim_{x \to +\infty} x^3 \left(1 + \frac{\sin(x)}{x^3} - \frac{x^2}{x^3}\right) = +\infty;
$$

v) Raccogliendo a numeratore e denominatore l'esponente maggiore si ha:

$$
\lim_{x \to +\infty} \frac{x^3 + \sqrt[3]{x} - 3}{\sqrt[3]{x} - 2x + 1} = \lim_{x \to +\infty} \frac{x^3 \left(1 + \frac{1}{x^{\frac{8}{3}}} - \frac{3}{x^3}\right)}{x \left(-2 + \frac{1}{x^{\frac{2}{3}}} + \frac{1}{x}\right)} = \frac{x^2 \left(1 + \frac{1}{x^{\frac{8}{3}}} - \frac{3}{x^3}\right)}{-2 + \frac{1}{x^{\frac{2}{3}}} + \frac{1}{x}} = +\infty;
$$

vi) Ricordando che e compreso tra 2 e 3:

$$
\lim_{x \to +\infty} \frac{8^x - e^x}{2^x - 1} = \lim_{x \to +\infty} \frac{8^x (1 - (\frac{e}{8})^x)}{2^x (1 - \frac{1}{2^x})} = \lim_{x \to +\infty} \frac{4^x (1 - (\frac{e}{8})^x)}{(1 - \frac{1}{2^x})} = +\infty;
$$

vii) Si ricorda che

$$
\lim_{x \to 0} \frac{\sin(x)}{x} = 1.
$$

Quindi:

$$
\lim_{x \to 0} \frac{\sin(x)}{\sqrt{x^2 + 1} - \sqrt{x + 1}} = \lim_{x \to 0} \frac{\sin(x)[\sqrt{x^2 + 1} + \sqrt{x + 1}]}{x^2 + 1 - x - 1} =
$$
\n
$$
= \lim_{x \to 0} \frac{\sin(x)}{x} \left[ \frac{\sqrt{x^2 + 1} + \sqrt{x + 1}}{x - 1} \right] =
$$
\n
$$
= -2;
$$

- viii) La funzione  $sin(x)$  oscilla tra -1 e 1 ed il suo limite non esiste. Pertanto, essendo la funzione di cui si vuole calcolare il limite prodotto di due funzioni di cui  $e^{x^4+1}$  è positiva  $\forall x, e \sin(x)$  oscillante, il limite non esiste, oscillando tra  $-\infty$  e  $+\infty$ .
	- ix) Si ricorda che

$$
\lim_{x \to 0} \frac{\sin(x)}{x} = 1.
$$

Quindi:

$$
\lim_{x \to 0} \frac{\sin(x)}{\sqrt{x^2 + 1} - (x + 1)} = \lim_{x \to 0} \frac{\sin(x)[x^2 + 1 + x^2 + 1 + 2x]}{x^2 + 1 - x^2 - 1 - 2x} =
$$
\n
$$
= -\frac{1}{2} \lim_{x \to 0} \frac{\sin(x)}{x} (2x^2 + 2x + 2) =
$$
\n
$$
= -1;
$$

x) Si noti che da

$$
\lim_{x \to 0} \frac{\sin(x)}{x} = 1,
$$

per sostituzione di  $x \text{ con } \frac{1}{y}$  con  $y \to 0$  si ottiene

$$
\lim_{x \to +\infty} x \sin\left(\frac{1}{x}\right) = 1.
$$

Quindi:

$$
\lim_{x \to +\infty} \sqrt[3]{\frac{x^3}{x-1}} \sin\left(\frac{1}{x}\right) = \lim_{x \to +\infty} \sqrt[3]{\frac{1}{x-1}} x \sin\left(\frac{1}{x}\right) = 0.
$$

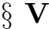

Bisogna verificare che la funzione è continua in 0. Prendendo, per esempio, il limite da sinistra della funzione si ha:

$$
\lim_{\Delta x \to 0^-} (f(0 + \Delta x) - f(0)) = \lim_{\Delta x \to 0^-} (\Delta x^3 - 1) = -1 \neq 0.
$$

E sufficiente quindi considerare solo questo caso (si poteva analoga- ` mente verificare il limite a 0 da destra). La funzione non è quindi continua in 0.

§ VI

Utilizzando la formula di Bayes per eventi indipendenti si ha:

$$
P(A|B) = \frac{P(B|A)P(A)}{P(B)}.
$$

Sostituendo, si ottiene

$$
P(A|B) = 0.03 < P(A).
$$

Il medico sarà quindi più incline a somministrare il farmaco per il mal di testa dell'influenza stagionale piuttosto che la profilassi malarica.
#### Esercitazione 30/11/2010

### § I

Dato  $n \in \mathbb{N}$ , qual è la derivata prima della funzione  $f(x) = x^n$ ? E la derivata seconda? E la k-esima derivata, se  $k \leq n$  e  $k > n$ ?

### § II

Calcolare la derivata prima, seconda, terza e quarta della funzione  $f(x) =$  $\sin(x)$ .

### § III

Data una funzione  $\phi : \mathbb{R} \to \mathbb{R}$ , continua e derivabile, qual è la derivata prima della funzione

$$
f(x) = e^{\cos(\phi(x))}
$$
?

# § IV

Calcolare la derivata prima della seguente funzione

$$
f(x) = e^{\sin\left(\frac{x^2 + 3\log\left(\frac{1}{1-x^3}\right)}{\sqrt{\frac{e^{\cos(x)}}{x^4}}}\right)}.
$$

# $\S$  V)

Come sono definite le funzioni  $sinh(x)$  e  $cosh(x)$ , e qual è la relazione fondamentale che le lega?

§ VI Si calcolino i seguenti integrali indefiniti:

i)

$$
\int \cos(2x) \, dx;
$$

ii)

$$
\int \sin\left(\frac{x}{2}\right) \, dx;
$$

 $\int e^{-x} dx;$ 

iii)

$$
139\,
$$

140  
\nis)  
\n
$$
\int \frac{1}{x+2} dx;
$$
\n
$$
\int (x+5)^{10} dx;
$$
\n
$$
\int (e^x + x + \cos(x)) dx;
$$
\n
$$
\sin \int \sinh(x) dx;
$$
\n
$$
\sin \int \cosh(x) dx;
$$
\n
$$
\sin \int \log(x) dx;
$$
\n
$$
\int \log(x) dx;
$$
\n
$$
\int x^2 \sin(x) dx;
$$

# § VII

Si calcolino i seguenti integrali definiti:

i)

ii)

$$
\int_{-\pi}^{+\pi} \cos(2x) \, dx;
$$

$$
\int_0^{\frac{\pi}{2}} x^2 \sin(x) \, dx;
$$

Di quest'ultimo integrale discutere il risultato ottenuto, eventualmente studiando la funzione integranda  $f(x) = x^2 \sin(x)$  (positivit, derivate prima e seconda, ecc.).

# § VIII) (Distribuzioni nel continuo)

# Richiamo:

Una funzione  $f : \mathbb{R} \to \mathbb{R}$  tale che:

- a)  $f(x) \geq 0 \quad \forall x \in \mathbb{R};$
- b) integra ad 1, ossia

$$
\int_{\mathbb{R}} f(x) \, dx = 1,
$$

si dice *densità di porobabilità*.

Si può calcolare la probabilità che una variabile aleatoria  $X, (X : \mathbb{R} \to \mathbb{R})$ appartenga all'intervallo ( $-\infty$ ,  $\alpha$ ), con  $\alpha \in \mathbb{R}$ , integrando la densità di probabilità  $f_X(x)$  corrispondente ad X (se esiste) da  $-\infty$  ad  $\alpha$ . In altre parole

$$
P(X \le \alpha) = \int_{-\infty}^{\alpha} f_X(x) \, dx.
$$

Si possono inoltre calcolare media e varianza di  $X$ , data la densità di probabilità  $f_X$ , tramite

$$
E[X] = \int_{\mathbb{R}} x f_X(x) dx, \qquad (media)
$$

$$
var(X) = \int_{\mathbb{R}} x^2 f_X(x) dx - E[X]^2. \qquad (varianza)
$$

## Problema:

Sia $X$ una variabile aleatoria. Siano  $a, b \in \mathbb{R}$ fissati, con $a < b,$ e sia $k$ una costante reale positiva. Sia poi  $f_X(x)$  la funzione seguente (corrispondente alla variabile aleatoria X)

$$
f_X(x) = \begin{cases} \frac{k}{b-a} & x \in [a, b] \\ 0 & \text{altrimenti} \end{cases}
$$

- i) Quali condizioni devono valere per k affinchè  $f_X(x)$  sia una densità di probabilità?
- ii) Calcolare media e varianza della densità di probabilità definita sopra.

#### Soluzioni

# § I

Derivata prima:  $f'(x) = nx^{n-1}$ . Derivata seconda:  $f''(x) = n(n-1)x^{n-2}$ . Derivata k-esima:

$$
f^{(k)}(x) = \underbrace{n(n-1)\cdots(n-k+1)}_{k \text{ volte}} x^{n-k} = \frac{n!}{(n-k)!} x^{(n-k)}.
$$

 $Se \, k < n, \, f^{(k)}(x)$  ha la forma scritta sopra. Se  $k = n, f^{(n)}(x) = n!$ Se  $k > n$ ,  $f^{(k)}(x) = 0$ .

 $\S$  II

$$
f'(x) = \cos(x).
$$
  
\n
$$
f''(x) = -\sin(x).
$$
  
\n
$$
f'''(x) = -\cos(x).
$$
  
\n
$$
f''''(x) = \sin(x).
$$

$$
\S \text{ III } f'(x) = -\sin(\phi(x)) \phi'(x) e^{\cos(\phi(x))}.
$$

# § IV

Poniamo per comodità

$$
\phi(x) := \frac{x^2 + 3\log\left(\frac{1}{1-x^3}\right)}{\sqrt{\frac{e^{\cos(x)}}{x^4}}}.
$$

Allora vale

$$
f'(x) = \cos(\phi(x)) \phi'(x) e^{\sin(\phi(x))}.
$$

Si tratta dunque di calcolare  $\phi'(x)$ , e sostituire  $\phi'(x)$  e  $\phi(x)$  nell'equazione.

Si ha:

$$
\phi'(x) = \frac{x^4}{e^{\cos(x)}} \sqrt{\frac{e^{\cos(x)}}{x^4}} \left[ 2x + 3(1 - x^3) \left( \frac{3x^2}{(1 - x^3)^2} \right) \right] -
$$
  

$$
- \frac{x^4}{e^{\cos(x)}} \left( x^2 + 3 \log \left( \frac{1}{1 - x^3} \right) \right) \left[ \frac{-x^4 \sin(x) e^{\cos(x)} - 4e^{\cos(x)} x^3}{x^8} \right] =
$$
  

$$
= \frac{x^4}{e^{\cos(x)}} \sqrt{\frac{e^{\cos(x)}}{x^4}} \left[ 2x + \frac{9x^2}{1 - x^3} \right] +
$$
  

$$
+ \frac{1}{x} \left( x^2 + 3 \log \left( \frac{1}{1 - x^3} \right) \right) (x \sin(x) + 4).
$$

# § V

Seno e coseno iperbolici sono dati da:

$$
cosh(x) = \frac{e^x + e^{-x}}{2}
$$
,  $sinh(x) = \frac{e^x - e^{-x}}{2}$ .

Da queste si ottiene la relazione fondamentale

$$
\cosh^2(x) - \sinh^2(x) = 1,
$$

la cui sintassi  $(X^2 - Y^2 = 1)$  ricorda la conica iperbolica. Si noti in particolare l'analogia con il seno e coseno tramite la notazione di Eulero: posto cioè  $e^{i\theta} := \cos(\theta) + i \sin(\theta)$ , dove *i* l'unità immaginaria, si ha

$$
\cos(\theta) = \frac{e^{i\theta} + e^{-i\theta}}{2}, \qquad \sin(\theta) = \frac{e^{i\theta} - e^{-i\theta}}{2i},
$$

e vale, ovvimente, la relazione Pitagorica fondamentale

$$
\cos^2(\theta) + \sin^2(\theta) = 1.
$$

§ VI i)

$$
\int \cos(2x) \, dx = \frac{\sin(2x)}{2} + c, \quad c \in \mathbb{R}.
$$

ii)

$$
\int \sin\left(\frac{x}{2}\right) dx = -2\cos\left(\frac{x}{2}\right) + c, \quad c \in \mathbb{R}.
$$

$$
144 \hspace{3.5cm} Esercizi
$$

iii)

$$
\int e^{-x} dx = -e^{-x} + c, \quad c \in \mathbb{R}.
$$

iv)

$$
\int \frac{1}{x+2} dx = \log(x+2) + c, \quad c \in \mathbb{R}.
$$

v)

$$
\int (x+5)^{10} dx = \frac{(x+5)^{11}}{11} + c, \quad c \in \mathbb{R}.
$$

vi)

$$
\int (e^x + x + \cos(x)) dx = e^x + \frac{x^2}{2} + \sin(x) + c, \quad c \in \mathbb{R}.
$$

vii)

$$
\int \sinh(x) \, dx = \cosh(x) + c, \quad c \in \mathbb{R}.
$$

viii)

$$
\int \cosh(x) \, dx = \sinh(x) + c, \quad c \in \mathbb{R}.
$$

ix) Per parti si ottiene

$$
\int \log(x) dx = \int 1 \cdot \log(x) dx = x \log(x) - \int x \cdot \frac{1}{x} dx =
$$

$$
= x \log(x) - \int dx =
$$

$$
= x(\log(x) - 1) + c, \quad c \in \mathbb{R}.
$$

x) Iterando l'integrazione per parti si ottiene

$$
\int x^2 \sin(x) dx = -x^2 \cos(x) + 2 \int x \cos(x) dx =
$$
  
=  $-x^2 \cos(x) + 2 \left( x \sin(x) - \int \sin(x) dx \right) =$   
=  $-x^2 \cos(x) + 2x \sin(x) + 2 \cos(x) + c =$   
=  $2x \sin(x) + (2 - x^2) \cos(x) + c, \quad c \in \mathbb{R}.$ 

§ VII

i)

$$
\int_{-\pi}^{+\pi} \cos(2x) \, dx = \left[ \frac{\sin(2x)}{2} \right]_{-\pi}^{+\pi} = 0.
$$

ii)

$$
\int_0^{\frac{\pi}{2}} x^2 \sin(x) dx = [2x \sin(x) + (2 - x^2) \cos(x)]_0^{\frac{\pi}{2}} = \pi - 2.
$$

Ora,  $\pi - 2 > 0$ ; in primissima istanza il risultato ha senso, in quanto la funzione integranda  $f(x) = x^2 \sin(x)$ , nell'intervallo di interesse, ossia  $[0, \frac{\pi}{2}]$  $\frac{\pi}{2}$ , positiva ( nulla per  $x = 0$ ).

Studiando la positivit della derivata prima di  $f(x)$  si ottiene:

$$
f'(x) = x^2 \cos(x) + 2x \sin(x) > 0, \quad \forall x \in (0, \frac{\pi}{2}],
$$

e dunque  $f(x) \nearrow$  strettamente in  $(0, \frac{\pi}{2})$  $\frac{\pi}{2}$ . In 0 la derivata prima si annulla; notando inoltre che  $f(x)$  una funzione dispari, poich da un rapido calcolo si vede che  $f(x) = -f(-x)$ , si deduce che il punto  $x = 0$  stazionario. Passando alla positività della derivata seconda, si imposta la seguente disequazione trigonometrica:

$$
f''(x) = (2 - x^2)\sin(x) + 4x\cos(x) > 0;
$$

un'idea per la risoluzione potrebbe essere quella di dividere ambo i membri della disequazione per  $cos(x)$ , avendo l'accortezza di escludere il punto  $x=\frac{\pi}{2}$  $\frac{\pi}{2}$  dall'intervallo di interesse. In questo modo si ottiene

$$
(2-x^2)\tan(x) + 4x > 0, \quad x \neq \frac{\pi}{2}.
$$

Notiamo anzitutto che per  $x = 0$  la derivata seconda si annulla; siamo quindi in presenza di un punto di flesso orizzontale.

Ora, l'addendo 4x con  $x \in [0, \frac{\pi}{2}]$  $\frac{\pi}{2}$ ) positivo e non d alcun problema. Il primo addendo dipende unicamente dal fattore  $(2-x^2)$ , in quanto, come si verifica facilmente,  $tan(x) \geq 0$ ,  $\forall x \in [0, \frac{\pi}{2}]$  $\frac{\pi}{2}$ ).

si vernica racimiente, tan $(x) \ge 0$ , v $x \in [0, \frac{1}{2})$ .<br>Sicuramente  $(2 - x^2) > 0$  quando  $0 < x < \sqrt{2}$ . Inoltre  $x^2$  sempre crescente, ed assumer il valore massimo per  $x \to \frac{\pi}{2}$ . Si pu verificare che per cente, ed assumer in<br>valori di x in  $\lceil \sqrt{2}, \frac{\pi}{2} \rceil$  $\frac{\pi}{2}$ ), ossia circa per 1.4142 <  $x < 1.5708$ , la derivata seconda raggiunge il massimo, poi diminuisce sempre pi arrivando a zero nelle vicinanze a destra del punto  $x \approx 1.5$  (lo si può vedere, per esempio, considerando il punto medio tra 1.4142 e 1.5708, cio  $x_0 = 1.4925$ , e sviluppando con Taylor al II ordine la derivata seconda attorno ad  $x_0$ , ossia la funzione  $(2-x^2)\sin(x)+4x\cos(x) \approx a+b(x-x_0)+\frac{c}{2}(x-x_0)^2$ . Per  $x=\frac{\pi}{2}$  $\frac{\pi}{2}$ la derivata seconda vale  $f''(\frac{\pi}{2})$  $(\frac{\pi}{2}) = (2 - (\frac{\pi}{2})$  $(\frac{\pi}{2})^2$ ) sin  $(\frac{\pi}{2})$  $(\frac{\pi}{2})+4\frac{\pi}{2}\cos\left(\frac{\pi}{2}\right)$  $(\frac{\pi}{2}) \approx -0.4674.$ 

In conclusione, la funzione integranda è sempre crescente in  $[0, \frac{\pi}{2}]$  $\frac{\pi}{2}]$ , ed ha concavità rivolta verso l'alto per quasi tutto l'intervallo, e concavità verso il basso nelle adiacenze dell'estremo $\frac{\pi}{2}.$ 

Confrontando il risultato dell'integrale, cioè  $\pi - 2$ , con l'area sottesa dal grafico della bisettrice del primo quadrante la quale, per quanto appena visto, sta al di sopra del grafico della funzione integranda (sempre in  $[0, \frac{\pi}{2}]$  $\left(\frac{\pi}{2}\right)$  ed ha integrale dato semplicemente dal calcolo dell'area del triangolo di base  $b = \frac{\pi}{2}$  $\frac{\pi}{2}$  ed altezza  $h = (\frac{\pi}{2})^2$ , si verifica che il risultato ottenuto corretto.

### § VIII

i) Si verifica facilmente che, per ipotesi,  $f_X(x)$  positiva. Rimane quindi da porre l'integrale uguale ad 1, in altre parole:

$$
\int_{\mathbb{R}} f_X(x) dx = 1 \quad \Leftrightarrow \quad \int_a^b \frac{k}{b-a} dx = 1 \quad \Leftrightarrow \quad \frac{k}{b-a}(b-a) = 1
$$

ottenendo dunque

 $k=1$ .

ii) (Media)

$$
E[X] = \int_{\mathbb{R}} x f_X(x) dx = \int_a^b \frac{x}{b-a} dx = \frac{(b^2 - a^2)}{2(b-a)} = \frac{b+a}{2}.
$$

(Varianza)

$$
\operatorname{var}(X) = \int_{\mathbb{R}} x^2 f_X(x) dx - E[X]^2 = \int_a^b \frac{x^2}{b-a} dx - \frac{(b+a)^2}{4} =
$$
  
=  $\frac{(b^3 - a^3)}{3(b-a)} - \frac{(b+a)^2}{4} = \frac{b^2 + ab + a^2}{3} - \frac{(b+a)^2}{4} =$   
=  $\frac{(b-a)^2}{12}$ .

# Esercitazione - 16/11/2010

# 18.0.1 Limiti

# § I

Calcolare il valore dei seguenti limiti

i) 
$$
\lim_{x \to \infty} \frac{x^4 - x^3 + 1}{\sqrt{x} + x^2 - x^3};
$$

ii) 
$$
\lim_{x \to \infty} \frac{x^3 - x^2 + 4x}{x^5 - x}.
$$

iii) 
$$
\lim_{x \to \infty} \frac{\sqrt{x^8 + x^6 + x^4}}{x^3 + x^2 - 1}
$$

iv) 
$$
\lim_{x \to \infty} \frac{\sqrt{1+x} - \sqrt{1-x}}{x}
$$
;

v) 
$$
\lim_{x \to 0} \frac{\sin(x^4)}{\sin^2(x^2)};
$$

$$
\text{vi)} \quad \lim_{x \to 0} \frac{\sin x}{\sqrt{x^2 + 1} - \sqrt{x + 1}};
$$

$$
\text{vii)} \quad \lim_{x \to \infty} (x^2 - 1) \sin^2 \frac{1}{x};
$$

### Soluzioni

# $\S$  I

i) Raccogliendo le potenze massime della x e sapendo che:  $\lim_{x\to\infty} \frac{1}{x} = 0$ , si ottiene:  $\lim_{x\to\infty}$  $x^4(1-\frac{1}{x}+\frac{1}{x^4})$  $x^3($  $\frac{1}{4}$  $rac{1-\frac{1}{x}+\frac{1}{x^4}}{\frac{1}{x^2}+\frac{1}{x}-1}$  =  $\lim_{x\to\infty} \frac{x^4}{-x}$  $\frac{x}{-x^3} = -\infty.$ 

In maniera del tutto analoga si risolvono i limiti (ii) e (iii):

ii) 
$$
\lim_{x \to \infty} \frac{x^3 - x^2 + 4x}{x^5 - x} = \lim_{x \to \infty} \frac{1}{x^2} = 0
$$

iii) 
$$
\lim_{x \to \infty} \frac{\sqrt{x^8 + x^6 + x^4}}{x^3 + x^2 - 1} = \infty.
$$

iv) Per risolvere questo limite andiamo a ricondurci alla fattorizzazione notevole  $a^2 - b^2 = (a - b)(a + b)$ . Per farlo sarà necessario quindi moltiplicare<br>numeratore e denominatore per la quantità  $(\sqrt{1 + x} + \sqrt{1 - x})$ . In questo √  $(1-x)$ . In questo modo si ottiene:

$$
\lim_{x \to 0} \frac{1 + x - (1 - x)}{x(\sqrt{1 + x} + \sqrt{1 - x})} = \lim_{x \to 0} \frac{2}{\sqrt{1 + x} + \sqrt{1 - x}} = 1.
$$

- v) Per la risoluzione di questo limite si utilizzano alcune astuzie per ricondursi al limite notevole  $\lim_{x\to 0}$  $sin(x)$  $\frac{f(x)}{x} = 1$ (Teorema del confronto). Moltiplicando numeratore e denominatore per  $x^4$  e raccogliendo in modo opportuno si ha:  $\lim_{x\to 0}$  $\sin(x^4)$  $\frac{\sin^2(x)}{\sin^2(x^2)} = \lim_{x\to 0}$  $\sin(x^4)$  $\frac{d^{1}(x^{4})}{x^{4}}(\frac{x^{2}}{\sin(x^{2})})$  $\frac{x}{\sin(x^2)}$ )<sup>2</sup> = 1
- vi) Si usa qui quanto visto in precedenza, per cui otteniamo:

$$
\lim_{x \to 0} \frac{\sin x}{\sqrt{x^2 + 1} - \sqrt{x + 1}} \frac{\sqrt{x^2 + 1} + \sqrt{x + 1}}{\sqrt{x^2 + 1} + \sqrt{x + 1}} = \lim_{x \to 0} \frac{\sin x (\sqrt{x^2 + 1} + \sqrt{x + 1})}{x^2 + 1 - x - 1} =
$$
\n
$$
\lim_{x \to 0} \frac{\sin x (\sqrt{x^2 + 1} + \sqrt{x + 1})}{x (x - 1)} = \lim_{x \to 0} \frac{2}{x - 1} = -2
$$
\nvii) 
$$
\lim_{x \to \infty} (x^2 - 1) \sin^2 \frac{1}{x} = \lim_{x \to \infty} \frac{x^2 - 1}{x} \frac{\sin^2 \frac{1}{x}}{\frac{1}{x}} = \infty
$$

### 18.0.2 Derivate

## § II

#### Le regole di derivazione:

i) Derviata della somma  $D[\alpha f(x) + \beta g(x)] = \alpha f'(x) + \beta g'(x)$ , con  $\alpha, \beta \in \mathbb{R}$ ;

- ii) Derviata del prodotto:  $D[f(x)g(x)] = f'(x)g(x) + f(x)g'(x);$
- iii) Derviata del quoziente  $D[\frac{f(x)}{g(x)}] = \frac{f'(x)g(x)-f(x)g'(x)}{g^2(x)}$  $\frac{x)-f(x)g(x)}{g^2(x)}$ ;
- iv) Derviata della reciproca  $D[\frac{1}{f(x)}] = \frac{-f'(x)}{f^2(x)}$  $\frac{-f(x)}{f^2(x)}$ ;
- v) Derviata della composta  $D[f(g(x))] = f'(g(x))g'(x);$

# § III

- Calcolare la derivata delle seguenti funzioni:
- i)  $D[\frac{x+1}{x-1}] = \frac{1(x-1)-1(x+1)}{(x-1)^2}$  $\frac{(-1)-1(x+1)}{(x-1)^2} = \frac{-2}{(x-1)}$  $\frac{-2}{(x-1)^2};$
- ii)  $D\left[\frac{x\sin(x)}{1-x}\right]$  $\frac{\sin(x)}{1-x}$ ] =  $\frac{\sin(x)+x\cos(x)-x^2\cos(x)}{(1-x)^2}$  $\frac{\cos(x)-x-\cos(x)}{(1-x)^2};$
- iii)  $D[\sin^3(x)] = 3\sin^2(x)\cos(x);$
- iv)  $D[\sin(x^3)] = 3\cos(x^3)x^2;$

### Esercitazione 23/11/2010

 $\S$  **I** 

Sviluppi di Taylor delle seguenti funzioni al terzo ordine:

- i)  $log(1+x) = x \frac{x^2}{2} + \frac{x^3}{3}$ 3
- ii)  $ln(1+3x)$  utilizziamo lo sviluppo fondamentale:  $ln(1+z) = z - \frac{z^2}{2} + \frac{z^3}{3} + ... + (-1)^{n+1} \frac{z^n}{n} + O(z^n)$  operando la sostituzione  $z=3x$ .

Poichè  $z = 3x \approx x$  per  $x \to 0$  allora si puó utilizzare. Si ottiene allora:

$$
ln(1+3x) = 3x - \frac{(3x)^2}{2} + \frac{(3x)^3}{3} + o(x^3) = 3x - \frac{9x^2}{2} + 9x^3
$$

- iii)  $sinx = x \frac{x^3}{6}$ 6
- iv)  $cos x = 1 \frac{x^2}{2}$ 2
- v)  $log(1 + sinx)$

Utilizziamo lo sviluppo fondamentale:  $ln(1+z) = z - \frac{z^2}{2} + \frac{z^3}{3} + ... + (-1)^{n+1} \frac{z^n}{n} + O(z^n)$  operando la sostituzione z=sinx.

Poiché la funzione sinx é infinitesima per  $x \to 0$  si puó utilizzare. Sostituiamo inoltre a sinx il suo sviluppo fondamentale trovato sopra:  $sin x =$  $x-\frac{x^3}{6}$  $rac{v^3}{6}$  Si ottiene allora:

$$
ln(1+sin x) = (x - \frac{x^3}{6}) - \frac{1}{2}(x - \frac{x^3}{6}) = x - \frac{x^3}{6} - \frac{x^2}{2} + \frac{x^3}{3} = x - \frac{x^2}{2} + \frac{x^3}{6}
$$

vi)  $cos(x^2)$ 

Utilizziamo lo sviluppo fondamentale:  $cos x = 1 - \frac{x^2}{2}$  $\frac{x^2}{2}$  operando la sostituzione  $z = x^2$ . Poiché la funzione  $x^2 \to 0$  per  $x \to 0$  si puó utilizzare. Si ottiene allora:  $cos(x^2) = 1 - \frac{x^4}{2!}$  che troncato al terzo ordine sará  $cos(x^2) = 1$ vii)  $sinx - xcos\frac{x}{\sqrt{3}}$  Andiamo a considerate i due sviluppi notevoli:  $sinx = x - \frac{x^3}{6}$  $\frac{x^3}{6}$  e  $cos x = 1 - \frac{x^2}{2}$  $\frac{x^2}{2}$  operando la sostituizione  $z = \frac{x}{\sqrt{3}}$ Poiché la funzione  $\frac{x}{\sqrt{3}}$  tenda a 0 per  $x \to 0$  allora si puó utilizzare. Si ottiene allora:

$$
sin x - x \cos \frac{x}{\sqrt{3}} = x - \frac{x^3}{3!} - x(1 - \frac{(x/\sqrt{3})^2}{2!}) = (x - \frac{x^3}{3!}) + (-x + \frac{x^3}{6}) = 0
$$

troncato al 3 ordine.

§ II

Studio di funzione:

$$
f(x) = \frac{x^2 + x + 1}{\sqrt{1 + x}}
$$

i) Dominio: Per prima cosa andiamo a valutare qual'é il dominio della fun-Dominio. 1 et prima cosa andiamo a valutare qual e n dominio dena fun-<br>zione. Le condizioni:  $\sqrt{1+x} \neq 0$  e  $1+x > 0$  devono essere verificate contemporaneamente. Il sistema delle due si riduce alla singola condizione:  $1 + x > 0$  da cui  $x > -1$ .

Il dominio della funzione é pertanto dato da  $(-1, \infty)$ .

ii) Intersezione con gli assi:

Per valutare le intersezioni della nostra funzione con l'asse delle ascisse  $(y = 0)$  e l'asse delle ordinate  $(x = 0)$ , dobbiamo intersecarla prima con l'uno poi con l'altro.

I punti di intersezione di  $f(x)$  con gli assi si trovano pertanto risolvendo i 2 sistemi sottostanti:

$$
\begin{cases}\n y = \frac{x^2 + x + 1}{\sqrt{1 + x}} \\
 y = 0\n\end{cases}
$$

$$
\begin{cases}\n y = \frac{x^2 + x + 1}{\sqrt{1 + x}} \\
 x = 0\n\end{cases}
$$

Risolvendo il primo sistema si vede immediatamente che non esistono soluzioni reali. Infatti il discriminante dell'equazione  $x^2 + x + 1$  é negativo. Risolvendo il secondo sistema si trova invece un punto  $P(0,1)$  in cui la nostra funzione interseca l'asse delle ordinate.

iii) Limiti:

Chiaramente non sappiamo ancora come si comporta la nostra funzione quando tende all'asintoto verticale -1 e nemmeno all'infinito. Andiamo pertanto a valutare i seguenti due limiti:

$$
lim_{x \to -1} f(x) = lim_{x \to -1} \frac{x^2 + x + 1}{\sqrt{1 + x}} = \infty
$$

$$
lim_{x \to \infty} f(x) = lim_{x \to \infty} \frac{x^2 + x + 1}{\sqrt{1 + x}} = \infty
$$

Chiaramente questo mostra che la funzione esploderá all'infinito, al tendere di x a -1 e allo stesso modo esploderá all'infinito al tendere di x all' infinito.

iv) Positivitá:

La nostra funzione sará sempre positiva. Questo si vede poiché in primo luogo la radice al denominatore é una quantita' sempre positiva;allora gioca un ruolo fondamentale il segno del numeratore. Si vede chiaramente che é anche esso positivo.

v) Derivata prima:

Andiamo ora a valutare la derivata prima della nostra funzione. Essa ci permetter´a di capire dove la funzione cresce o descrese e di individuare gli eventuali punti di massimo o di minimo.<br>  $(2x+1)(\sqrt{1+x}) - \frac{1}{2(1+x)}(x^2+x+$ 

$$
f'(x) = \frac{(2x+1)(\sqrt{1+x}) - \frac{1}{2(1+x)}(x^2+x+1)}{1+x} = \frac{(4x+2+4x^2+2x)(\sqrt{1+x}) - x^2 - x - 1}{2(1+x)^2}
$$

Ponendo la derivata prima  $> 0$  si vede che la funzione é decrescente.

#### Esercitazione 07/12/2010

# 18.0.3 Integrali - cambio variabile

### § I

Risolvere i seguenti integrali indefinti:

i) 
$$
\int \sqrt{2x+5} dx = \frac{1}{2} \int 2(2x+5)^{\frac{1}{2}} dx = \frac{1}{2} \frac{(2x+5)^{\frac{3}{2}}}{\frac{3}{2}} + c = \frac{1}{3} \sqrt{(2x+5)^3} + c
$$

ii) 
$$
\int \frac{x}{\sqrt{(x^2+5)^3}} dx = \frac{1}{2} \int 2x(x^2+5)^{-\frac{3}{2}} dx = \frac{1}{2} \frac{(x^2+5)^{-\frac{1}{2}}}{\frac{-1}{2}} + c = -\frac{1}{\sqrt{x^2+5}} + c
$$

iii) 
$$
\int x^3(8+x^4)^{-5} dx = \frac{1}{4} \int 4x^3(8+x^4)^{-5} dx = \frac{1}{4} \frac{(8+x^4)^{-2}}{-\frac{2}{3}} + c = -\frac{3}{8} \frac{1}{\sqrt[3]{(8+x^4)^2}} + c
$$

iv) 
$$
\frac{1}{x(\log x)^{\frac{2}{3}}}dx = \int \frac{1}{x}(\log x)^{\frac{-2}{3}}dx = \frac{(\log x)^{\frac{1}{3}}}{\frac{1}{3}} + c = 3\sqrt[3]{\log x} + c
$$

v) 
$$
\int xe^{x^2} dx = \frac{1}{2} \int 2xe^{x^2} dx = \frac{1}{2}e^{x^2} + c
$$

vi) 
$$
\int \cos x \sqrt{\sin x} dx = \int \cos x (\sin x)^{\frac{1}{2}} dx = \frac{2}{3} (\sin x)^{\frac{3}{2}} + c = \frac{2}{3} \sqrt{\sin^3 x} + c
$$

### 18.0.4 Integrazione per parti

Ricordando la formula di integrazione per parti

$$
\int f'(x)g(x)dx = f(x)g(x) - \int f(x)g'(x)dx
$$

# § II

Risolvere i seguenti integrali indefiniti:

i)  $\int 2xe^{-x}dx$ ;

Scegliamo  $f'(x) = e^{-x}$  e  $g(x) = 2x$ . Integrando e derivando otteniamo rispettivamente:  $f(x) = -e^{-x}$  e  $g'(x) = 2$ . Possiamo quindi applicare la formula di integrazione per parti:

 $\int 2xe^{-x}dx = 2(-xe^{-x} - \int (-e^{-x})dx) = 2(-xe^{-x} - e^{-x}) + c = -2e^{-x}(x+$  $1) + c.$ 

ii)  $\int log(1 + x) dx$ ;

In questo caso conviene pensare la funzione integranda come  $1 * log(1+x)$ e, ponendo  $f'(x) = 1, g(x) = log(1+x)$ , ricaviamo  $f(x) = x, g'(x) = \frac{1}{1+x}$ . Abbiamo quindi:

 $\int log(1+x)dx = xlog(1+x) - \int \frac{x}{1+x}$  $\overline{1+x}$ 

Per risolvere l'integrale ottenuto al secondo membro, usiamo una piccola astuzia:

 $\frac{x}{1+x} = \frac{x+1-1}{1+x} = \frac{x+1}{1+x} - \frac{1}{1+x} = 1 - \frac{1}{1+x}$  $\frac{1}{1+x}$ . Sostituendo nell'integrale:

 $\int \frac{x}{1+x} = \int dx - \int \frac{1}{1+x} = x - \log|1+x| + c$ . L'integrale di partenza sar quindi:

$$
\int \log(1+x)dx = x\log(1+x) - x + \log(1+x) + c
$$

iii)  $\int e^x \sin x dx$ ;

Poniamo  $f'(x) = e^x$  e  $g(x) = sinx$ , per cui:  $\int e^x \sin x dx = e^x \sin x - \int e^x \cos x$ 

Applichiando nuovamente la formula di integrazione per parti al secondo

membro, per cui si ricava:  $\int e^x \sin x dx = e^x \sin x - (e^x \cos x - \int e^x \sin x)$ 

A questo punto possiamo quindi portare l'integrale al membro di destra a sinistra (sono uguali!):

 $2\int e^x \sin x dx = e^x (\sin x - \cos x)$ e quindi  $\int e^x sinxdx = \frac{1}{2}$  $\frac{1}{2}e^x(sinx - cosx)$ 

### 18.0.5 Il prodotto tra matrici

Ripasso delle regole fondamentali per il calcolo del prodotto (metodo riga per colonna) di matrici: se  $A \in \mathbb{R}^{n*m}, B \in \mathbb{R}^{m*p}$ , allora vale:

$$
A * B = C
$$

con  $C \in \mathbf{R}^{n*p}$ 

§ III

Qualche esempio:

i) 
$$
A = \begin{pmatrix} 1 & 2 & 1 \\ 1 & 0 & 1 \\ 2 & 0 & 3 \end{pmatrix}, B = \begin{pmatrix} 2 \\ 1 \\ 2 \end{pmatrix},
$$
  
\n $A * B = C = B = \begin{pmatrix} 6 \\ 4 \\ 8 \end{pmatrix}$   
\nii) A come sopra,  $B = \begin{pmatrix} 1 & 0 & 1 \\ 0 & 0 & 3 \\ 2 & 0 & 1 \end{pmatrix},$   
\n $A * B = C = \begin{pmatrix} 3 & 0 & 8 \\ 3 & 0 & 2 \\ 8 & 0 & 5 \end{pmatrix}$ 

iii) Si definisce matrice di rotazione una matrice nella forma

 $R = \begin{pmatrix} cos\alpha & -sin\alpha \\ sin\alpha & cos\alpha \end{pmatrix}$ 

Moltiplicando un vettore qualsiasi (chiaramente di dimensione  $2 \times 1$ ) per tale matrice, si ottiene un nuovo vettore che ha stesso modulo di quello di partenza, stesso punto di applicazione ma è ruotato rispetto ad esso di un angolo  $\alpha$ .

Esercitazione - 13.12.2010

### 18.0.6 Esercizi Integrali

1. Calcolare l'integrale definito

$$
\int_{1}^{2} \left( x^2 + \cos x + e^x + \frac{1}{x} \right) dx
$$

sfruttando la proprietà di linearità possiamo scomporre l'integrale in quattro integrali semplici

$$
\int_{1}^{2} \left( x^{2} + \cos x + e^{x} + \frac{1}{x} \right) dx = \int_{1}^{2} x^{2} dx + \int_{1}^{2} \cos x dx + \int_{1}^{2} e^{x} dx + \int_{1}^{2} \frac{1}{x} dx
$$

$$
= \left[ \frac{x^{3}}{3} + \sin x + e^{x} + \log |x| \right]_{1}^{2}
$$

$$
= \frac{7}{3} + e(e - 1) + \sin 2 - \sin 1 + \log 2
$$
(18.1)

OSSERVAZIONE: le funzioni che compongono la funzione da integrare, nell'intervallo considerato, sono tutte positive e l'integrale calcolato rappresenta la misura dell'area fra la curva individuata dalla funzione integranda e l'asse delle x.

2. Calcolare l'integrale indefinito

$$
\int \ln\left(\frac{x}{x+1}\right) dx
$$

usando la regola di integrazioni per parti e le proprietà del logaritmo

$$
\int \ln \left( \frac{x}{x+1} \right) dx = \int [\ln x - \ln(x+1)] dx
$$
  
= 
$$
\int \ln x dx - \int \ln(x+1) dx
$$
  
= 
$$
x \ln |x| - x - (x+1) \ln |x+1| + (x+1) + C
$$
(18.2)

gli integrali, calcolati singolarmente per parti, risultano:

$$
\int \ln x dx = x \ln |x| - \int x \frac{1}{x} dx
$$

$$
= x \ln |x| - x + C
$$
(18.3)

$$
\int \ln(x+1)dx = (x+1)\ln|x+1| - \int (x+1)\frac{1}{x+1}dx
$$

$$
= (x+1)\ln|x+1| - (x+1) + C
$$
(18.4)

3. Calcolare l'integrale indefinito

$$
\int x \ln^2 x dx
$$

usando ripetutamente la regola di integrazione per parti:

$$
\int x \ln^2 x dx = \frac{x^2}{2} \ln^2 x - \frac{1}{2} \int x^2 \frac{2}{x} \ln x dx
$$

$$
= \frac{x^2}{2} \ln^2 x - \frac{x^2}{2} \ln^2 x + \int \frac{x^2}{2} \frac{1}{x} dx
$$

$$
= \frac{x^2}{4} + C
$$
(18.5)

4. Calcolare l'integrale indefinito

$$
\int \frac{e^{\frac{1}{x}}}{x^3} dx
$$

operando la sostituzione  $\frac{1}{x} = t$ ,  $x = \frac{1}{t} \Rightarrow dx = -\frac{1}{t^2}$  $\frac{1}{t^2}dt$ 

$$
\int \frac{e^{\frac{1}{x}}}{x^3} dx = -\int \frac{e^t}{\frac{1}{t^3}} \frac{1}{t^2} dt
$$
  
=  $-\int t e^t dt$   
=  $-t e^t + \int e^t dt$   
=  $e^t (1-t) + C$   
=  $e^{\frac{1}{x}} (1 - \frac{1}{x}) + C$  (18.6)

5. Calcolare l'integrale indefinito

$$
\int \sqrt{x}\ln 2x dx
$$

operando la sostituzione  $\sqrt{x} = t$ ,  $x = t^2 \implies dx = 2tdt$ 

$$
\int \sqrt{x} \ln 2x dx = \int t2t \ln 2t^2 dt
$$
  
=  $2 \int t^2 \ln 2t^2 dt$   
=  $2 \left( \frac{t^3}{3} \ln 2t^2 - \frac{2}{3} \int t^2 dt \right)$   
=  $\frac{2}{3} t^3 \ln 2t^2 - \frac{4}{9} t^3 + C$   
=  $\frac{2}{3} x \sqrt{x} \ln 2x - \frac{4}{9} x \sqrt{x} + C$  (18.7)

6. Calcolare l'integrale indefinito

$$
\int \frac{\sin\sqrt{x}}{\sqrt{x}} dx
$$

operando la sostituzione  $\sqrt{x} = t$ ,  $x = t^2 \implies dx = 2tdt$ 

$$
\int \frac{\sin\sqrt{x}}{\sqrt{x}} dx = 2 \int \frac{\sin t}{t} t dt
$$
  
= -2 cos t + C  
= -2 cos  $\sqrt{x}$  + C  
(18.8)

7. Calcolare l'integrale indefinito

$$
\int \sin(2x-3)dx
$$

operando la sostituzione  $2x - 3 = t$ ,  $x = \frac{t+3}{2} = \frac{t}{2} + \frac{3}{2} \Longrightarrow dx = \frac{1}{2}$  $rac{1}{2}dt$ 

$$
\int \sin(2x - 3)dx = \frac{1}{2} \int \sin t dt
$$

$$
= -\frac{1}{2}\cos t + C
$$

$$
= -\frac{1}{2}\cos(2x - 3) + C
$$
(18.9)

procedimento alternativo:

$$
\int \sin(2x - 3)dx = \frac{1}{2} \int \sin(2x - 3) d(2x - 3)
$$

$$
= -\frac{1}{2}\cos(2x - 3) + C
$$
(18.10)

8. Calcolare l'integrale indefinito

$$
\int \frac{\ln x}{x} dx
$$

operando la sostituzione ln  $x = t$ ,  $x = e^t \Longrightarrow dx = e^t dt$ 

$$
\int \frac{\ln x}{x} dx = \int t e^{-t} e^{t} dt
$$

$$
= \frac{t^2}{2} + C
$$

$$
= \frac{\ln^2 x}{2} + C
$$
(18.11)

procedimento alternativo:

$$
\int \frac{\ln x}{x} dx = \int \ln x d(\ln x)
$$

$$
= \frac{\ln^2 x}{2} + C
$$
(18.12)

9. Calcolare l'integrale indefinito

$$
\int \frac{e^x}{1 + e^{2x}} dx
$$

operando la sostituzione  $e^x = t$ ,  $x = \ln t \Longrightarrow dx = \frac{1}{t}$  $\frac{1}{t}dt$ 

$$
\int \frac{e^x}{1+e^{2x}} dx = \int \frac{t}{1+t^2} \frac{1}{t} dt
$$

$$
= \int \frac{1}{1+t^2} + C
$$

$$
= \arctan t + C
$$

$$
= \arctan e^x + C
$$
(18.13)

10. Calcolare l'integrale indefinito

$$
\int \frac{x^3 - 3x^2}{x^2 - 4} dx
$$

riduciamo la frazione operando la divisione polinomiale fra  $x^3 - 3x^2$  e  $x^2 - 4.$ 

Dalla divisione risulta che il quoziente è  $x - 3$  con resto  $4x - 12$ . Verifica:  $x^3 - 3x^2 = (x^2 - 4)(x - 3) + 4x - 12$ 

$$
\int \frac{x^3 - 3x^2}{x^2 - 4} dx = \int (x - 3) dx + \int \frac{4x - 12}{x^2 - 4} dx
$$
  
= 
$$
\int (x - 3) dx + 2 \int \frac{2x}{x^2 - 4} dx - 12 \int \frac{1}{x^2 - 4} dx
$$
  
= 
$$
\frac{x^2}{2} - 3x + 2 \ln|x^2 - 4| - 12 \int \frac{1}{x^2 - 4} dx
$$
(18.14)

$$
\frac{1}{x^2 - 4} = \frac{1}{(x - 2)(x + 2)}
$$
  
= 
$$
\frac{A}{x - 2} + \frac{B}{x + 2}
$$
  
= 
$$
\frac{Ax + 2A + Bx - 2B}{(x - 2)(x + 2)}
$$
  
= 
$$
\frac{x(A + B) + 2(A - B)}{(x - 2)(x + 2)}
$$
  
= 
$$
\frac{1}{x^2 - 4}
$$
 (18.15)

⇒ devono essere soddifatte contemporaneamente le condizioni

$$
\begin{cases}\nA+B=0 \\
A-B=\frac{1}{2}\n\end{cases}\n\qquad\n\begin{cases}\nA=-B \\
2B=-\frac{1}{2}\n\end{cases}\n\Longrightarrow\n\begin{cases}\nA=\frac{1}{4} \\
B=-\frac{1}{4}\n\end{cases}
$$

$$
E \sec izi
$$
  
\n
$$
\int \frac{1}{x^2 - 4} dx = \frac{1}{4} \int \frac{1}{x - 2} dx - \frac{1}{4} \int \frac{1}{x + 2} dx
$$
  
\n
$$
= \frac{1}{4} (\ln|x - 2| - \ln|x + 2|)
$$
  
\n
$$
= \frac{1}{4} \ln \left| \frac{x - 2}{x + 2} \right| + C
$$
\n(18.16)

$$
\implies \int \frac{x^3 - 3x^2}{x^2 - 4} dx = \frac{x^2}{2} - 3x + 2\ln|x^2 - 4| - 3\ln\left|\frac{x - 2}{x + 2}\right| + C
$$

# 18.1 Lezione IIII - 14/12/2010

#### § I Integrali indefiniti

Calcolare il valore dei seguenti integrali indefiniti i)  $\int arcsenxdx$ 

- ii)  $\int arctg\sqrt{x}$
- iii)  $\int \cos(\ln x) dx$

iv) 
$$
\int \frac{dx}{x^2 - x + 6}
$$
  
v) 
$$
\int \frac{2x^2 + 5x + 1}{2x + 1} dx
$$

#### Soluzioni

§ I

i) L'integrale si risolve integrando per parti, la funzione arcsenx viene derivata mentre si integra la funzione costante uguale a 1 che si puó considerare a fattore:

 $\int \arcsin x = \int \arcsin x dx = \arcsin x - \int x \frac{1}{\sqrt{1}}$  $\frac{1}{1-x^2}dx$ 

per completare l'integrazione occorre osservare che sotto il segno integrale compare la funzione  $y(x) = 1 - x^2$  moltiplicata per la sua derivata (a meno di un fattore costante -2), si tratta quindi di applicare la regola della funzione composta:

$$
x \operatorname{arcs} \leftarrow \int x \frac{1}{\sqrt{1 - x^2}} dx = x \operatorname{arcs} \left( \frac{1}{-2} \right) \left( \frac{-2x}{1 - x^2} \right)^{-\frac{1}{2}} dx =
$$
\n
$$
= x \operatorname{arcs} \left( \frac{1}{-2} \right) \left( \frac{1}{2} - \frac{x^2}{1 - x^2} \right) + c = x \operatorname{arcs} \left( \frac{1}{2} - \frac{x^2}{1 - x^2} \right) + c
$$

- ii) L'integrale si risolve per sostituzione ponendo  $t = \sqrt{x}$ ; differenziando si ottiene  $dt = \frac{dx}{2}$  $\frac{dx}{2\sqrt{x}}$  da cui  $dx = 2tdt$ . Sostituendo si ricava l'integrale  $\int arctg\sqrt{x} = \int 2t \cdot arctgtdt$  che integrando per parti:  $\int 2t \cdot arctgtdt = t^2 - \int t^2 \frac{1}{1+t}$  $\frac{1}{1+t^2}dt = t^2 - \int \frac{t^2+1}{t^2+1}$  $\frac{t^2+1}{t^2+1}dt + \int \frac{1}{1+t}dt$  $\frac{1}{1+t^2}dt = t^2 - t +$  $\int x \cdot a r c y du = c - \int c \frac{1}{1+t^2} du$ <br>arctgt + c = x -  $\sqrt{x}$  + arctg $\sqrt{x}$  + c
- iii) Occorre effettuare una sostituzione  $t = \ln x$  da cui  $dt = \frac{dx}{x}$  $\frac{dx}{x}$  e quindi  $dx = e^{t}dt$ - Sostituendo si ricava quindi:

$$
\int \cos(\ln x) dx = \int e^t \cos t dt
$$

Si ricorre poi a due successive integrazioni per parti (integrando l'esponenziale e derivando il coseno):

$$
\int e^t \cos t dt = e^t \cos t + \int e^t \sin t dt = e^t \cos t + e^t \sin t - \int e^t \cos t dt
$$

Si osservi che a secondo membro compare lo stesso integrale presente a primo membro, peró cambiato di segno, allora risolvendo l'equazione rispetto a questo integrale si ottiene:

$$
\int e^t \cos t dt = e^t \frac{\operatorname{sent} + \cos t}{2} + c = x \frac{\operatorname{sen}(\ln x) + \cos(\ln x)}{2} + c
$$

iv) Per risolvere l'integrale basta utilizzare la tecnica di "'scomposizioe in frati semplici"'. Innanzitutto occorre cercare le radici del polinomio a denominatore per decomporlo in fattori di primo grado:

$$
\frac{1}{x^2 - x + 6} = \frac{1}{(x - 2)(x - 3)}
$$

Occorre poi scrivere la funzione razionale come una somma di frazioni ciascuna delle quali ha a denominatore uno solo dei fattori , per far questo occorre introdurre dei numeratori incogniti ciascuno di un grado inferiore rispetto al corrispondente, in questo caso. siccome entrambi i fattori sono di primo grado, i numeratori saranno 2 costanti incognite:

$$
\frac{1}{(x-2)(x-3)} = \frac{A}{(x-2)} + \frac{B}{(x-3)} = \frac{(A+B)x - 3A - 2B}{(x-2)(x-3)}
$$

Chiedendo di avere un'identitá si ottengono le 2 equzioni nelle due incognite A e B:

 $A + B = 0$  $-3A - 2B = 1$ 

la cui soluzione é  $A = -1$  e  $B = 1$ . Quindi l'integrale puó essere riscritto nel seguente modo:

$$
\int \frac{dx}{(x-2)(x-3)} = -\int \frac{dx}{(x-2)} + \int \frac{dx}{(x-3)} = -\ln|x-2| + \ln|x-3| + c
$$

v) Poiché il grado del numeratore é maggiore del grado del denominatore , dividiamo il polinomio  $2x^2 + 5x + 1$  per il polinomio  $2x + 1$ . Il quoziente della divisione é  $Q(x) = x + 2$  il resto é  $R(x) = -1$ , quindi la funzione pu´o essere riscritta nel modo seguente:

$$
\frac{2x^2 + 5x + 1}{2x + 1} = x + 2 + \frac{-1}{2x + 1}
$$

L'integrale diventa:

$$
\int \frac{2x^2 + 5x + 1}{2x + 1} dx = \int (x + 2 - \frac{1}{2x + 1}) dx = \int (x + 2) dx - \int \frac{1}{2x + 1} dx =
$$

$$
= \int (x + 2) dx - \frac{1}{2} \int \frac{2}{2x + 1} dx = \frac{x^2}{2} + 2x - \frac{1}{2} ln|2x + 1| + c
$$

### § II Integrali definiti

i) 
$$
\int_0^1 \left(\frac{x^2}{2} + \frac{x^3}{3}\right) dx = \frac{1}{2} \int_0^1 x^2 dx + \frac{1}{3} \int_0^1 x^3 dx = \frac{1}{6} \left[x^3\right]_0^1 + \frac{1}{12} \left[x^4\right]_0^1 = \frac{1}{4}
$$
  
ii) 
$$
\int_1^2 \left(\frac{1}{x} + x\right) dx = \left[\log x\right]_1^2 + \frac{1}{2} \left[x^2\right]_1^2 = \log 2 + \frac{3}{2};
$$

iii) 
$$
\int_0^{\frac{\pi}{2}} (\sin x + \cos x) dx = -[\cos x]_0^{\frac{\pi}{2}} + [\sin x]_0^{\frac{\pi}{2}} = 1 + 1 = 2;
$$

iv) Calcolare l'area compresa tra 
$$
f(x) = x^2 e g(x) = x^3
$$
 nell'intervallo [0, 1];

Innanzitutto si ricordi che un integrale rappresenta l'aria sottesa ad una data funzione; è necessario quindi capire come sono fatte le due funzioni per calcolare l'area da esse delimitata. Osservando la figura si vede che l'integrale da risolvere sarà:

$$
\int_0^1 (x^2 - x^3) dx = \frac{1}{3} [x^3]_0^1 - \frac{1}{4} [x^4]_0^1 = \frac{1}{3} - \frac{1}{4} = \frac{1}{12}
$$

Notes